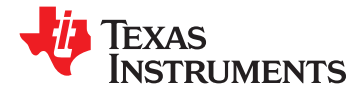

**[TAS5716](http://focus.ti.com/docs/prod/folders/print/tas5716.html)**

# **20-W Stereo Digital-Audio Power Amplifier With EQ and DRC**

### **<sup>1</sup>FEATURES**

- **•** Audio Input/Output
	- **– <sup>20</sup> <sup>W</sup> Into an 8-<sup>Ω</sup> Load From an 18-V Supply Coefficient Banking**
	- **– Two Serial Audio – 3D Support Inputs (Four Audio Channels) – Pseudo-Bass Support**
	- **– Supports Multiple Output Configurations: General Features**
		- 2-Ch Bridged Outputs (20 W x 2)
		- **– 4-Ch Single-Ended Outputs (10 <sup>W</sup> <sup>×</sup> 4) MCLK**
		- **(10 W <sup>×</sup> 2 <sup>+</sup> 20 W)**
- •
	- **– Improved PSRR Reduces Power Supply Performance Requirements – Thermal and Short-Circuit Protection**
	- **– Higher Damping Factor Provides for Tighter, More Accurate Sound With**
	- **– Constant Output Power Over Variation in Supply**
- - **-** No Separate Supply Required for Gate
- • **Supports 32-kHz–192-kHz Sample Rates (LJ/RJ/I 2 S)**
- **Headphone PWM Outputs**
- •**Subwoofer PWM Outputs**
- 
- •
	- **– Independent Channel Volume Controls With 24-dB to –100-dB Range—Soft Mute (50% Duty Cycle)**
	- **– Programmable Dynamic Range Control**
	- **– 16 Programmable Biquads for Speaker Equalization**
	- **– Adaptive Biquad Coefficients for EQ and DRC Filters**
	- **– Programmable Input and Output Mixers**
- **– Loudness Compensation for Subwoofer**
- **Audio Input/Output – Automatic Sample-Rate Detection and**
- 
- 
- - **2-Ch Bridged Outputs (20 W <sup>×</sup> 2) – Serial Control Interface Operational Without**
- **– 2-Ch Single-Ended <sup>+</sup> 1-Ch Bridged (2.1) – Factory-Trimmed Internal Oscillator Avoids the Need for External Crystal**
- **Closed-Loop Power-Stage Architecture – Surface Mount, 64-Terminal, 10-mm <sup>×</sup> 10-mm HTQFP Package**
	-

### **DESCRIPTION**

**Improved Bass Response** The TAS5716 is a 20-W, efficient, digital-audio power amplifier for driving stereo bridged-tied speakers. Two serial data inputs allow processing of up to four discrete audio channels and seamless integration to **Wide PVCC Range From (10 <sup>V</sup> to <sup>26</sup> V)** most digital audio processors and MPEG decoders, **No Separate Supply Required for Gate** accepting <sup>a</sup> wide range of input data and clock rates. **Drive A** fully programmable data path allows these channels to be routed to the internal speaker drivers or output via the subwoofer or headphone PWM outputs.

The TAS5716 is <sup>a</sup> slave-only device receiving all clocks from external sources. The TAS5716 operates **AM Interference Avoidance Support** at <sup>a</sup> 384-kHz switching rate for 32-, 48-, 96-, and **Audio/PWM Processing** 192-kHz data, and at <sup>a</sup> 352.8 kHz switching rate for 44.1-, 88.2-, and 176.4-kHz data. The 8× oversampling combined with the fourth-order noise shaper provides <sup>a</sup> flat noise floor and excellent dynamic range from 20 Hz to 20 kHz.

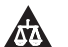

Please be aware that an important notice concerning availability, standard warranty, and use in critical applications of Texas Instruments semiconductor products and disclaimers thereto appears at the end of this data sheet. PurePath Digital is a trademark of Texas Instruments.

All other trademarks are the property of their respective owners.

# **[TAS5716](http://focus.ti.com/docs/prod/folders/print/tas5716.html)**

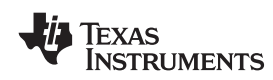

 $\mathbf{A}^n$ 

These devices have limited built-in ESD protection. The leads should be shorted together or the device placed in conductive foam during storage or handling to prevent electrostatic damage to the MOS gates.

### **SIMPLIFIED APPLICATION DIAGRAMS**

#### **Bridge-Tied Load (BTL) Mode**

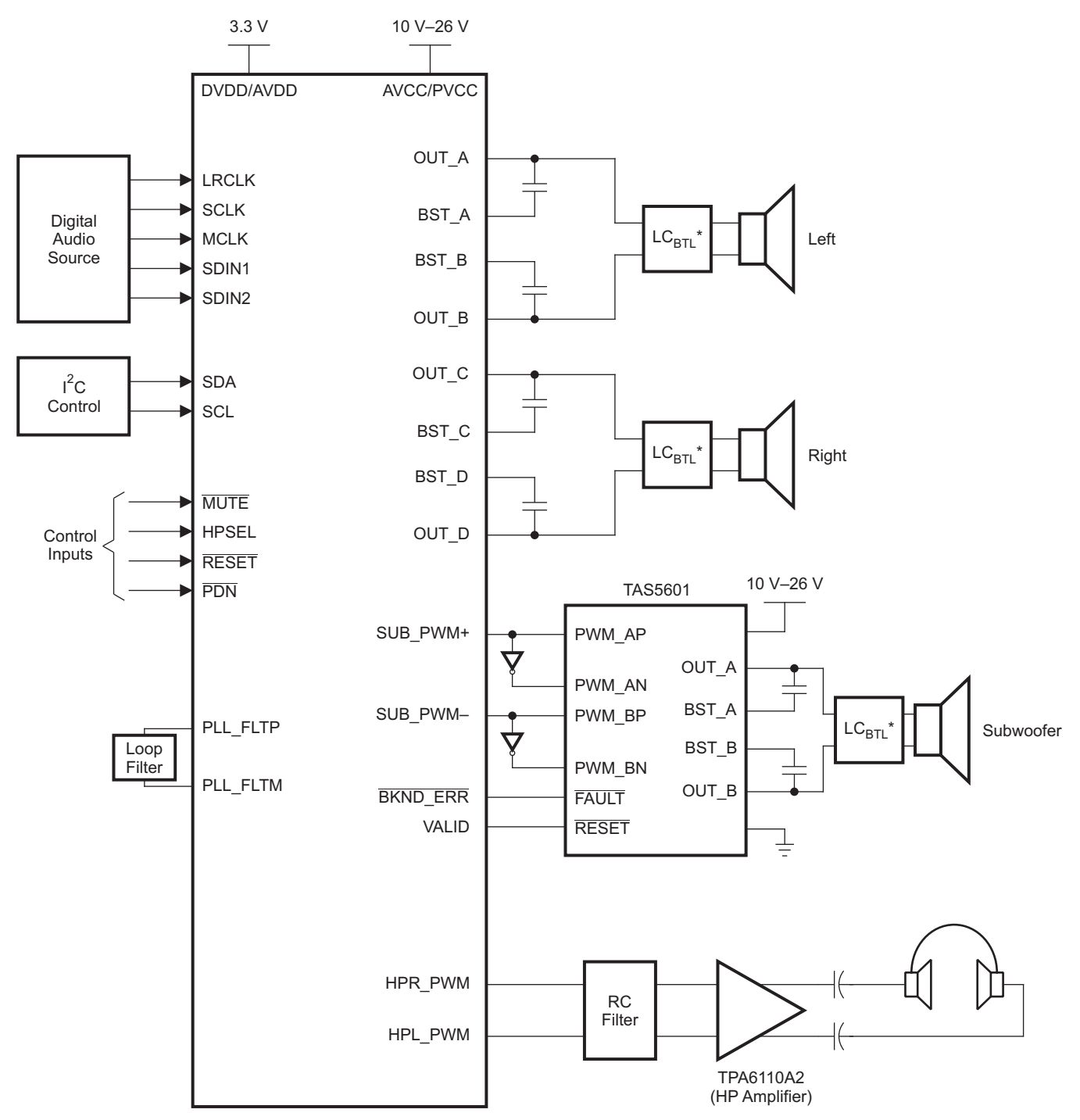

\* Refer to TI Application Note (SLOA119) on LC filter design for BTL (AD/BD mode) configuration.

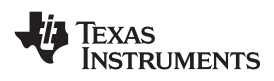

#### **Single-Ended (SE) 2.1 Mode**

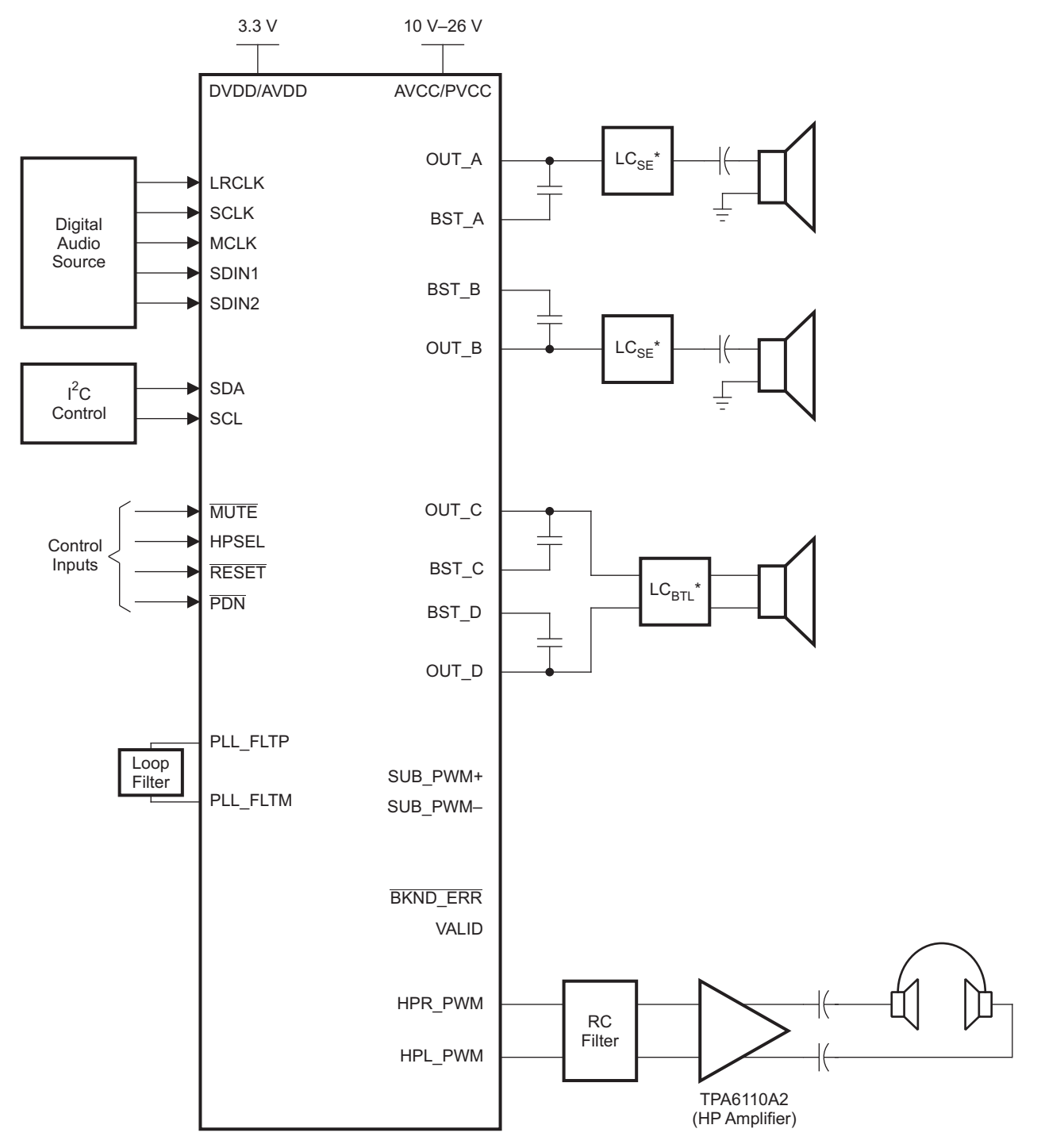

\* Refer to TI Application Note (SLOA119) on LC filter design for SE or BTL configuration.

B0264-05

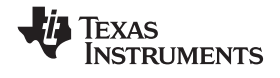

#### **Single-Ended (SE) 4.0 Mode**

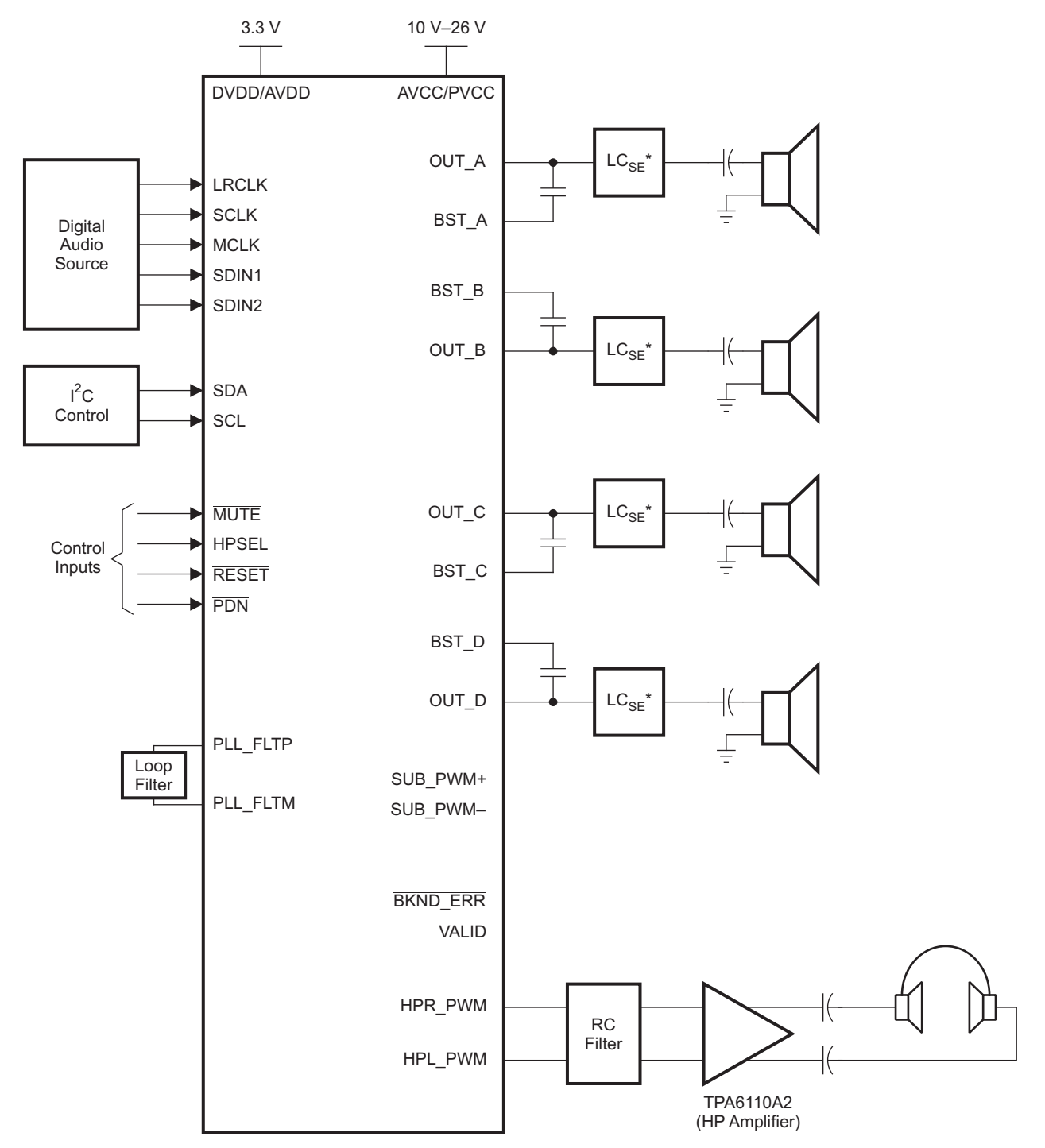

\* Refer to TI Application Note (SLOA119) on LC filter design for SE configuration.

B0264-04

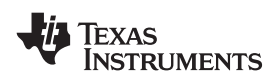

www.ti.com SLOS569-JANUARY 2009

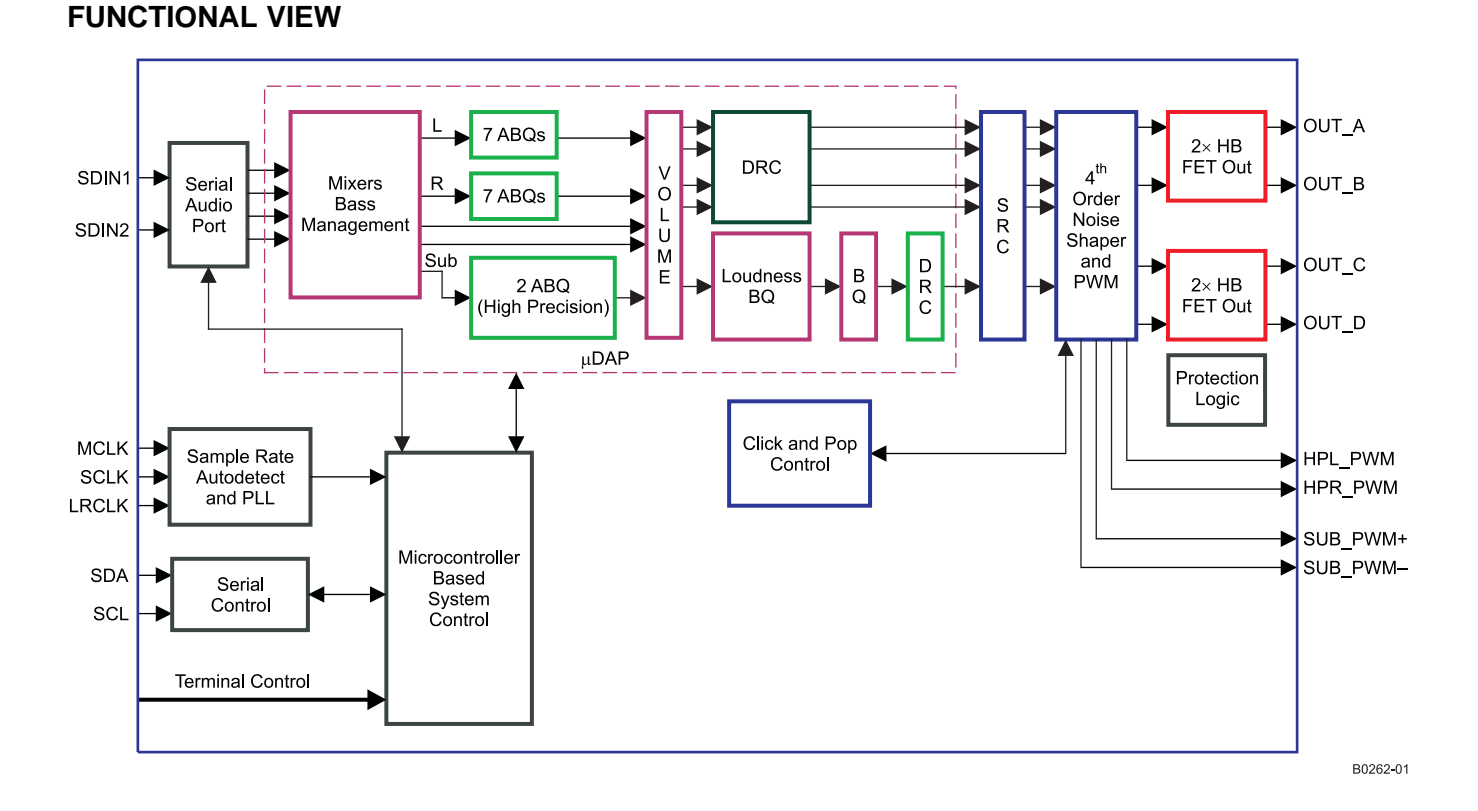

### **DAP Process Flow**

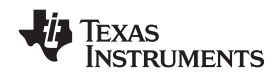

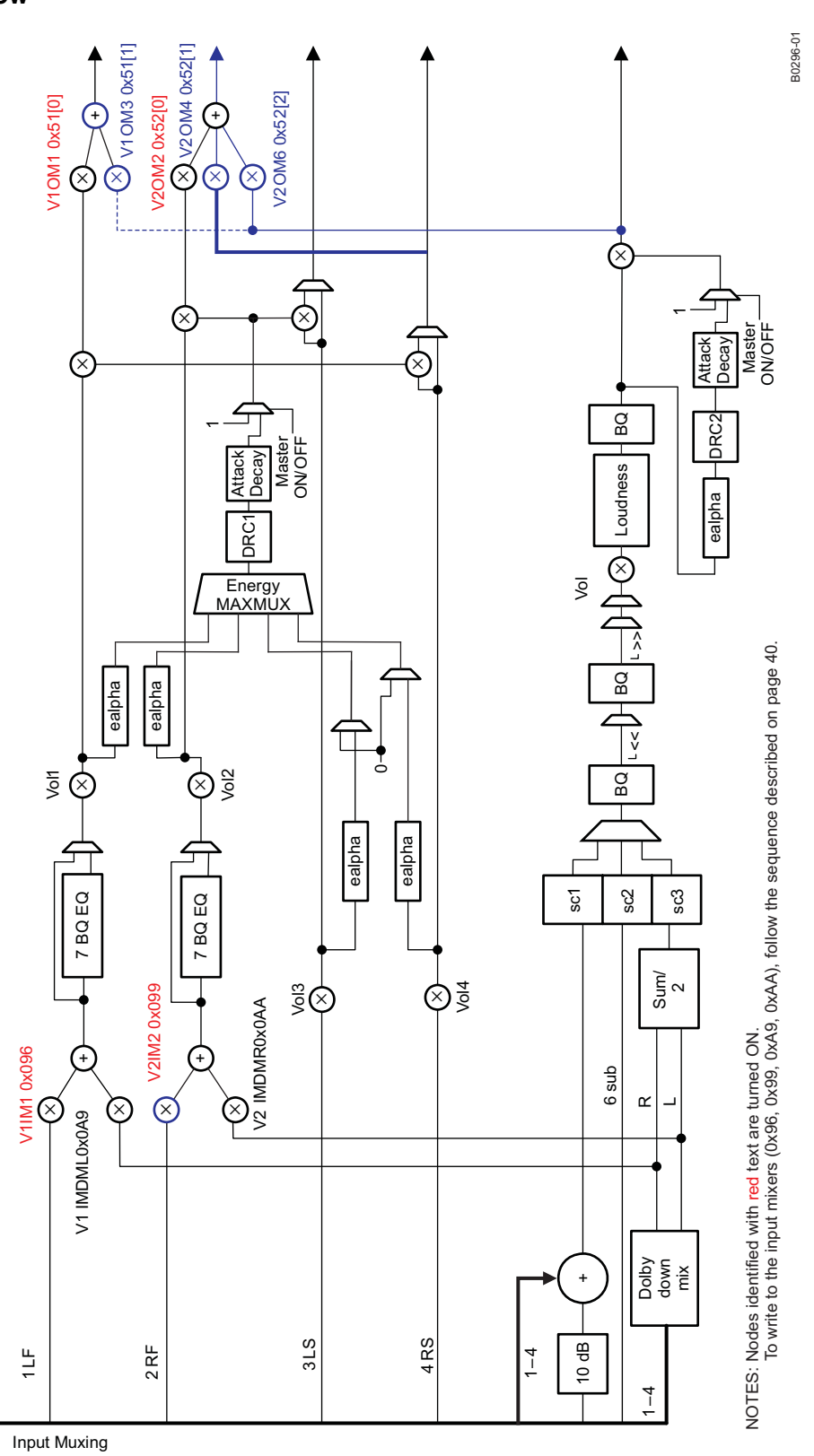

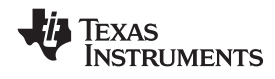

**WWW.ti.com** SLOS569-JANUARY 2009

#### **64-PIN, HTQFP PACKAGE**

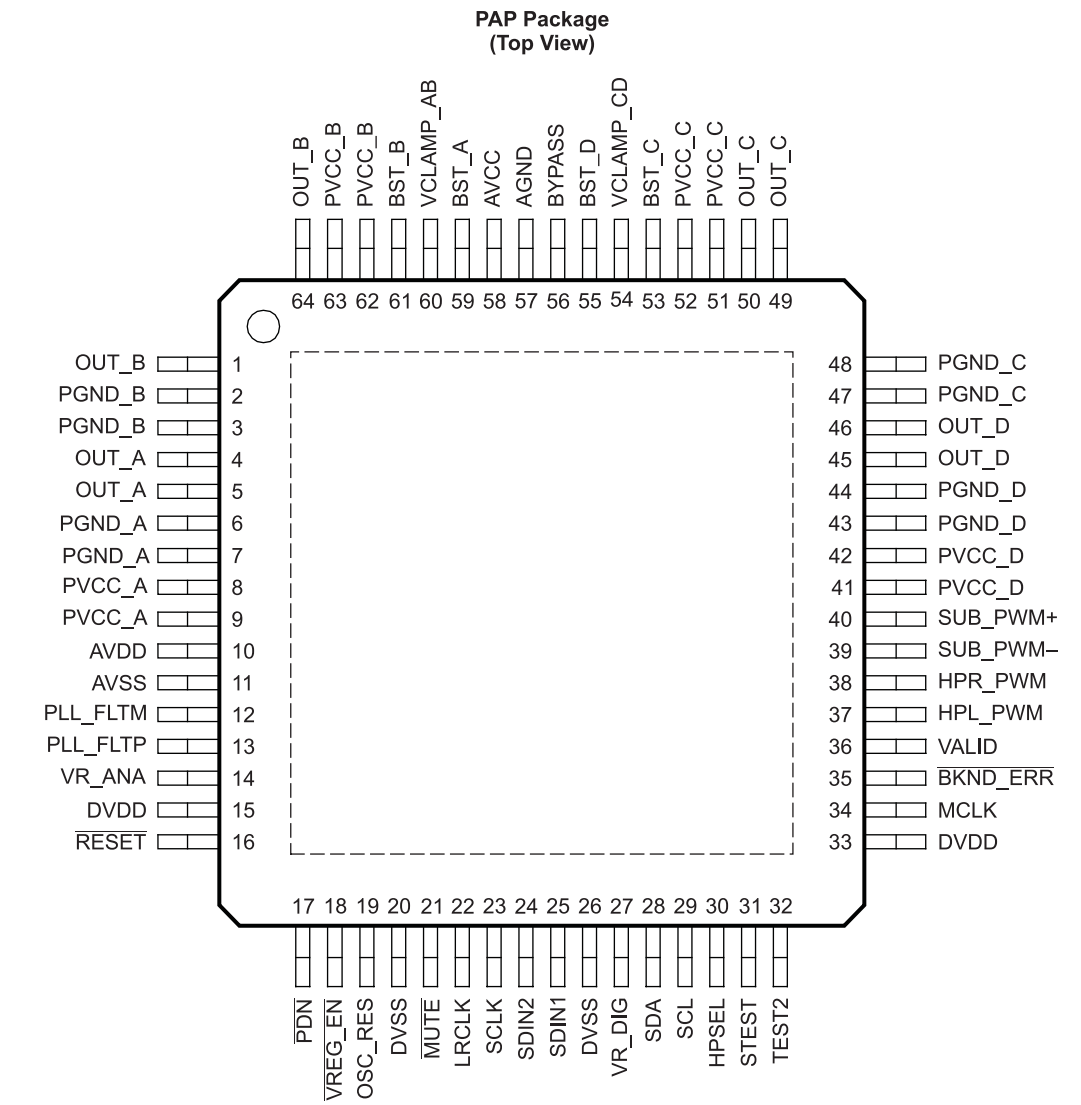

P0071-02

#### **PIN FUNCTIONS**

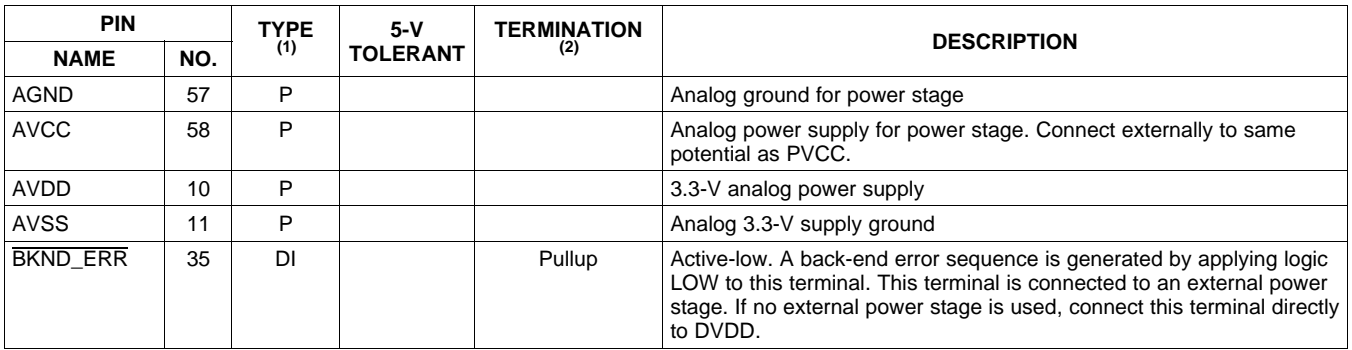

(1) TYPE:  $A =$  analog;  $D = 3.3$ -V digital;  $P =$  power/ground/decoupling;  $I =$  input;  $O =$  output

 $(2)$  All pullups are 20-µA weak pullups and all pulldowns are 20-µA weak pulldowns. The pullups and pulldowns are included to assure proper input logic levels if the terminals are left unconnected (pullups → logic 1 input; pulldowns → logic 0 input). Devices that drive inputs with pullups must be able to sink 20 µA while maintaining <sup>a</sup> logic-0 drive level. Devices that drive inputs with pulldowns must be able to source 20  $\mu$ A while maintaining a logic-1 drive level.

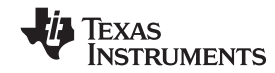

### **PIN FUNCTIONS (continued)**

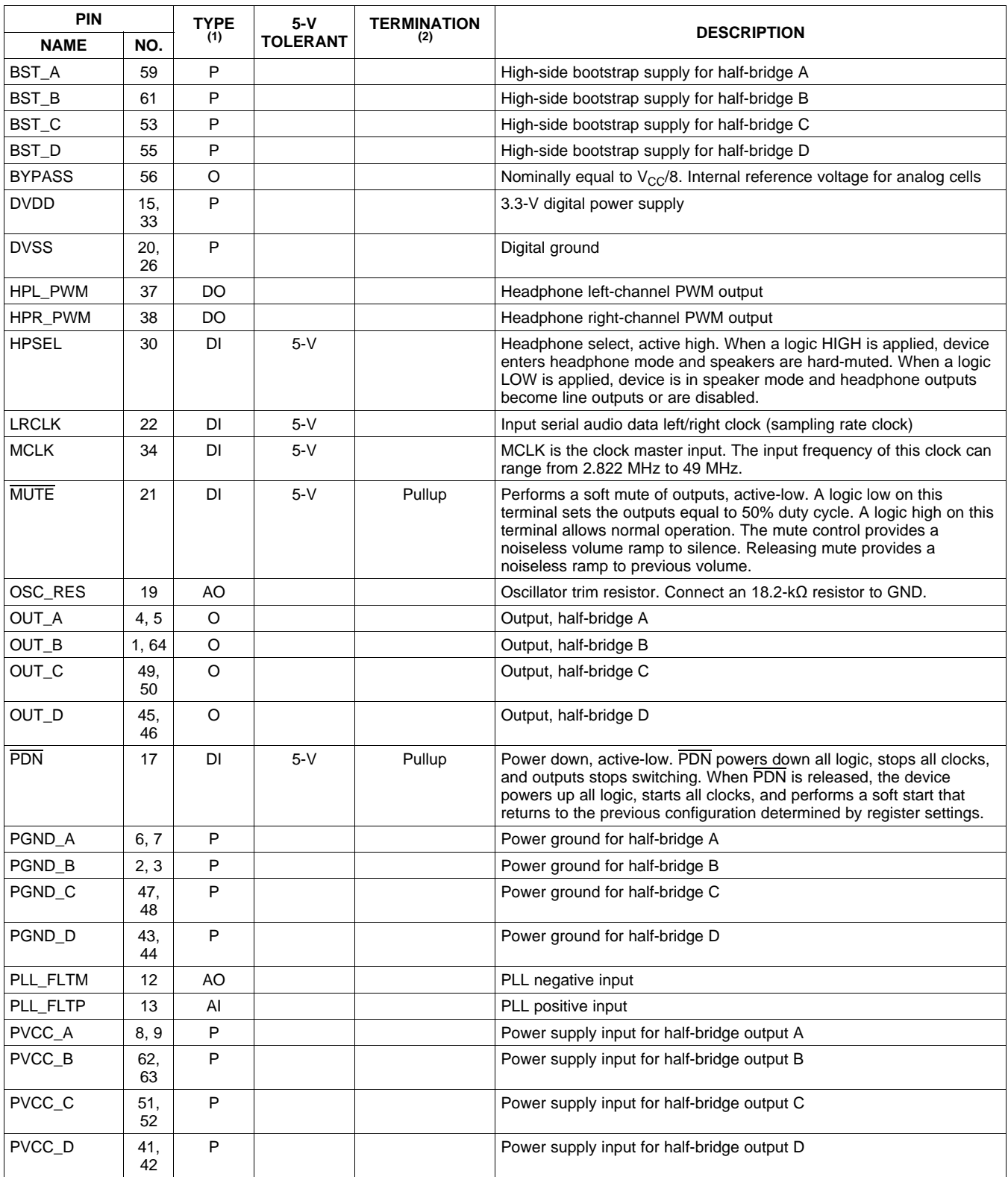

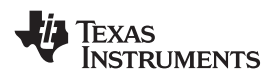

www.ti.com SLOS569-JANUARY 2009

### **PIN FUNCTIONS (continued)**

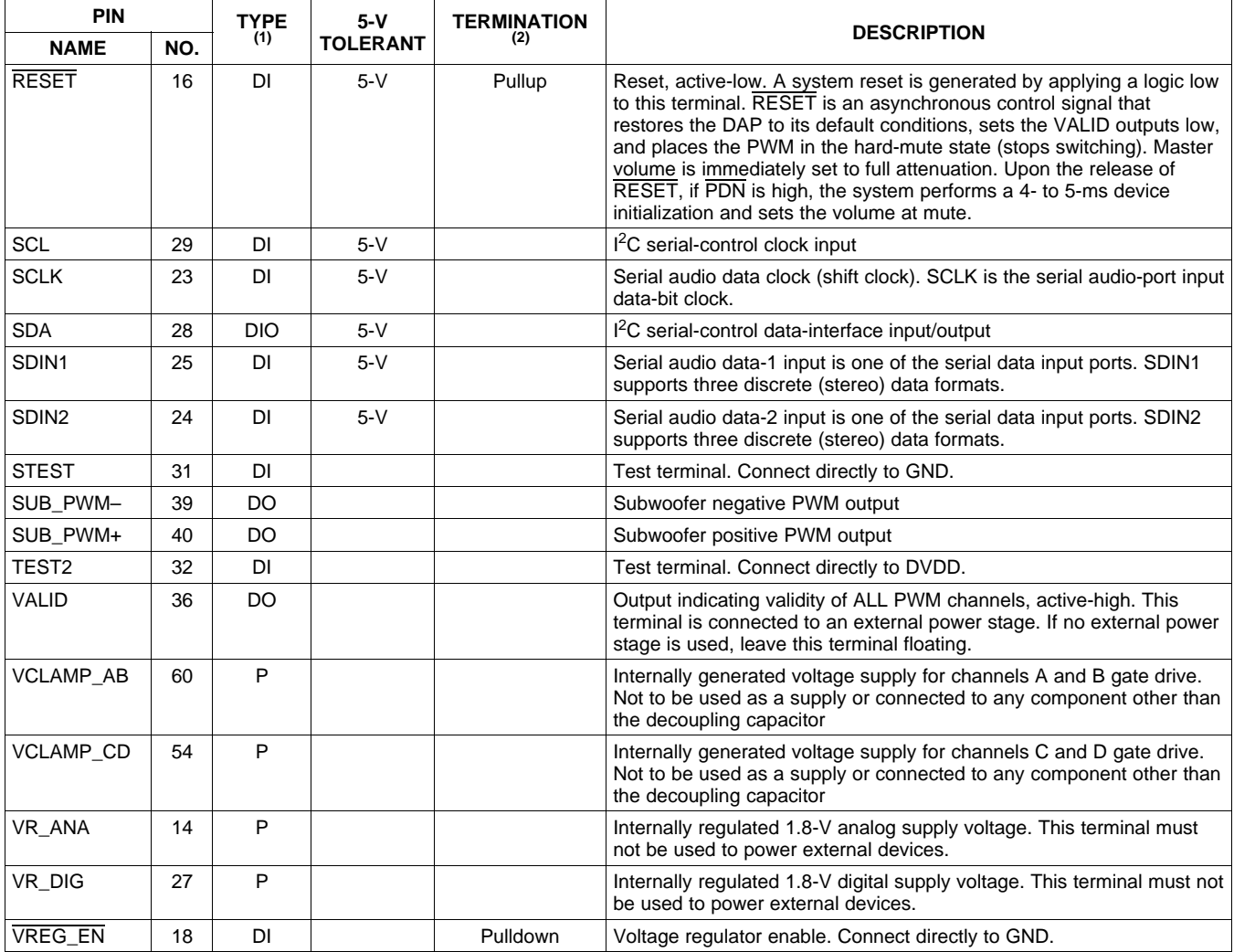

### **ABSOLUTE MAXIMUM RATINGS**

over operating free-air temperature range (unless otherwise noted) (1)

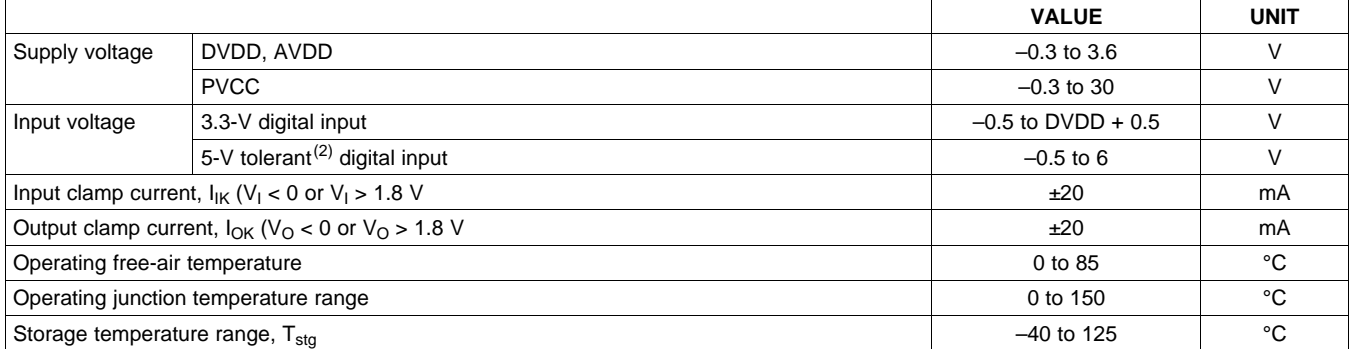

(1) Stresses beyond those listed under *absolute ratings* may cause permanent damage to the device. These are stress ratings only and functional operation of the device at these or any other conditions beyond those indicated under *recommended operation conditions* are not implied. Exposure to absolute-maximum conditions for extended periods may affect device reliability.

(2) 5-V tolerant inputs are PDN, RESET, MUTE, SCLK, LRCLK, MCLK, SDIN1, SDIN2, SDA, SCL, and HPSEL.

# **DISSIPATION RATINGS**

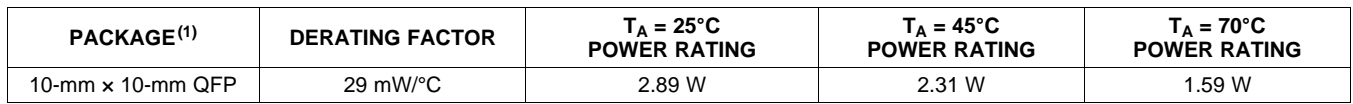

(1) For the most current package and ordering information, see the Package Option Addendum at the end of this document, or see the TI website at [www.ti.com](http://www.ti.com).

### **RECOMMENDED OPERATING CONDITIONS**

over operating free-air temperature range (unless otherwise noted)

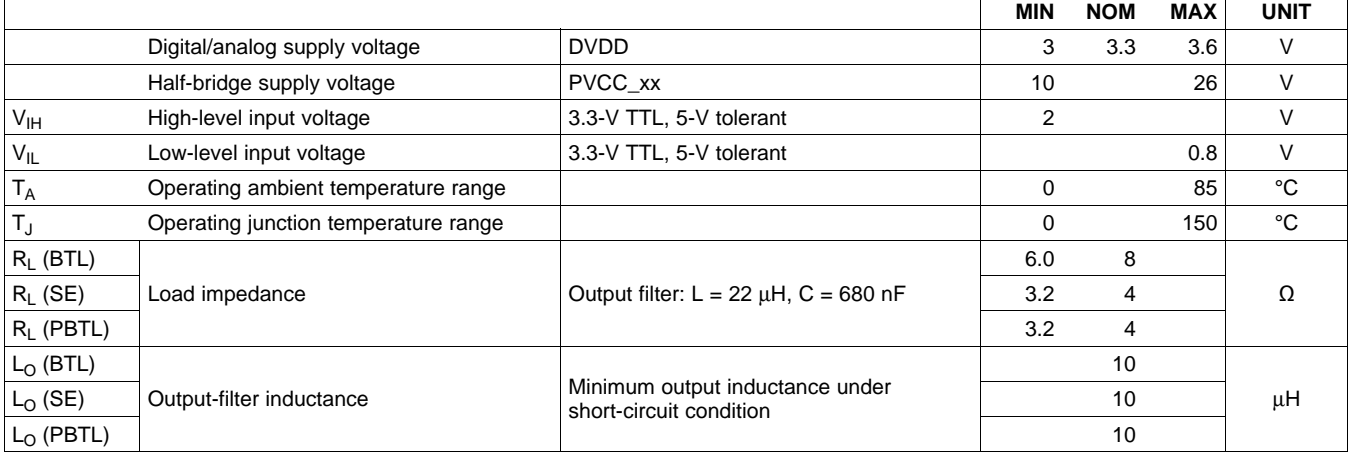

### **PWM OPERATION AT RECOMMENDED OPERATING CONDITIONS**

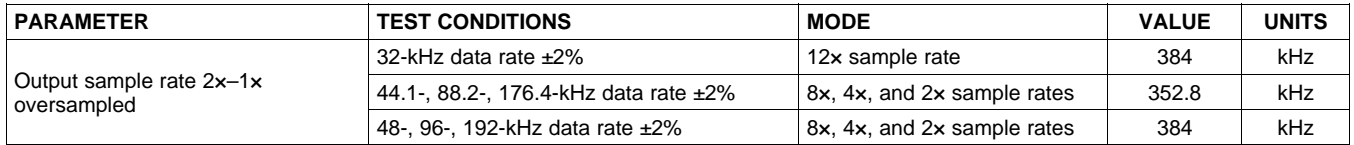

### **PLL INPUT PARAMETERS AND EXTERNAL FILTER COMPONENTS**

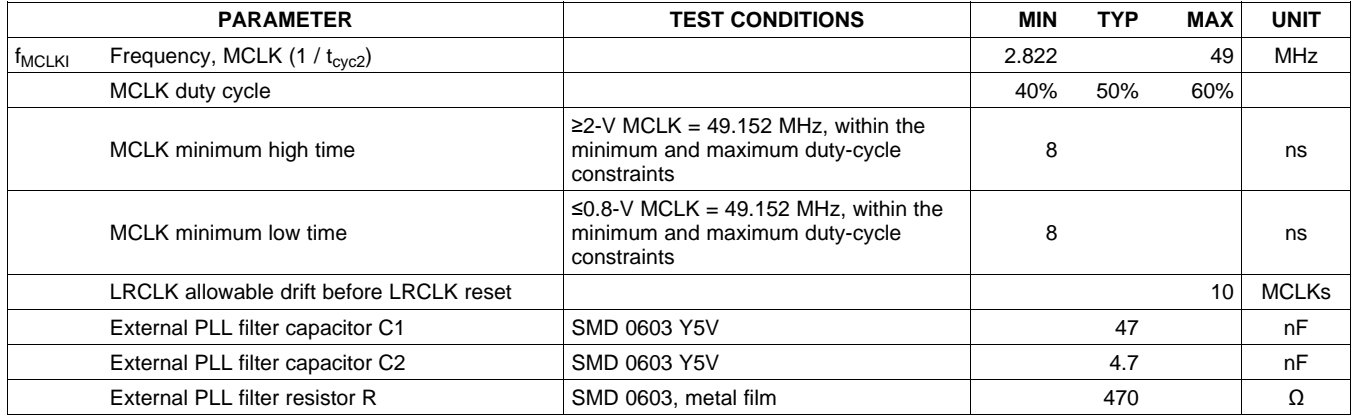

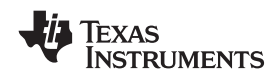

### **ELECTRICAL CHARACTERISTICS**

DC Characteristics,  $T_A = 25^{\circ}$ C, PVCC\_X, AVCC = 18 V, R<sub>L</sub> = 8  $\Omega$  (unless otherwise noted)

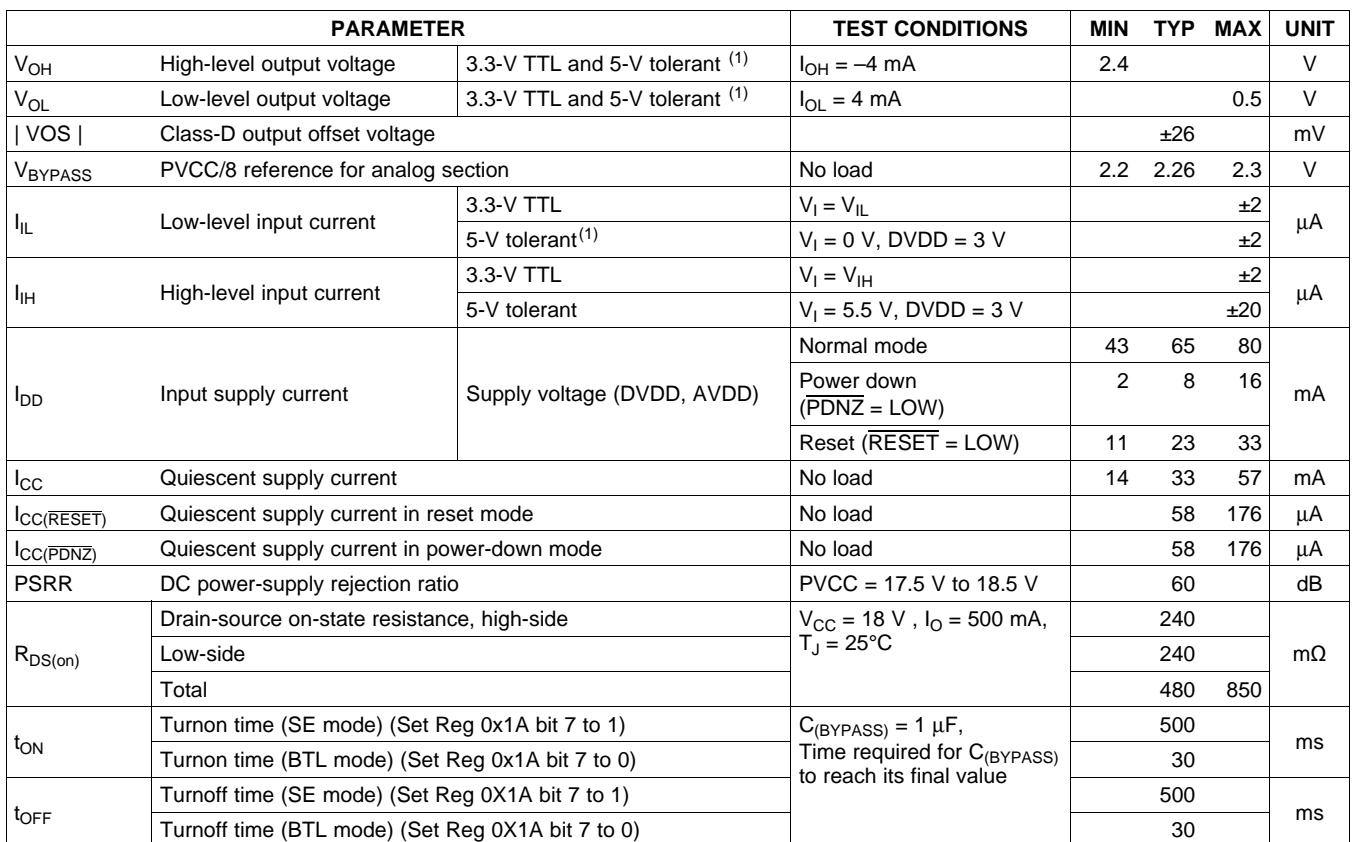

(1) 5-V tolerant pins are PDN, RESET, MUTE, SCLK, LRCLK, MCLK, SDIN1, SDIN2, SDA, SCL, and HPSEL.

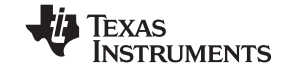

### AC Characteristics, T<sub>A</sub> = 25°C, PVCC\_X, AVCC = 18 V, AVDD, DVDD = 3.3 V, R<sub>L</sub> = 8 Ω (unless **otherwise noted) (1)**

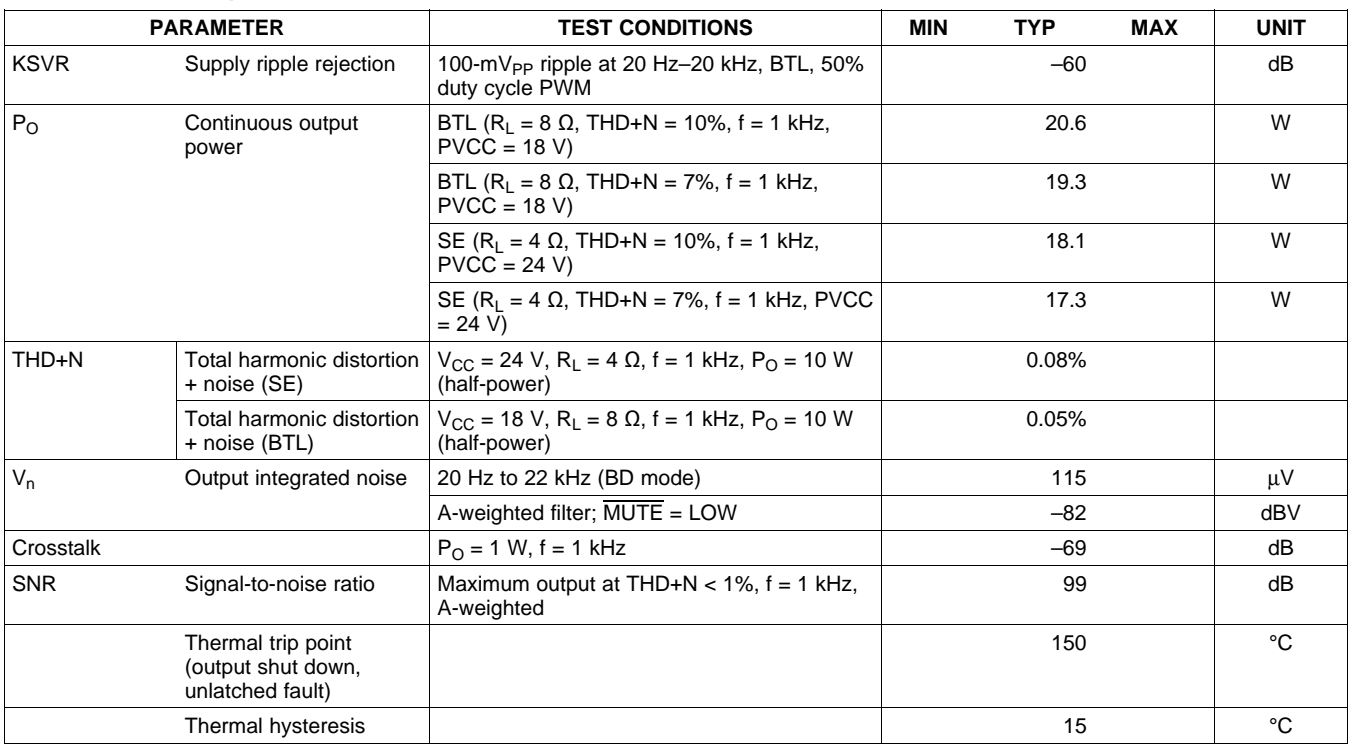

(1) All measurement in AD mode.

### AC Characteristics, T<sub>A</sub> = 25°C, PVCC\_X, AVCC = 12 V, AVDD, DVDD = 3.3 V, R<sub>L</sub> = 8 Ω (unless **otherwise noted) (1)**

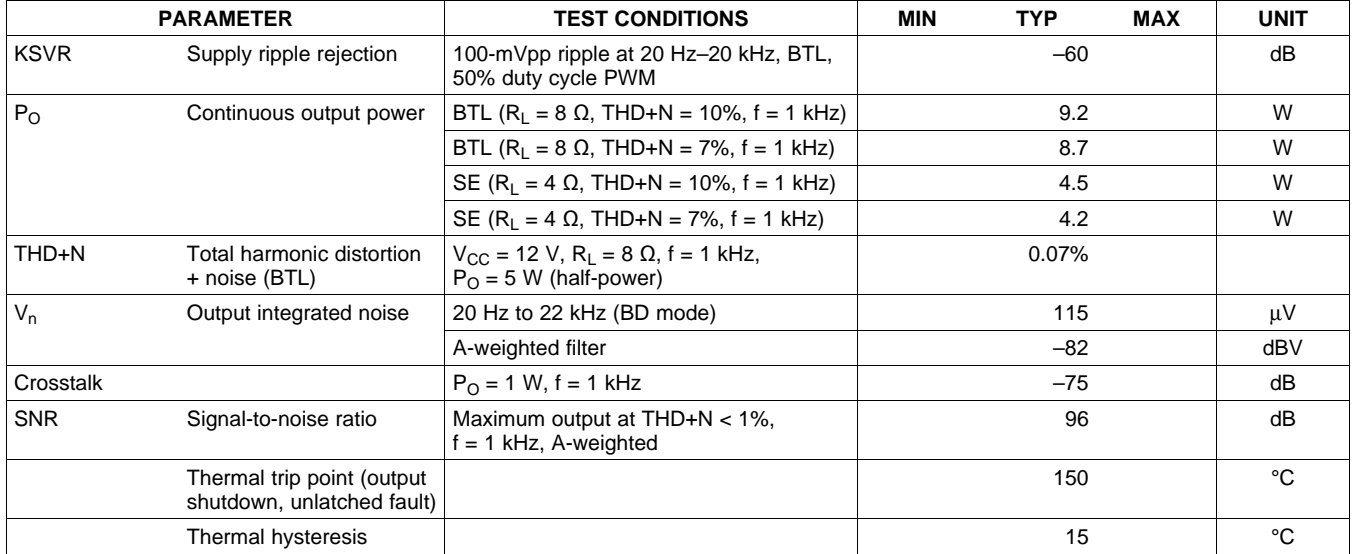

(1) All measurement in AD mode.

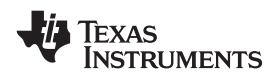

## **SERIAL AUDIO PORTS SLAVE MODE**

over recommended operating conditions (unless otherwise noted)

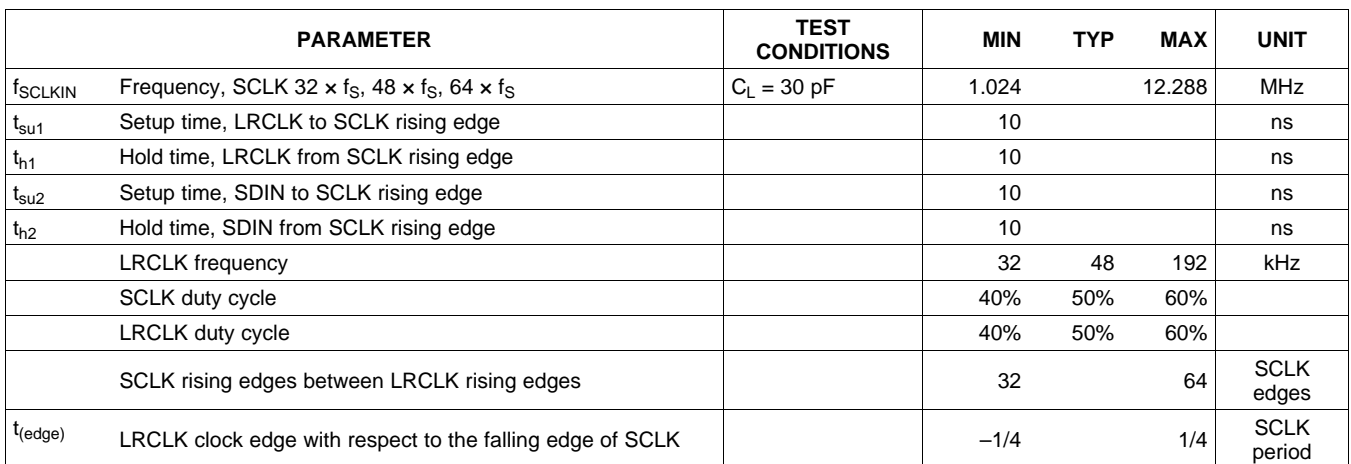

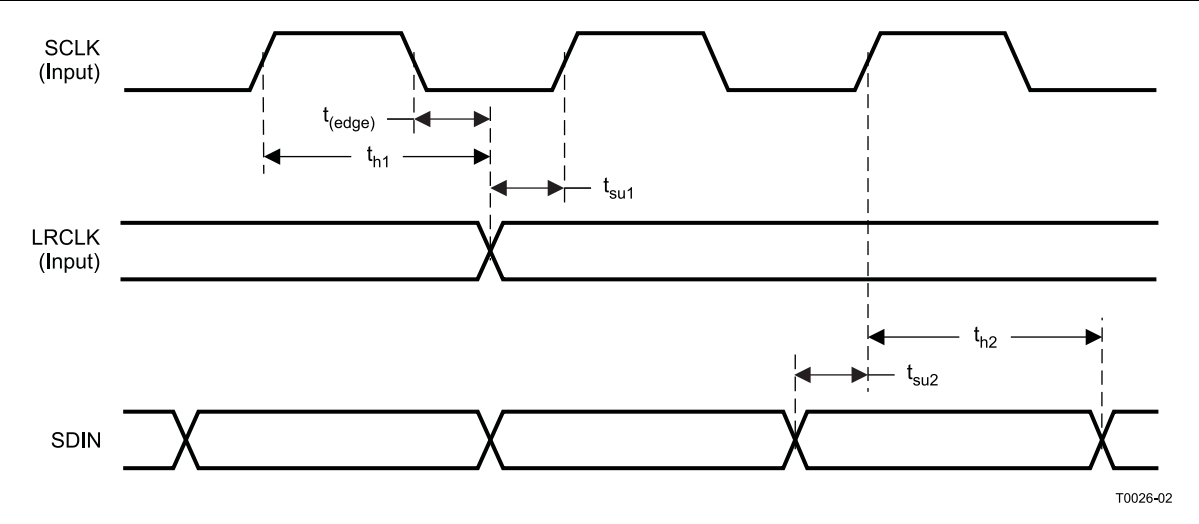

**Figure 1. Slave-Mode Serial-Data Interface Timing**

### **I 2 C SERIAL CONTROL PORT OPERATION**

Timing characteristics for I<sup>2</sup>C Interface signals over recommended operating conditions (unless otherwise noted)

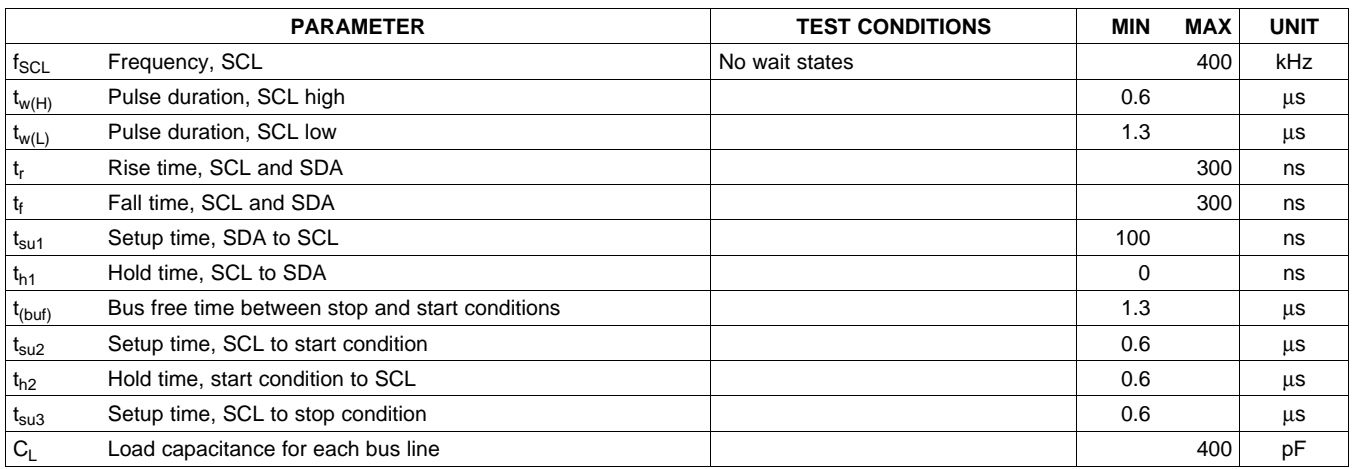

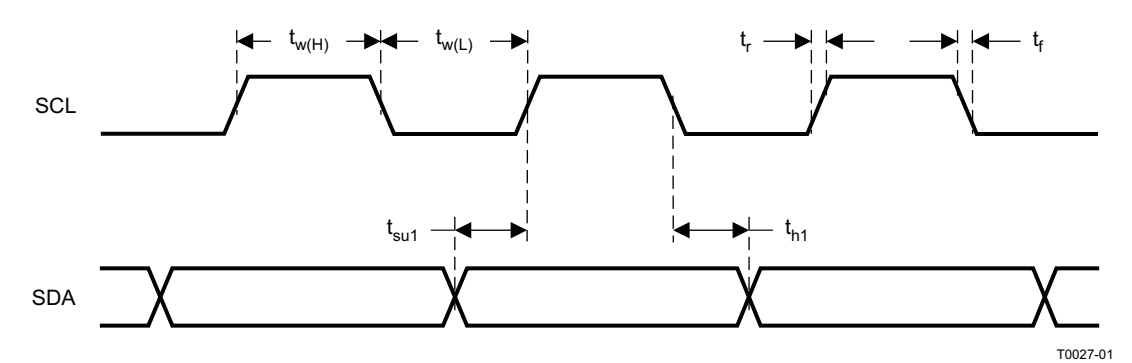

**Figure 2. SCL and SDA Timing**

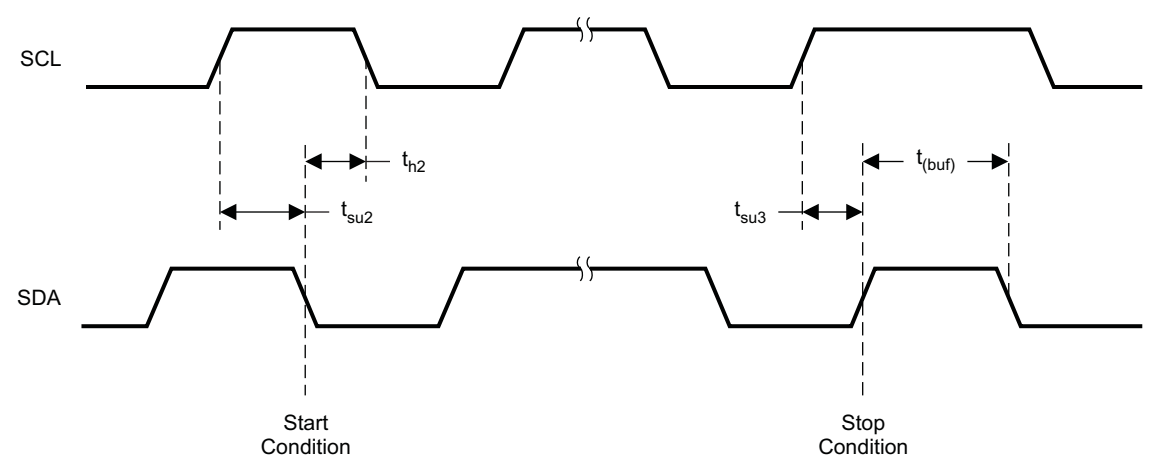

T0028-01

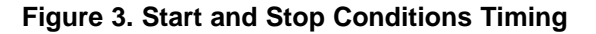

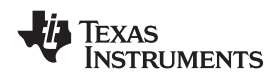

www.ti.com SLOS569-JANUARY 2009

### **RESET TIMING (RESET)**

Control signal parameters over recommended operating conditions (unless otherwise noted)

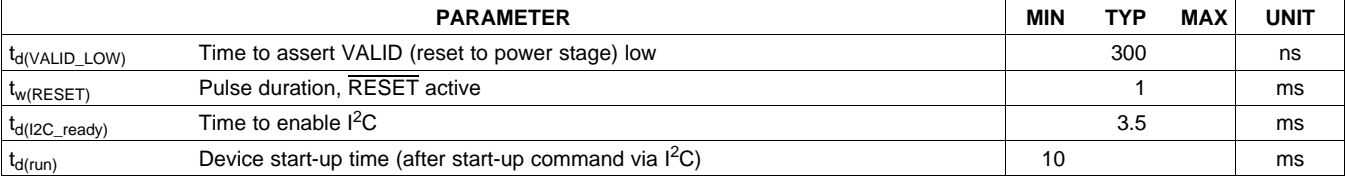

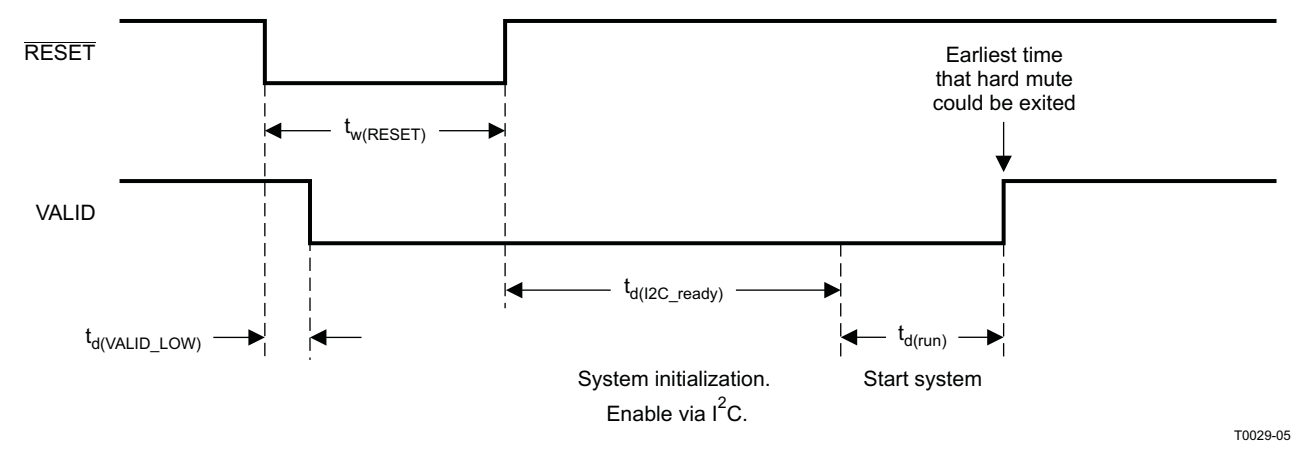

#### **Figure 4. Reset Timing**

### **POWER-DOWN (PDN) TIMING**

Control signal parameters over recommended operating conditions (unless otherwise noted)

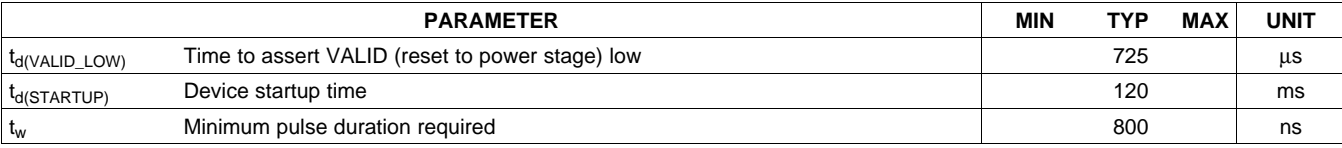

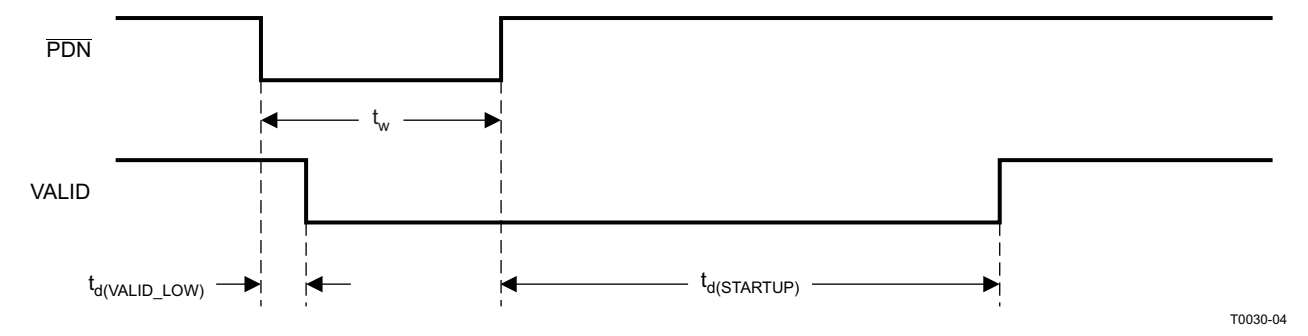

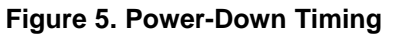

**EXAS NSTRUMENTS** 

#### SLOS569-JANUARY 2009 www.ti.com

### **BACK-END ERROR (BKND\_ERR)**

Control signal parameters over recommended operating conditions (unless otherwise noted)

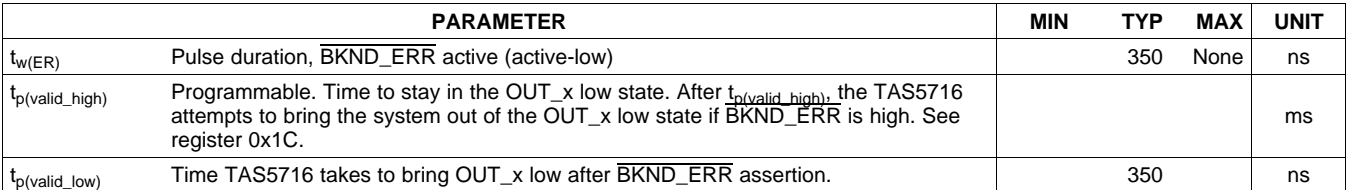

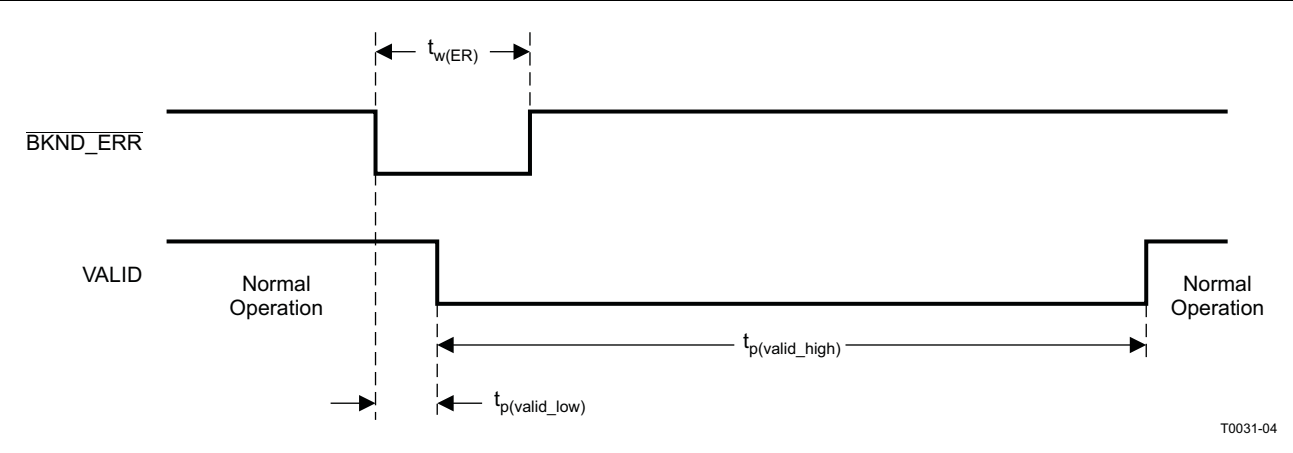

#### **Figure 6. Error Recovery Timing**

### **MUTE TIMING (MUTE)**

Control signal parameters over recommended operating conditions (unless otherwise noted)

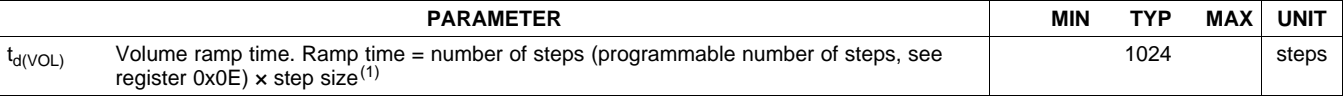

(1) Stepsize <sup>=</sup> 4 LRCLKs (for 32–48 kHz sample rate); 8 LRCLKs (for 88.2–96 kHz sample rate); 16 LRCLKs (for 176.4–192 kHz sample rate)

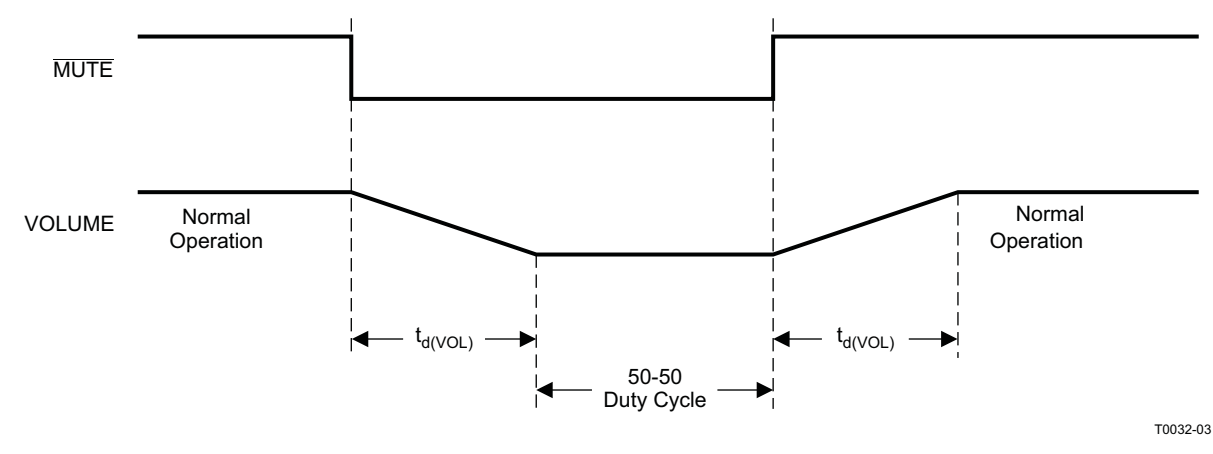

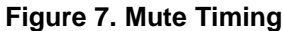

## **EXAS NSTRUMENTS**

www.ti.com SLOS569-JANUARY 2009

**[TAS5716](http://focus.ti.com/docs/prod/folders/print/tas5716.html)**

## **HEADPHONE SELECT (HPSEL)**

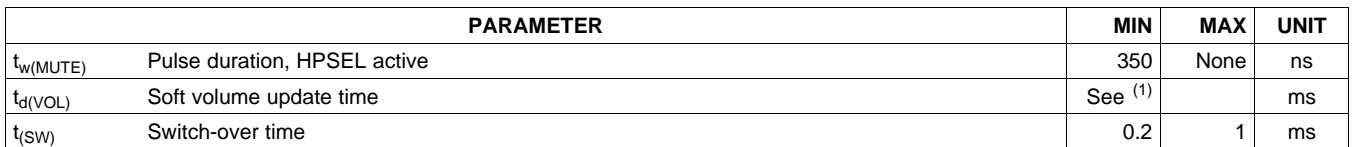

(1) Defined by rate setting. See the Volume [Configuration](#page-48-0) Register section.

Figure 8 and Figure 9 show functionality when bit 4 in HP configuration register is set to DISABLE line output from HP\_PWM outputs. If bit 4 is not set, than the HP PWM outputs are not disabled when HPSEL is brought low.

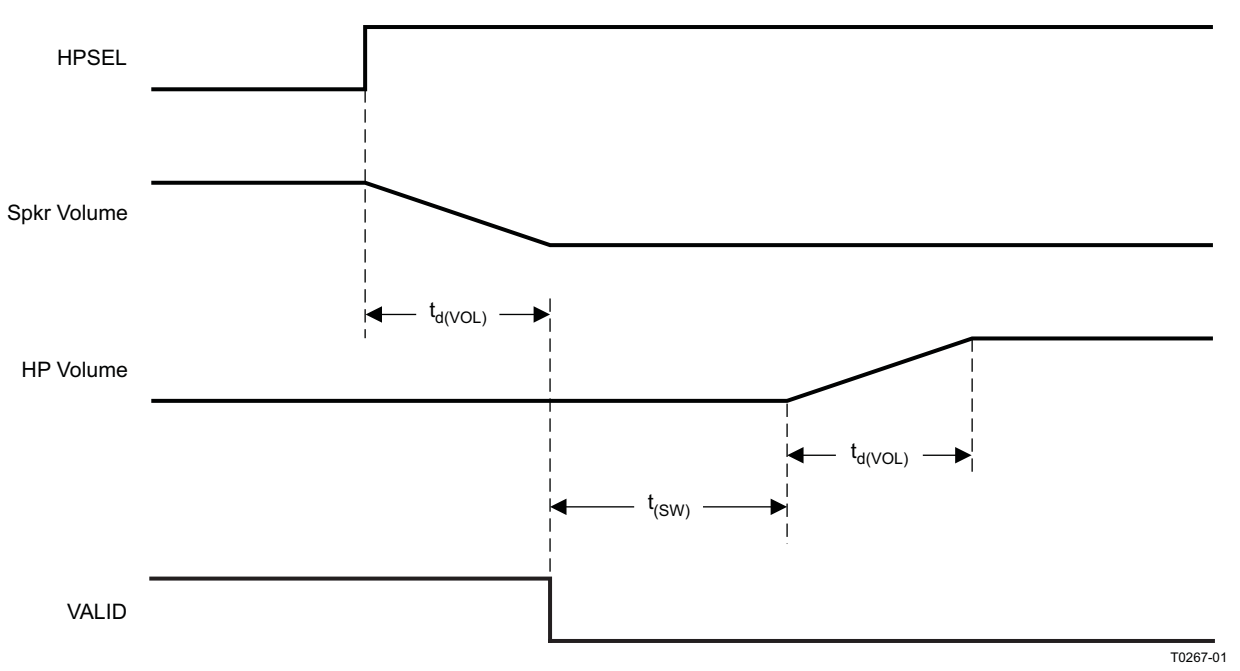

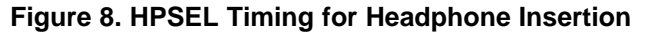

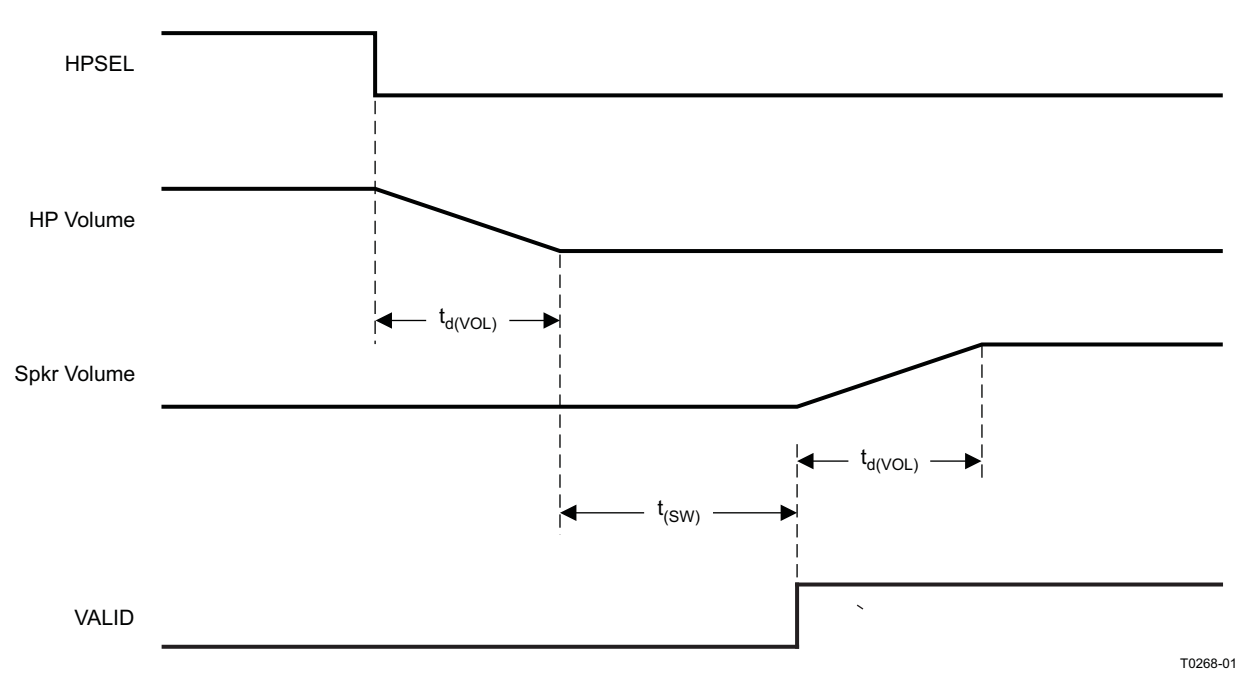

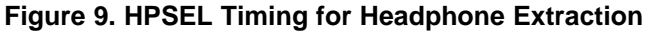

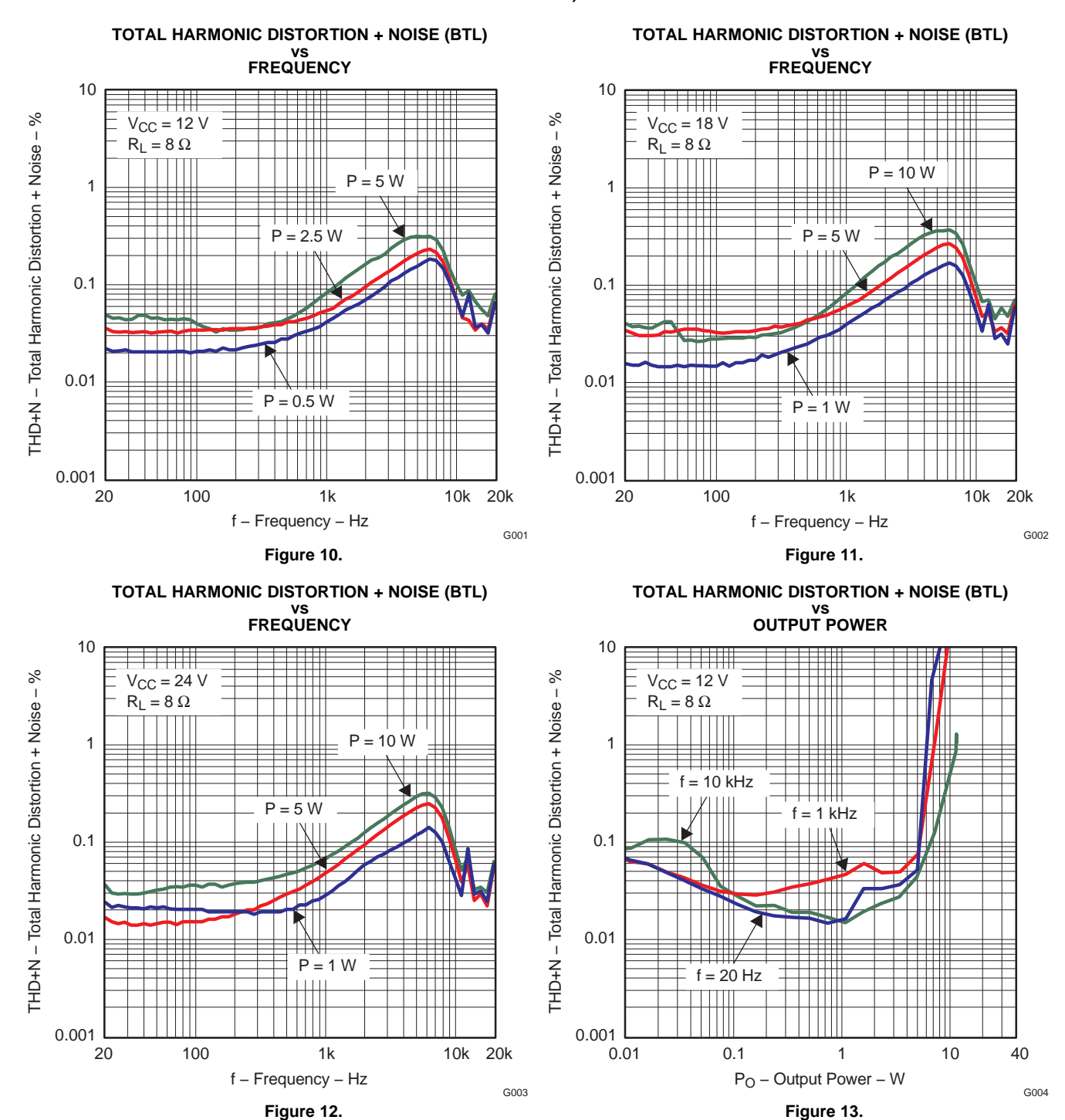

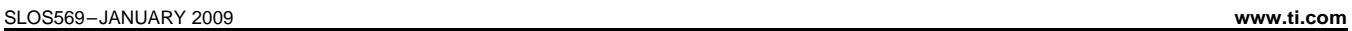

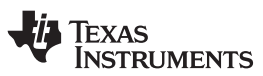

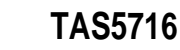

Texas **INSTRUMENTS** 

**Example: 1999 SLOS569-JANUARY 2009** SLOS569-JANUARY 2009

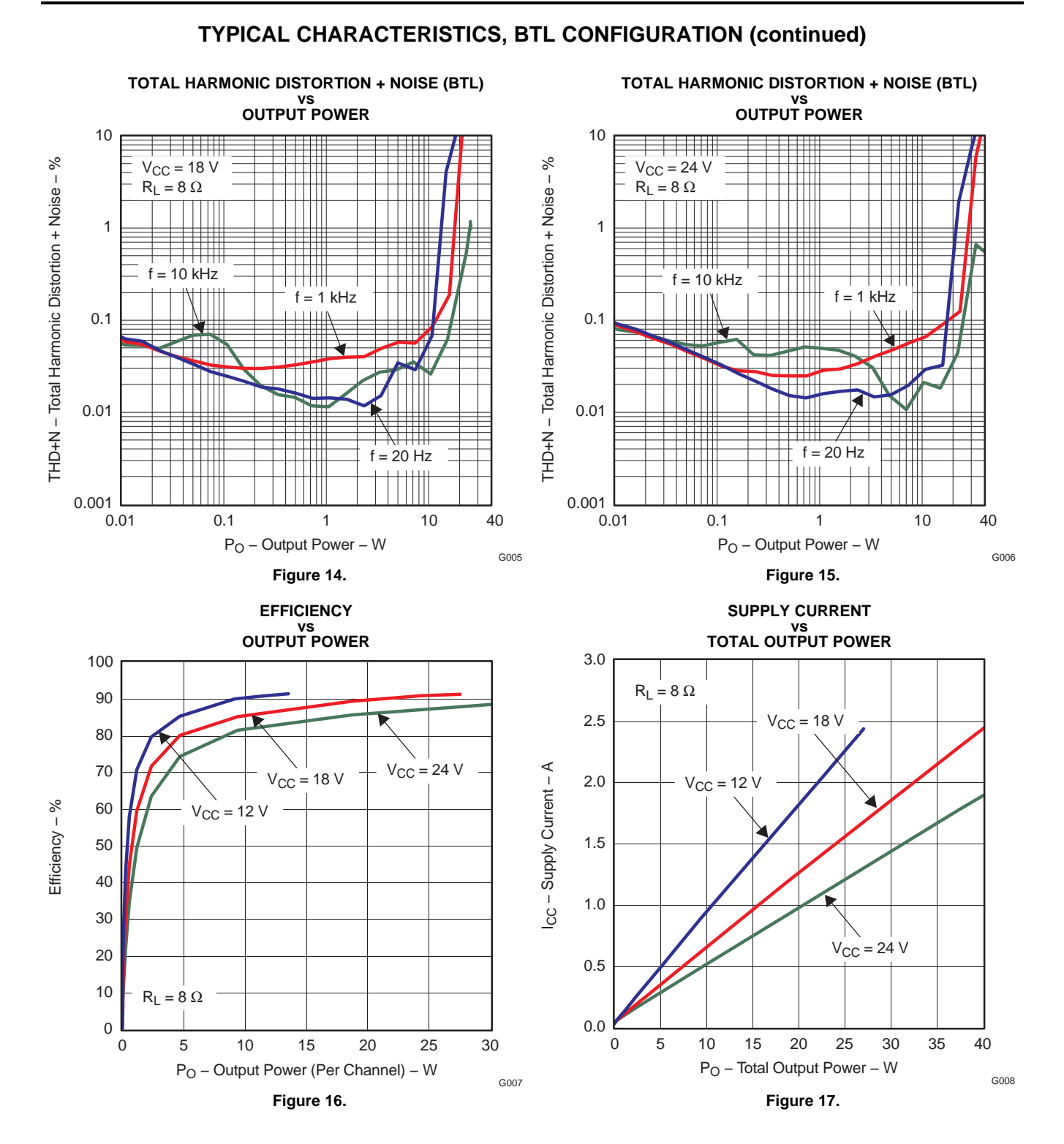

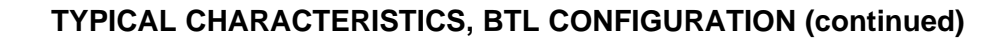

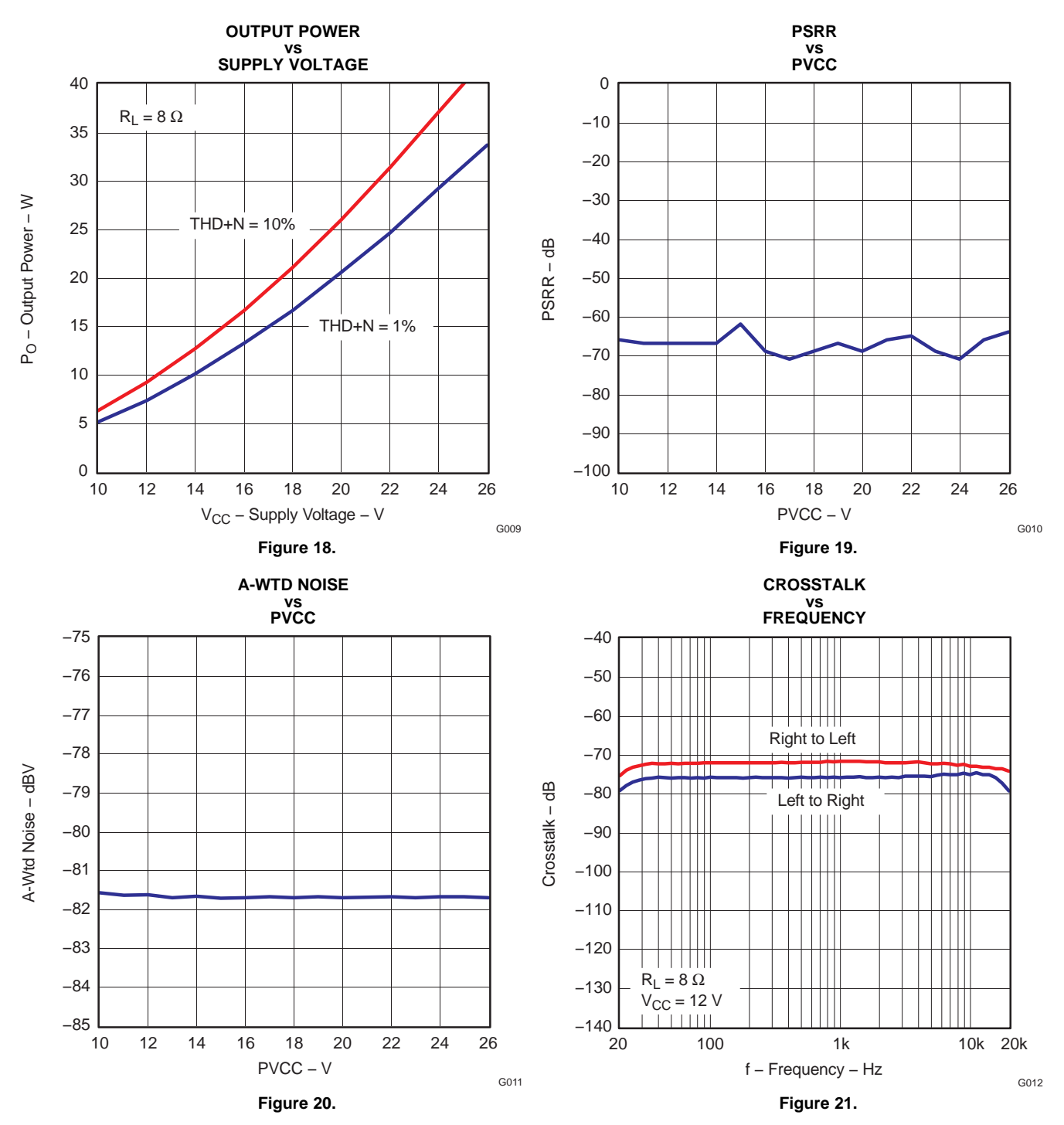

### **TYPICAL CHARACTERISTICS, BTL CONFIGURATION (continued)**

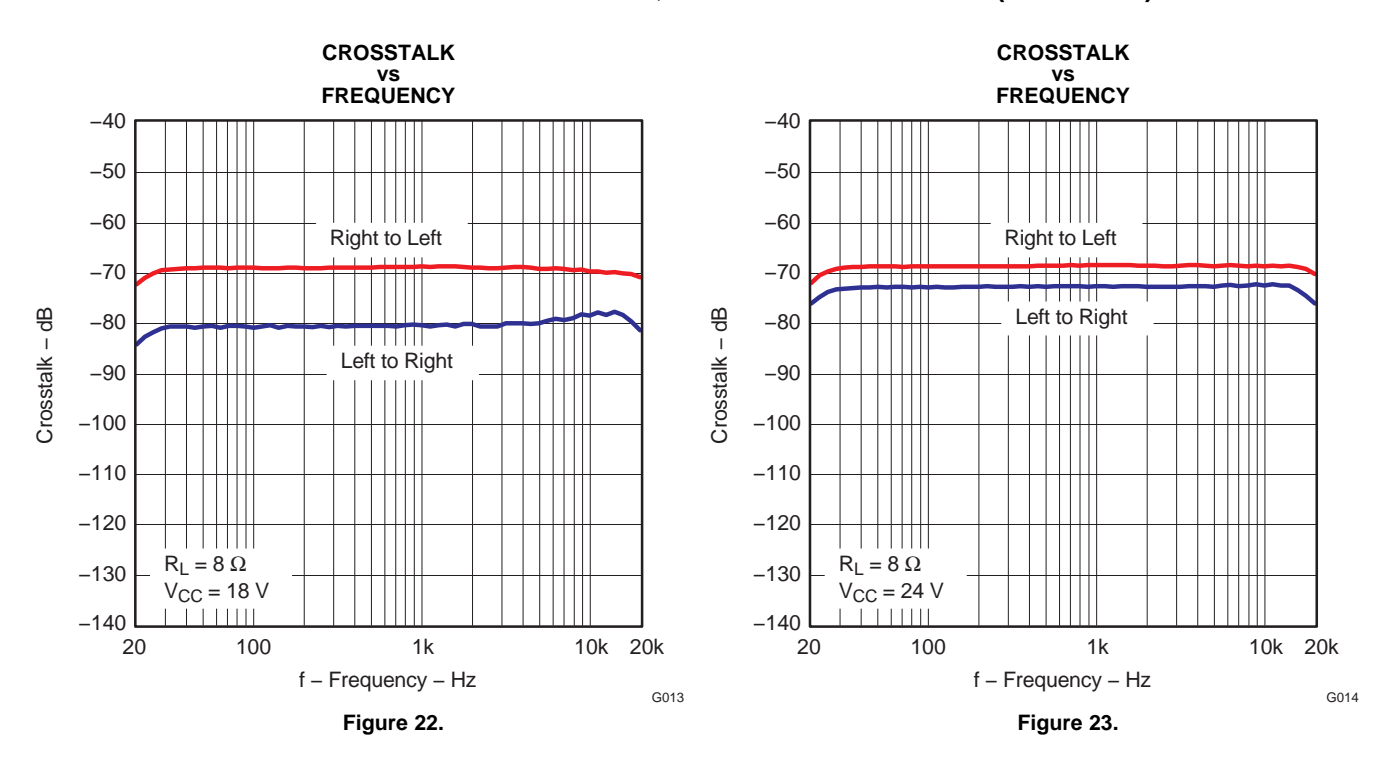

### **TYPICAL CHARACTERISTICS, SE CONFIGURATION**

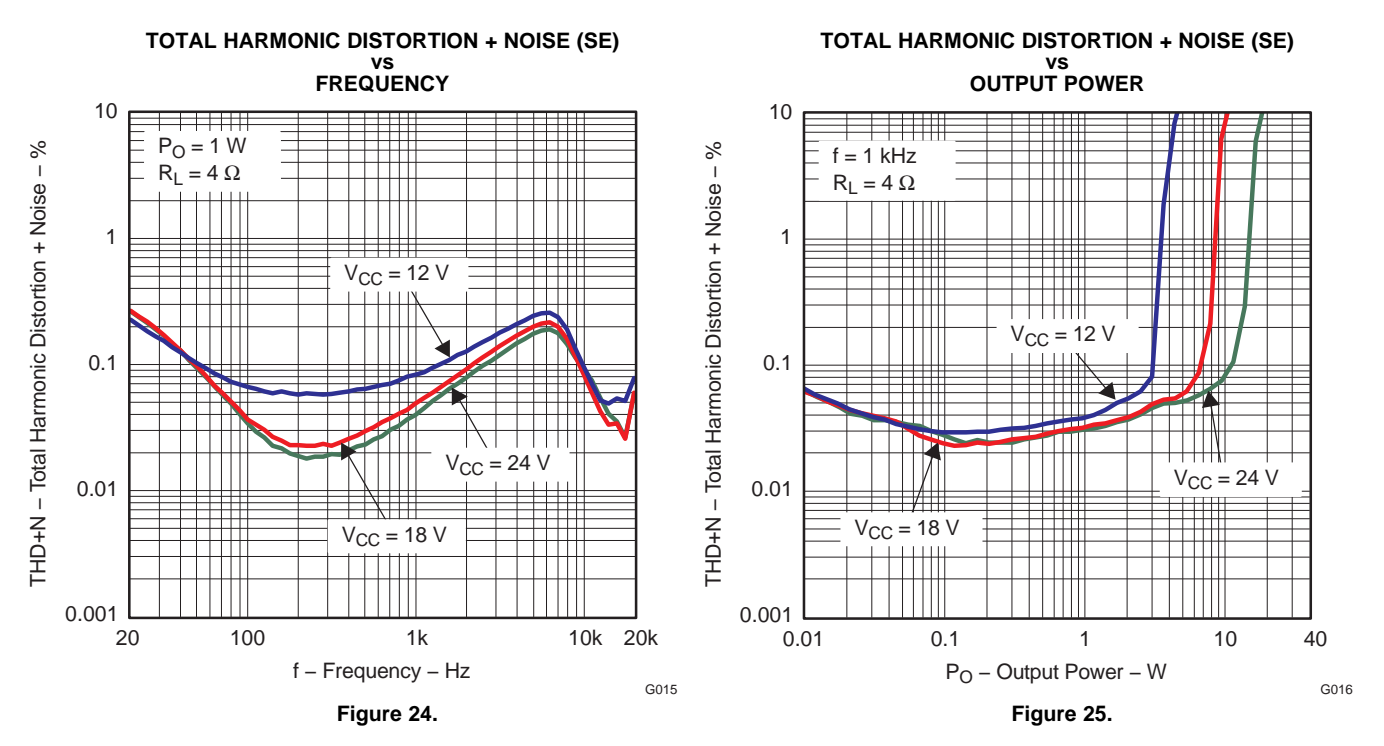

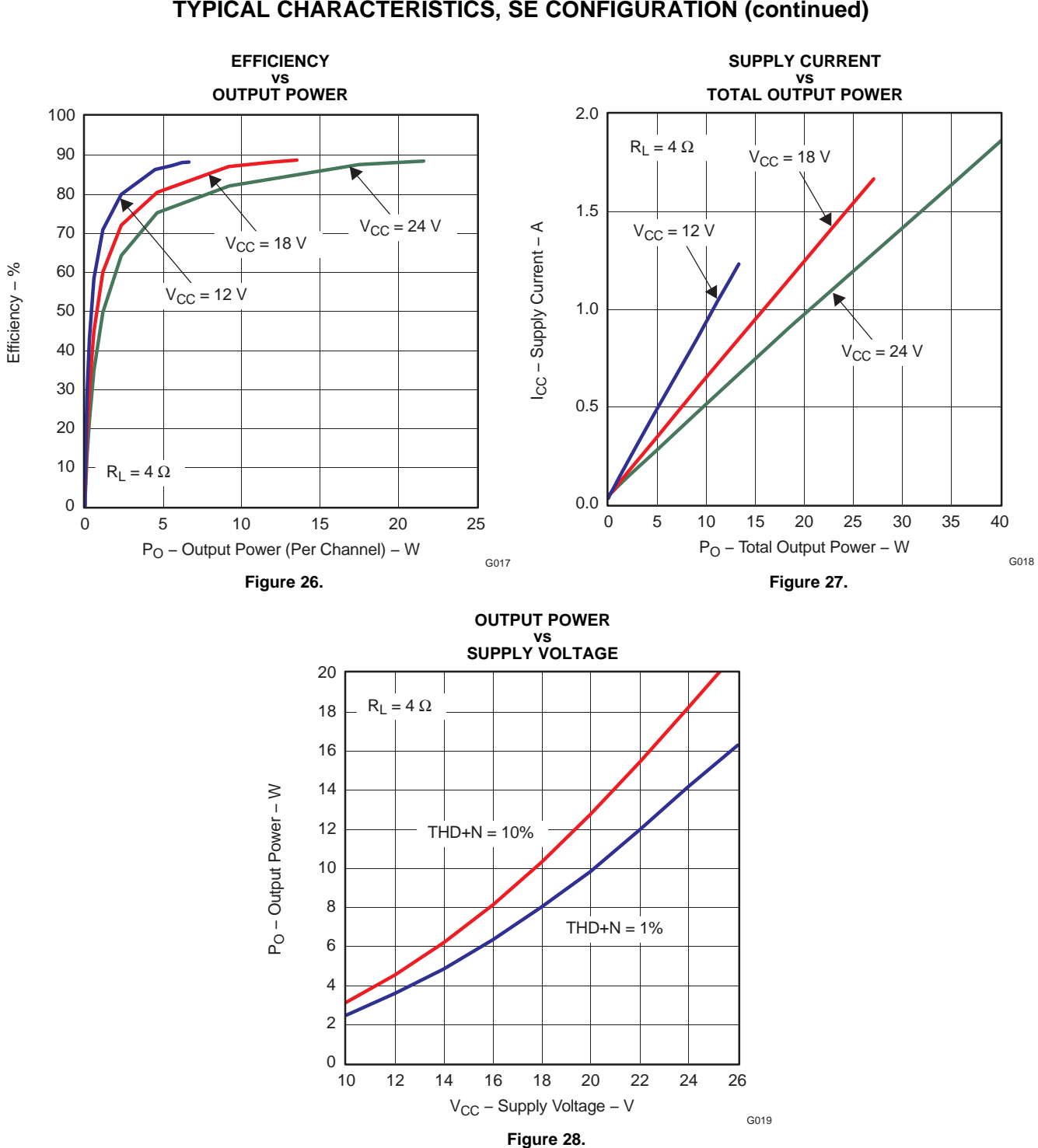

## **TYPICAL CHARACTERISTICS, SE CONFIGURATION (continued)**

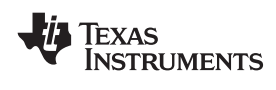

### **DETAILED DESCRIPTION**

### **POWER SUPPLY**

The digital portion of the chip requires 3.3 V, and the power stages can work from 10 V to 26 V.

### **CLOCK, AUTO DETECTION, AND PLL**

The TAS5716 DAP is <sup>a</sup> slave device. It accepts MCLK, SCLK, and LRCLK. The digital audio processor (DAP) supports all the sample rates and MCLK rates that are defined in the clock control [register](#page-43-0).

The TAS5716 checks to verify that SCLK is a specific value of 32 f<sub>S</sub>, 48 f<sub>S</sub>, or 64 f<sub>S</sub>. The DAP only supports a 1  $\times$  $f_S$  LRCLK. The timing relationship of these clocks to SDIN1/2 is shown in subsequent sections. The clock section uses MCLK or the internal oscillator clock (when MCLK is unstable or absent) to produce the internal clock.

The DAP can autodetect and set the internal clock-control logic to the appropriate settings for the frequencies of 32 kHz, normal speed (44.1 or 48 kHz), double speed (88.2 kHz or 96 kHz), and quad speed (176.4 kHz or 192 kHz). The automatic sample rate detection can be disabled and the values set via I<sup>2</sup>C in the clock [control](#page-43-0) [register](#page-43-0).

The DAP also supports an AM interference-avoidance mode during which the clock rate is adjusted, in concert with the PWM sample rate converter, to produce a PWM output at  $7 \times f_S$ ,  $8 \times f_S$ , or  $6 \times f_S$ .

The sample rate must be set manually during AM interference avoidance and when de-emphasis is enabled.

#### **SERIAL DATA INTERFACE**

Serial data is input on SDIN1/2. The PWM outputs are derived from SDIN1/2. The TAS5716 DAP accepts 32-, 44.1-, 48-, 88.2-, 96-, 176.4-, and 192-kHz serial data as 16-, 18-, 20-, or 24-bit data in left-justified, right-justified, or I<sup>2</sup>S serial-data format.

#### **PWM SECTION**

The TAS5716 DAP device uses noise-shaping and sophisticated error correction algorithms to achieve high power efficiency and high-performance digital audio reproduction. The DAP uses <sup>a</sup> fourth-order noise shaper that has >100-dB SNR performance from 20 Hz to 20 kHz. The PWM section accepts 24-bit PCM data from the DAP and outputs four PWM audio output channels. The TAS5716 PWM section output supports bridge-tied loads.

The PWM section has individual channel dc-blocking filters that can be enabled and disabled. The filter cutoff frequency is less than 1 Hz. Individual channel de-emphasis filters for 32-, 44.1-, and 48-kHz are included and can be enabled and disabled.

Finally, the PWM section has an adjustable maximum modulation limit of 93.8% to 99.2%.

### **I 2 C COMPATIBLE SERIAL-CONTROL INTERFACE**

The TAS5716 DAP has an I<sup>2</sup>C serial-control slave interface to receive commands from a system controller. The serial-control interface supports both normal-speed (100-kHz) and high-speed (400-kHz) operations without wait states. As an added feature, this interface operates even if MCLK is absent.

The serial-control interface supports both single-byte and multiple-byte read and write operations for status registers and the general control registers associated with the PWM.

The  $I^2C$  interface supports a special mode which permits  $I^2C$  write operations to be broken up into multiple data-write operations that are multiples of 4 data bytes. These are 6-, 10-, 14-, 18-, ... etc., -byte write operations that are composed of <sup>a</sup> device address, read/write bit, subaddress, and any multiple of 4 bytes of data. This permits the system to write large register values incrementally without blocking other I<sup>2</sup>C transactions.

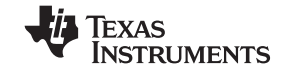

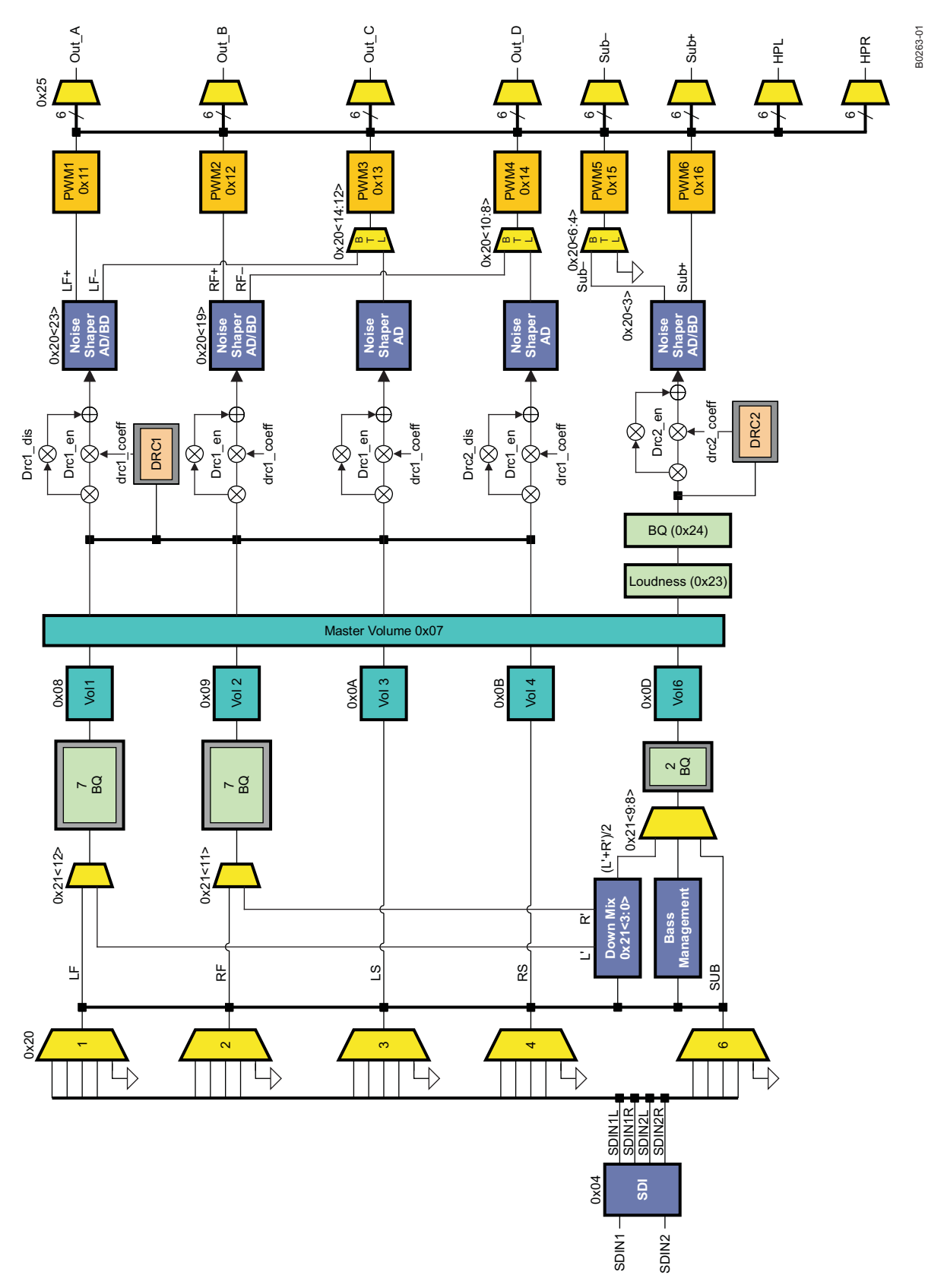

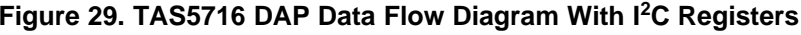

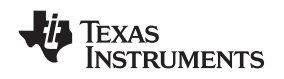

#### **I 2 S TIMING**

I<sup>2</sup>S timing uses LRCLK to define when the data being transmitted is for the left channel and when it is for the right channel. LRCLK is low for the left channel and high for the right channel. A bit clock running at 32, 48, or 64  $\times$  f<sub>S</sub> is used to clock in the data. There is a delay of one bit clock from the time the LRCLK signal changes state to the first bit of data on the data lines. The data is written MSB-first and is valid on the rising edge of bit clock. The DAP masks unused trailing data-bit positions.

2-Channel I<sup>2</sup>S (Philips Format) Stereo Input

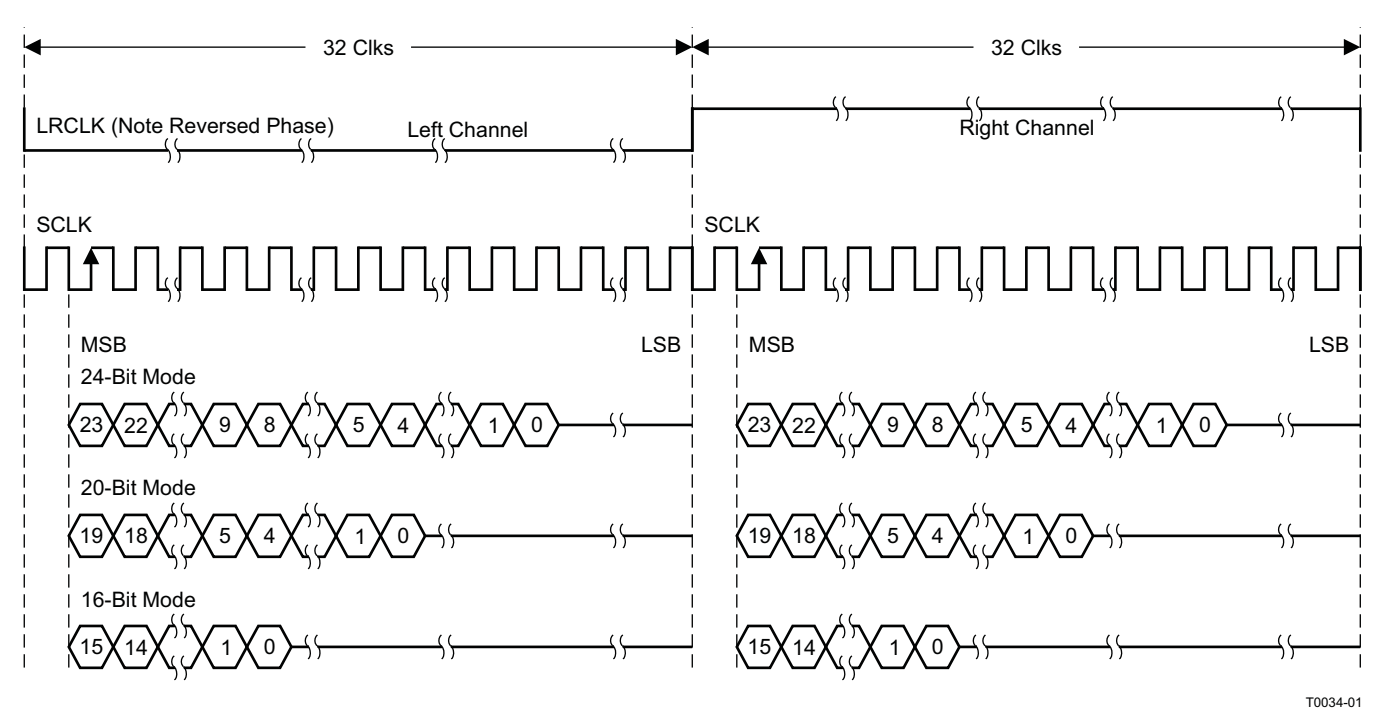

NOTE: All data presented in 2s-complement form with MSB first.

**Figure 30. I 2 S 64-f<sup>S</sup> Format**

# **[TAS5716](http://focus.ti.com/docs/prod/folders/print/tas5716.html)**

#### SLOS569-JANUARY 2009 www.ti.com

**NSTRUMENTS** 

ÈXAS

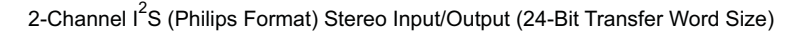

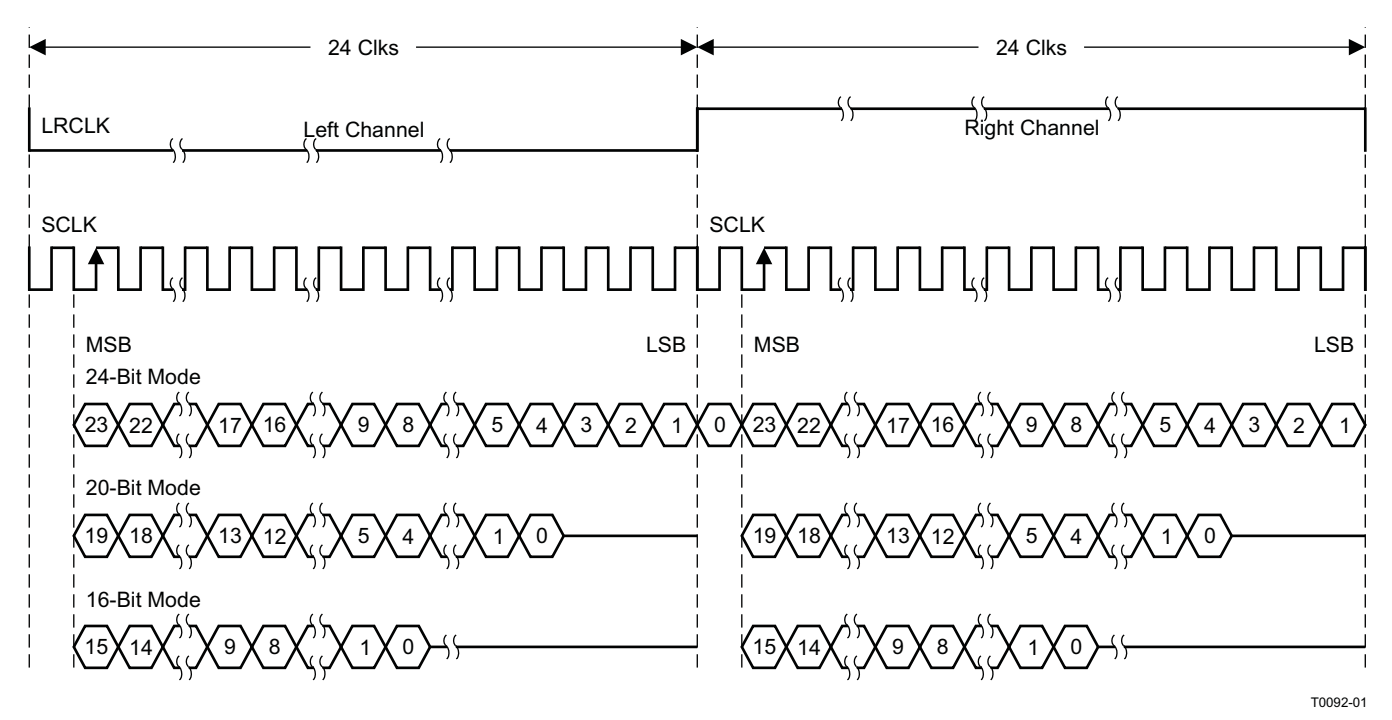

NOTE: All data presented in 2s-complement form with MSB first.

2-Channel I<sup>2</sup>S (Philips Format) Stereo Input

**Figure 31. I 2 S 48-f<sup>S</sup> Format**

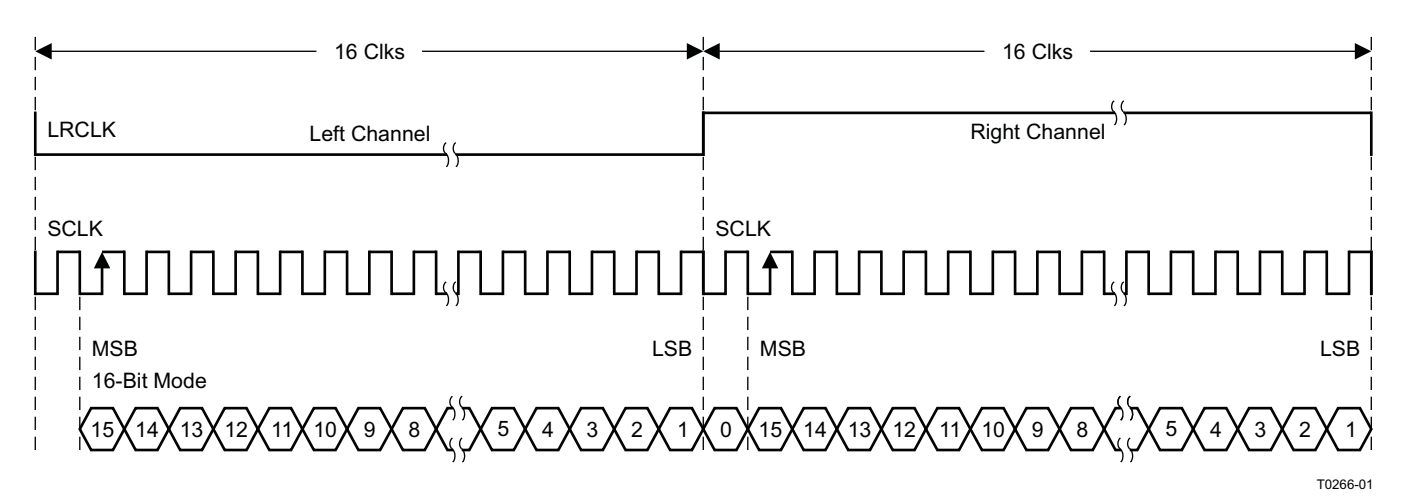

NOTE: All data presented in 2s-complement form with MSB first.

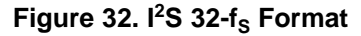

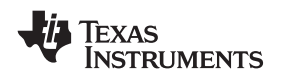

### **LEFT-JUSTIFIED**

Left-justified (LJ) timing uses LRCLK to define when the data being transmitted is for the left channel and when it is for the right channel. LRCLK is high for the left channel and low for the right channel. A bit clock running at 32, 48, or 64  $\times$  f<sub>S</sub> is used to clock in the data. The first bit of data appears on the data lines at the same time LRCLK toggles. The data is written MSB-first and is valid on the rising edge of the bit clock. The DAP masks unused trailing data-bit positions.

2-Channel Left-Justified Stereo Input

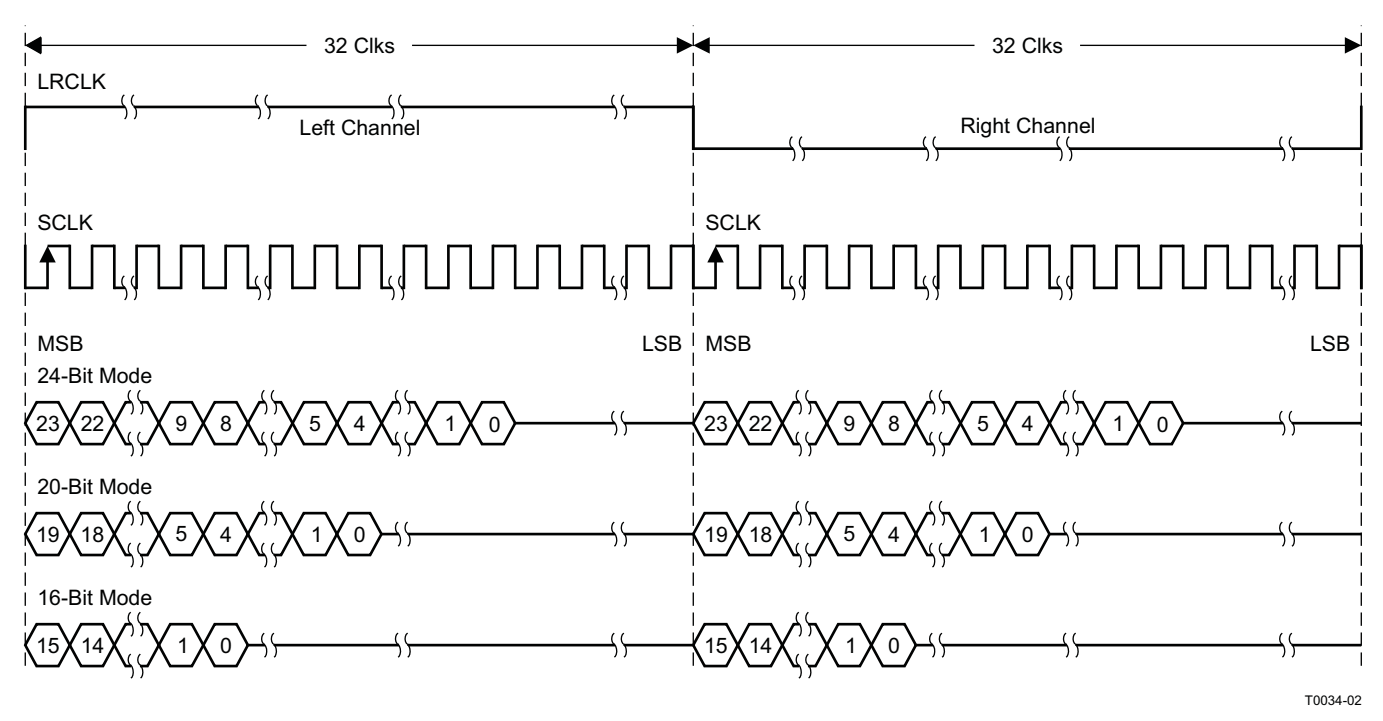

NOTE: All data presented in 2s-complement form with MSB first.

**Figure 33. Left-Justified 64-f<sub>S</sub> Format** 

# **[TAS5716](http://focus.ti.com/docs/prod/folders/print/tas5716.html)**

SLOS569-JANUARY 2009 www.ti.com

**TEXAS INSTRUMENTS** 

2-Channel Left-Justified Stereo Input (24-Bit Transfer Word Size)

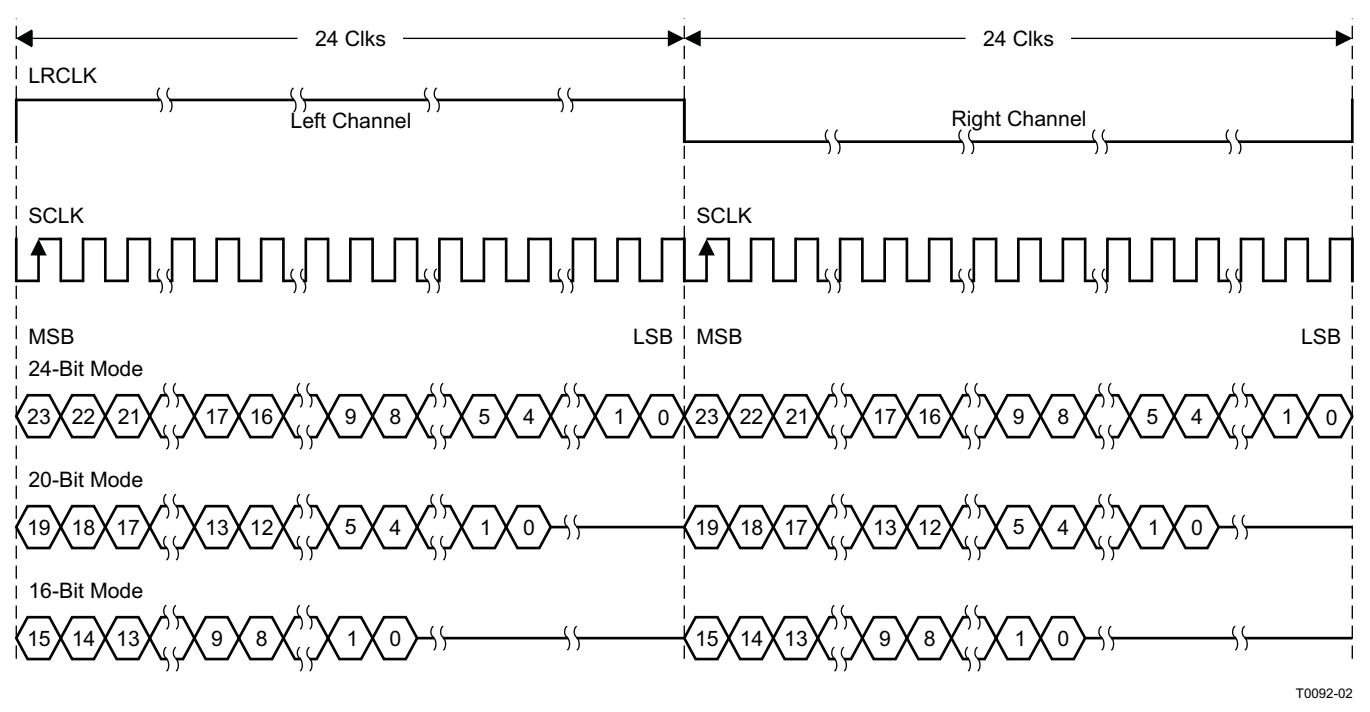

NOTE: All data presented in 2s-complement form with MSB first.

#### **Figure 34. Left-Justified 48-f<sub>S</sub> Format**

2-Channel Left-Justified Stereo Input

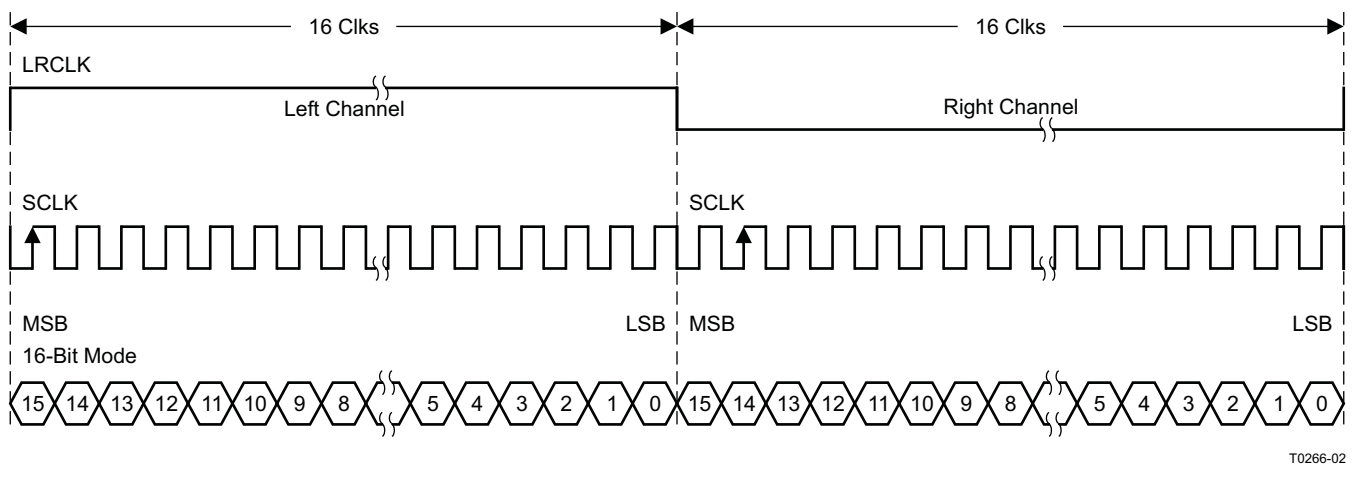

NOTE: All data presented in 2s-complement form with MSB first.

**Figure 35. Left-Justified 32-f<sub>S</sub> Format** 

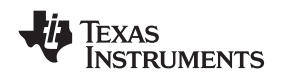

### **RIGHT-JUSTIFIED**

Right-justified (RJ) timing uses LRCLK to define when the data being transmitted is for the left channel and when it is for the right channel. LRCLK is high for the left channel and low for the right channel. A bit clock running at 32, 48, or 64  $\times$  f<sub>S</sub> is used to clock in the data. The first bit of data appears on the data lines 8 bit-clock periods (for 24-bit data) after LRCLK toggles. In RJ mode, the LSB of data is always clocked by the last bit clock before LRCLK transitions. The data is written MSB-first and is valid on the rising edge of the bit clock. The DAP masks unused leading data-bit positions.

2-Channel Right-Justified (Sony Format) Stereo Input

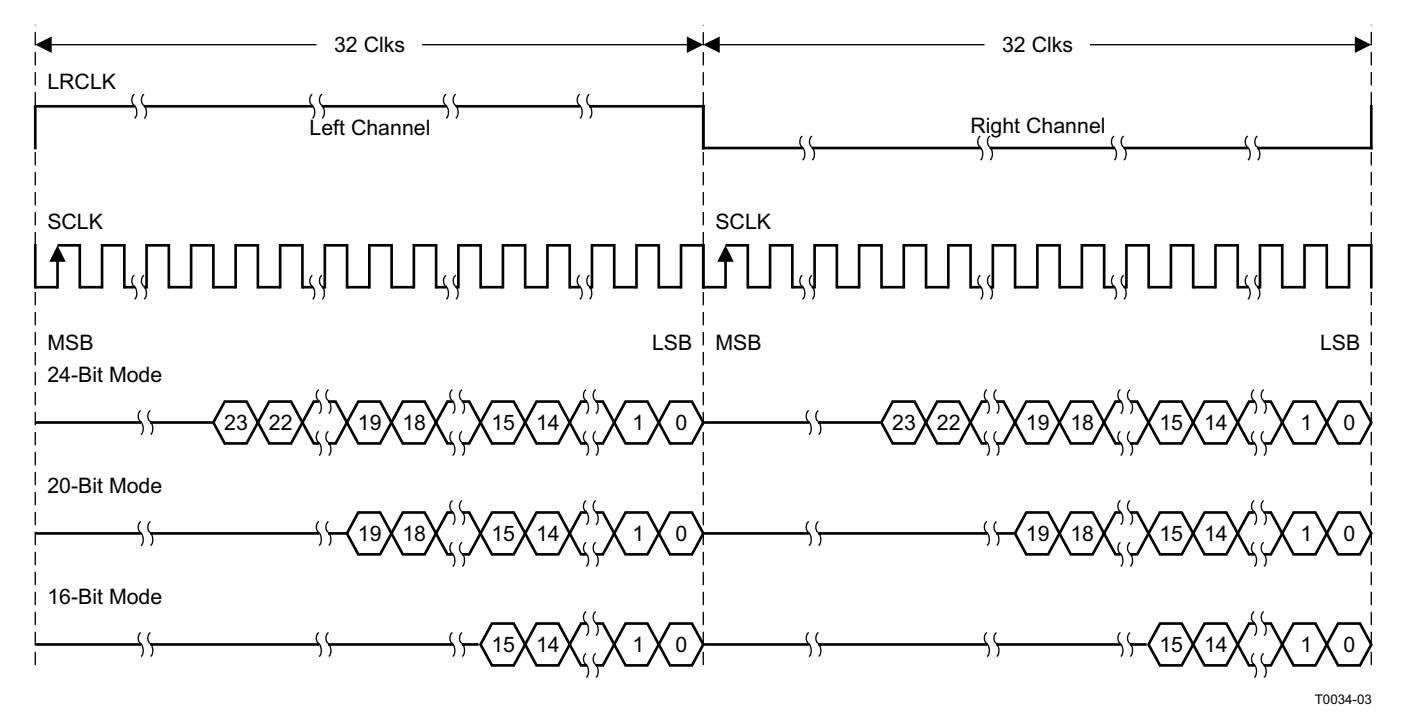

**Figure 36. Right-Justified 64-f<sub>S</sub> Format** 

# **[TAS5716](http://focus.ti.com/docs/prod/folders/print/tas5716.html)**

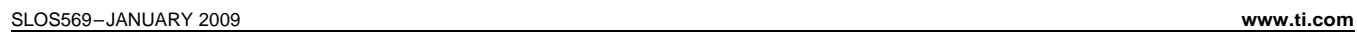

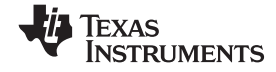

2-Channel Right-Justified Stereo Input (24-Bit Transfer Word Size)

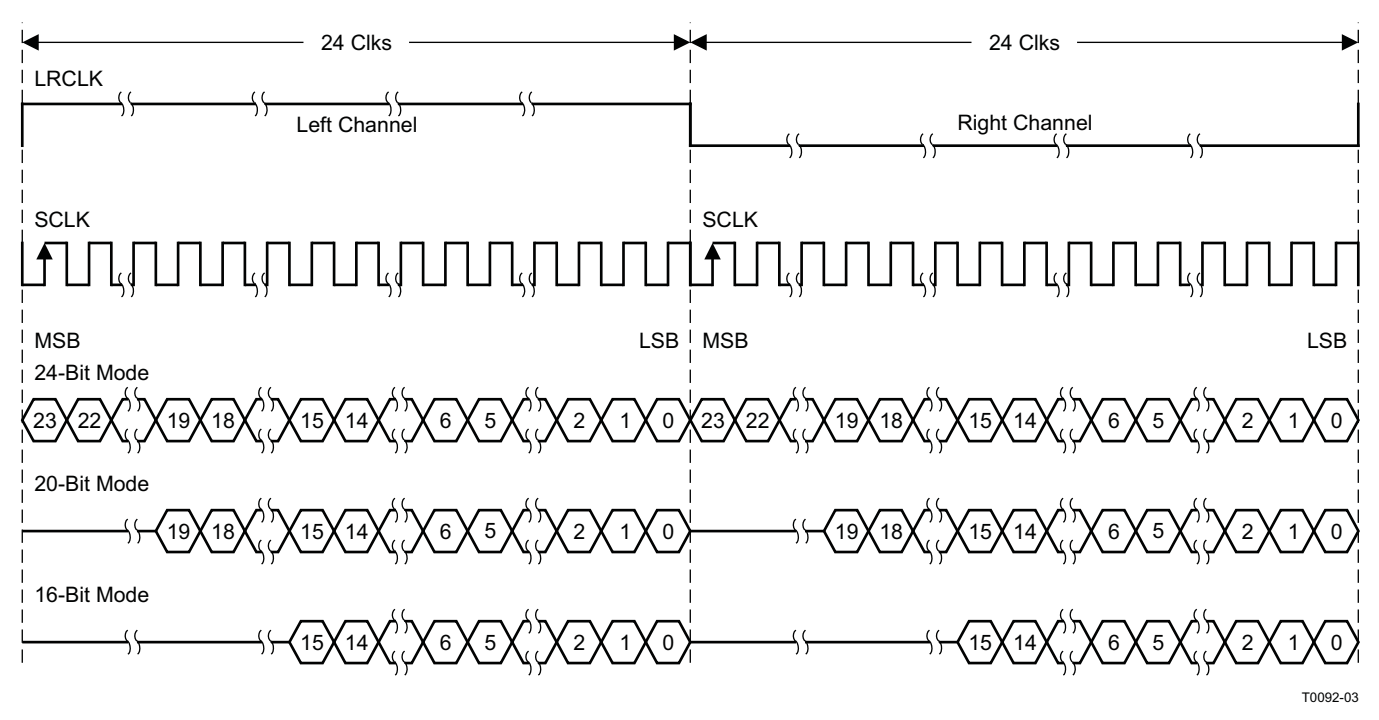

**Figure 37. Right-Justified 48-f<sub>S</sub> Format** 

2-Channel Right-Justified (Sony Format) Stereo Input

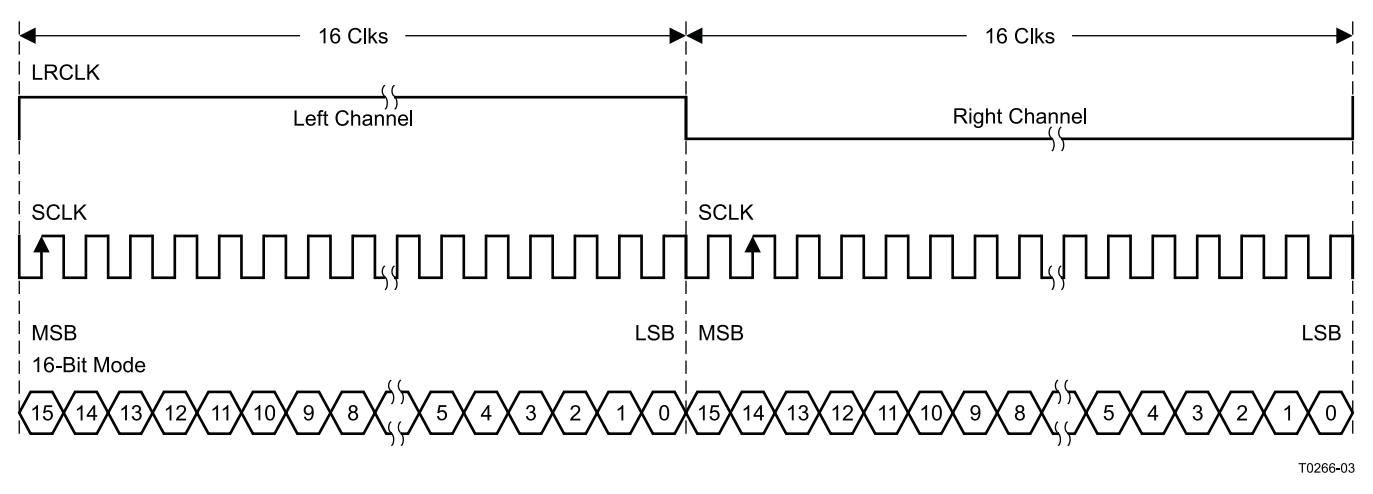

**Figure 38. Right-Justified 32-f<sub>S</sub> Format** 

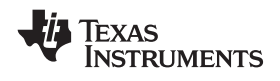

### **I 2 C SERIAL CONTROL INTERFACE**

The TAS5716 DAP has a bidirectional  ${}^{12}$ C interface that compatible with the  ${}^{12}$ C (Inter IC) bus protocol and supports both 100-kHz and 400-kHz data transfer rates for single- and multiple-byte write and read operations. This is <sup>a</sup> slave-only device that does not support <sup>a</sup> multimaster bus environment or wait-state insertion. The control interface is used to program the registers of the device and to read device status.

The DAP supports the standard-mode I<sup>2</sup>C bus operation (100 kHz maximum) and the fast I<sup>2</sup>C bus operation (400 kHz maximum). The DAP performs all  ${}^{12}$ C operations without  ${}^{12}$ C wait cycles.

### **General I 2 C Operation**

The I<sup>2</sup>C bus employs two signals; SDA (data) and SCL (clock), to communicate between integrated circuits in a system. Data is transferred on the bus serially, one bit at <sup>a</sup> time. The address and data can be transferred in byte (8-bit) format, with the most-significant bit (MSB) transferred first. In addition, each byte transferred on the bus is acknowledged by the receiving device with an acknowledge bit. Each transfer operation begins with the master device driving <sup>a</sup> start condition on the bus and ends with the master device driving <sup>a</sup> stop condition on the bus. The bus uses transitions on the data terminal (SDA) while the clock is high to indicate start and stop conditions. A high-to-low transition on SDA indicates <sup>a</sup> start, and <sup>a</sup> low-to-high transition indicates <sup>a</sup> stop. Normal data-bit transitions must occur within the low time of the clock period. These conditions are shown in Figure 39. The master generates the 7-bit slave address and the read/write (R/W) bit to open communication with another device and then waits for an acknowledge condition. The TAS5716 holds SDA low during the acknowledge clock period to indicate an acknowledgment. When this occurs, the master transmits the next byte of the sequence. Each device is addressed by <sup>a</sup> unique 7-bit slave address plus R/W bit (1 byte). All compatible devices share the same signals via <sup>a</sup> bidirectional bus using <sup>a</sup> wired-AND connection. An external pullup resistor must be used for the SDA and SCL signals to set the high level for the bus.

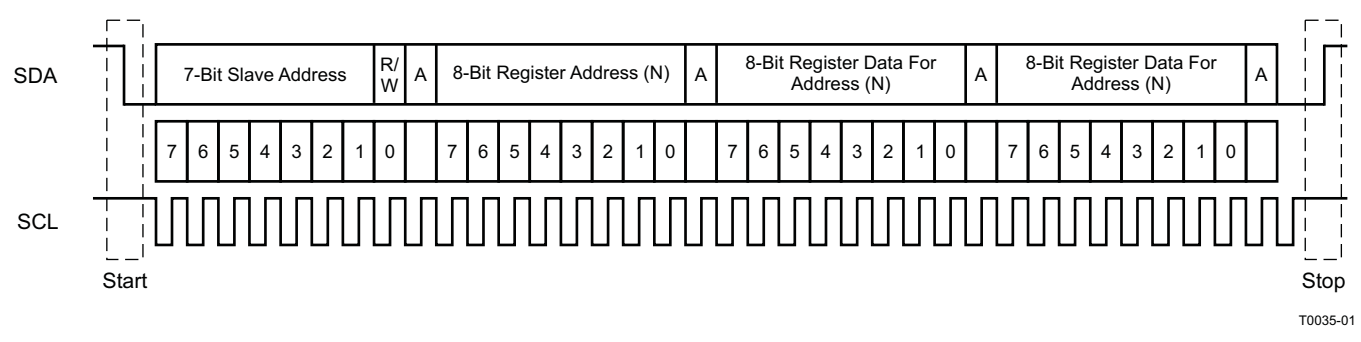

### **Figure 39. Typical I 2 C Sequence**

There is no limit on the number of bytes that can be transmitted between start and stop conditions. When the last word transfers, the master generates <sup>a</sup> stop condition to release the bus. A generic data-transfer sequence is shown in Figure 39.

The 7-bit address for the TAS5716 is 0011 011 (0x36).

#### **Single- and Multiple-Byte Transfers**

The serial-control interface supports both single-byte and multiple-byte read/write operations for status registers and the general control registers associated with the PWM. However, for the DAP data processing registers, the serial-control interface supports only multiple-byte (4-byte) read/write operations.

During multiple-byte read operations, the DAP responds with data, <sup>a</sup> byte at <sup>a</sup> time, starting at the subaddress assigned, as long as the master device continues to respond with acknowledges. If <sup>a</sup> particular subaddress does not contain 32 bits, the unused bits are read as logic 0.

During multiple-byte write operations, the DAP compares the number of bytes transmitted to the number of bytes that are required for each specific subaddress. If <sup>a</sup> write command is received for <sup>a</sup> biquad subaddress, the DAP expects to receive five 32-bit words. If fewer than five 32-bit data words have been received when <sup>a</sup> stop command (or another start command) is received, the data received is discarded. Similarly, if <sup>a</sup> write command is received for <sup>a</sup> mixer coefficient, the DAP expects to receive one 32-bit word.

#### SLOS569-JANUARY 2009 www.ti.com www.ti

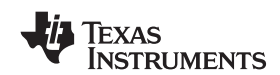

Supplying a subaddress for each subaddress transaction is referred to as random I<sup>2</sup>C addressing. The TAS5716 also supports sequential I<sup>2</sup>C addressing. For write transactions, if a subaddress is issued followed by data for that subaddress and the 15 subaddresses that follow, a sequential I<sup>2</sup>C write transaction has taken place, and the data for all 16 subaddresses is successfully received by the TAS5716. For I<sup>2</sup>C sequential write transactions, the subaddress then serves as the start address, and the amount of data subsequently transmitted, before <sup>a</sup> stop or start is transmitted, determines how many subaddresses are written. As was true for random addressing, sequential addressing requires that <sup>a</sup> complete set of data be transmitted. If only <sup>a</sup> partial set of data is written to the last subaddress, the data for the last subaddress is discarded. However, all other data written is accepted; only the incomplete data is discarded.

#### **Single-Byte Write**

As shown in Figure 40, <sup>a</sup> single-byte data-write transfer begins with the master device transmitting <sup>a</sup> start condition followed by the I<sup>2</sup>C device address and the read/write bit. The read/write bit determines the direction of the data transfer. For a write-data transfer, the read/write bit is 0. After receiving the correct I<sup>2</sup>C device address and the read/write bit, the DAP responds with an acknowledge bit. Next, the master transmits the address byte or bytes corresponding to the TAS5716 internal memory address being accessed. After receiving the address byte, the TAS5716 again responds with an acknowledge bit. Next, the master device transmits the data byte to be written to the memory address being accessed. After receiving the data byte, the TAS5716 again responds with an acknowledge bit. Finally, the master device transmits <sup>a</sup> stop condition to complete the single-byte data-write transfer.

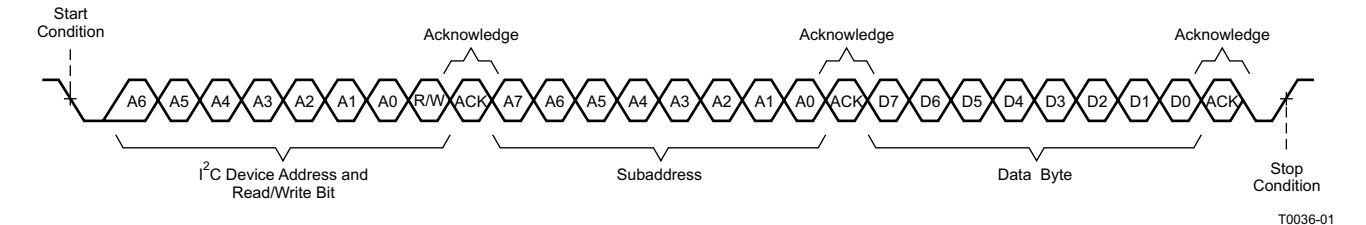

**Figure 40. Single-Byte Write Transfer**

#### **Multiple-Byte Write**

A multiple-byte data-write transfer is identical to <sup>a</sup> single-byte data-write transfer except that multiple data bytes are transmitted by the master device to the DAP as shown in Figure 41. After receiving each data byte, the TAS5716 responds with an acknowledge bit.

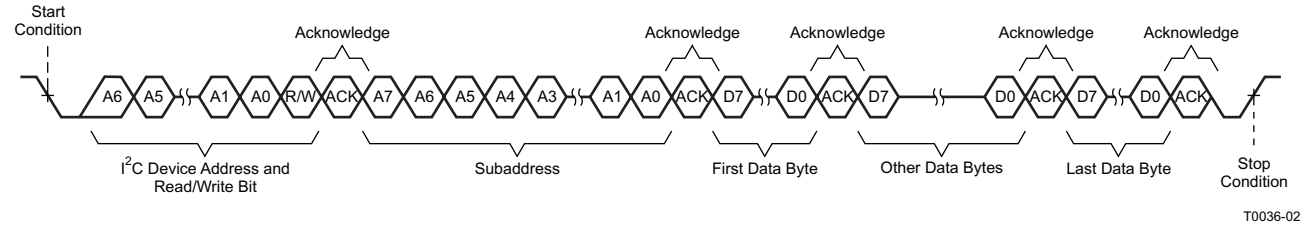

**Figure 41. Multiple-Byte Write Transfer**

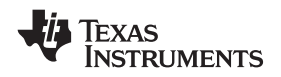

#### **Single-Byte Read**

As shown in Figure 42, <sup>a</sup> single-byte data-read transfer begins with the master device transmitting <sup>a</sup> start condition followed by the I<sup>2</sup>C device address and the read/write bit. For the data-read transfer, both a write followed by <sup>a</sup> read are actually done. Initially, <sup>a</sup> write is done to transfer the address byte or bytes of the internal memory address to be read. As <sup>a</sup> result, the read/write bit becomes <sup>a</sup> 0. After receiving the TAS5716 address and the read/write bit, TAS5716 responds with an acknowledge bit. In addition, after sending the internal memory address byte or bytes, the master device transmits another start condition followed by the TAS5716 address and the read/write bit again. This time the read/write bit becomes <sup>a</sup> 1, indicating <sup>a</sup> read transfer. After receiving the address and the read/write bit, the TAS5716 again responds with an acknowledge bit. Next, the TAS5716 transmits the data byte from the memory address being read. After receiving the data byte, the master device transmits <sup>a</sup> not-acknowledge followed by <sup>a</sup> stop condition to complete the single-byte data-read transfer.

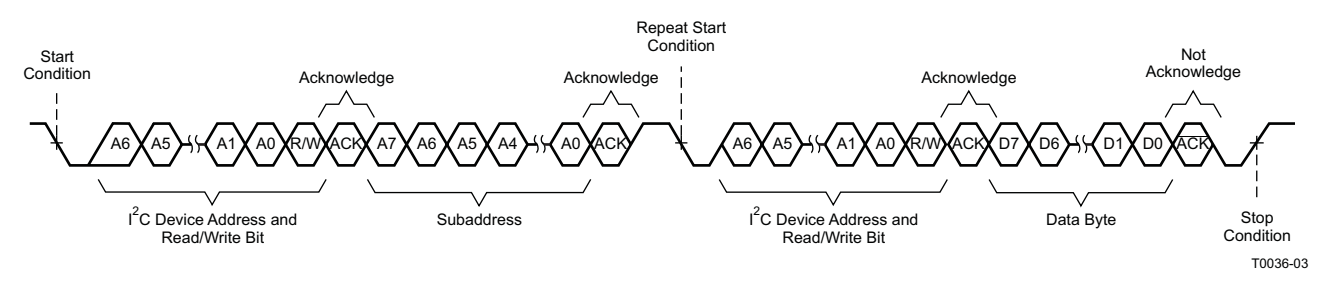

**Figure 42. Single-Byte Read Transfer**

#### **Multiple-Byte Read**

A multiple-byte data read transfer is identical to <sup>a</sup> single-byte data-read transfer except that multiple data bytes are transmitted by the TAS5716 to the master device as shown in Figure 43. Except for the last data byte, the master device responds with an acknowledge bit after receiving each data byte.

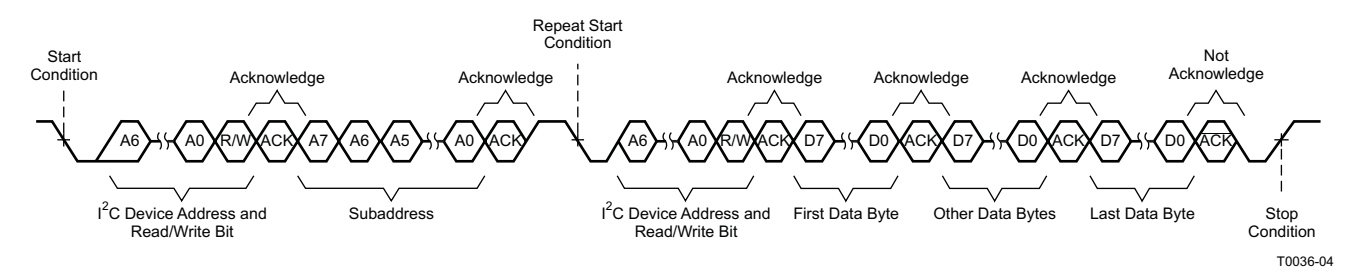

**Figure 43. Multiple-Byte Read Transfer**

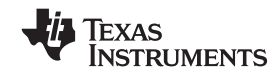

#### **Dynamic Range Control (DRC)**

The DRC scheme has <sup>a</sup> single threshold, offset, and slope (all programmable). There is one ganged DRC for the left/right channels and one DRC for the subwoofer channel.

The DRC input/output diagram is shown in Figure 44.

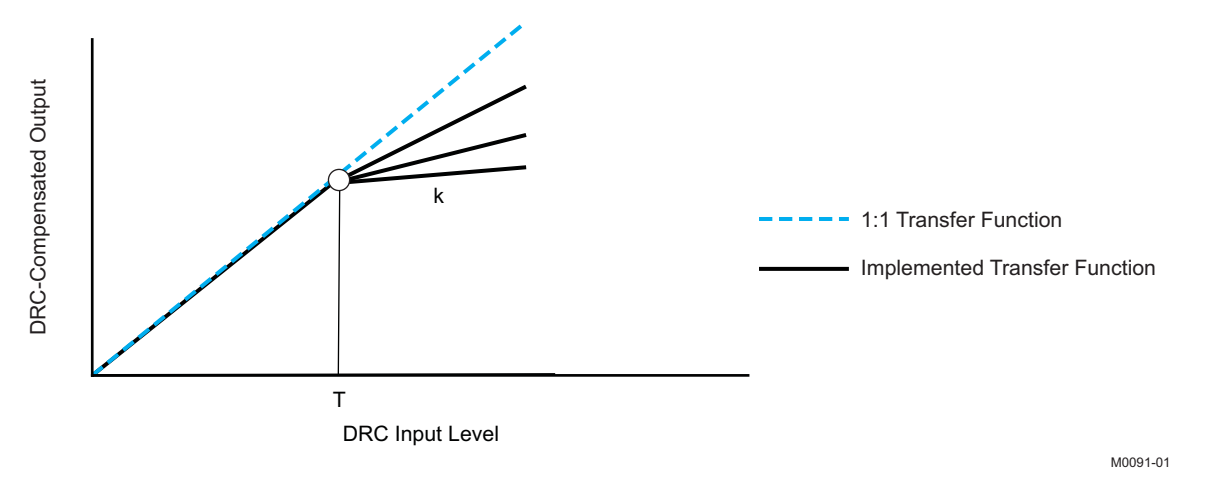

Professional-quality dynamic range compression automatically adjusts volume to flatten volume level.

- One DRC for left/right and one DRC for subwoofer
- Each DRC has adjustable threshold, offset, and compression levels
- Programmable energy, attack, and decay time constants
- *Transparent compression*: compressors can attack fast enough to avoid apparent clipping before engaging, and decay times can be set slow enough to avoid pumping.

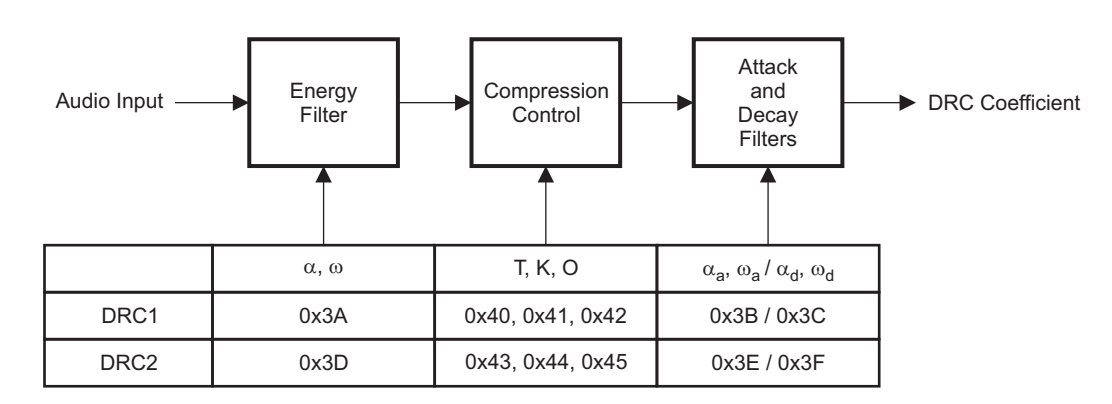

#### **Figure 44. Dynamic Range Control**

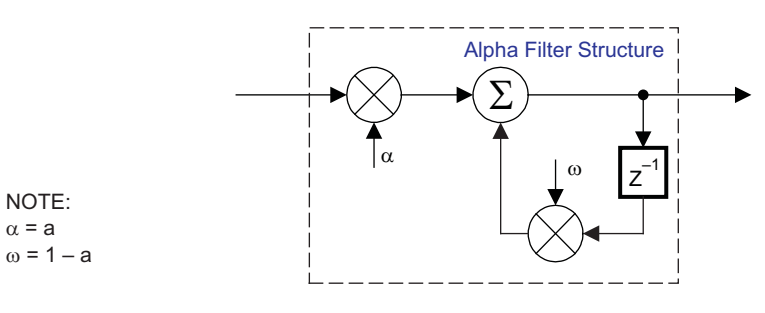

**Figure 45. DRC Structure**

B0265-01

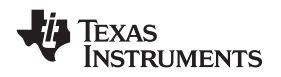

#### **Loudness Function**

The TAS5716 provides <sup>a</sup> direct form-I biquad for loudness on the subwoofer channel. The first biquad is contained in <sup>a</sup> gain-compensation circuit that maintains the overall system gain at 1 or less to prevent clipping at loud volume settings. This gain compensation is shown in Figure 46

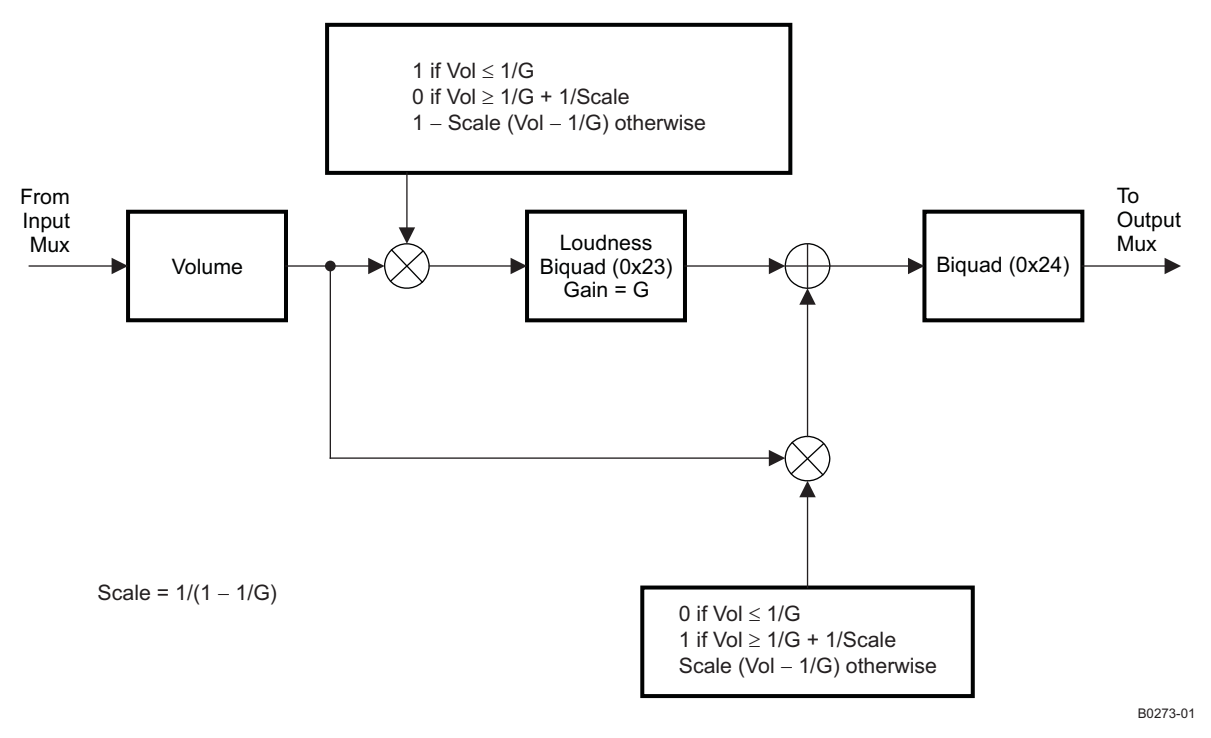

#### **Figure 46. Biquad Gain-Control Structure**

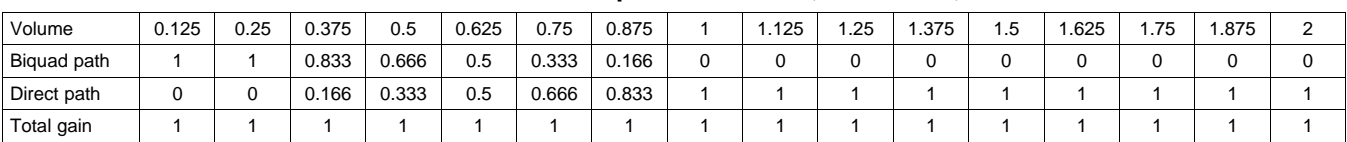

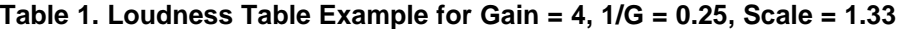

The biquads are implemented in <sup>a</sup> direct form-I architecture. The direct form-I structure provides <sup>a</sup> separate delay element and mixer (gain coefficient) for each node in the biquad filter.

The five 26-bit (3.23) coefficients for the biquad are programmable via the  $I^2C$  interface.

The following steps are involved in using <sup>a</sup> loudness biquad with the volume compensation feature:

- 1. Program the biquad with <sup>a</sup> loudness filter.
- 2. Program 0x26 (1/G) and 0x28 (scale).
- 3. Enable volume compensation in register 0x0E.

#### <span id="page-35-0"></span>SLOS569-JANUARY 2009 www.ti.com www.ti

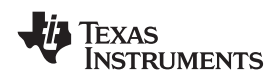

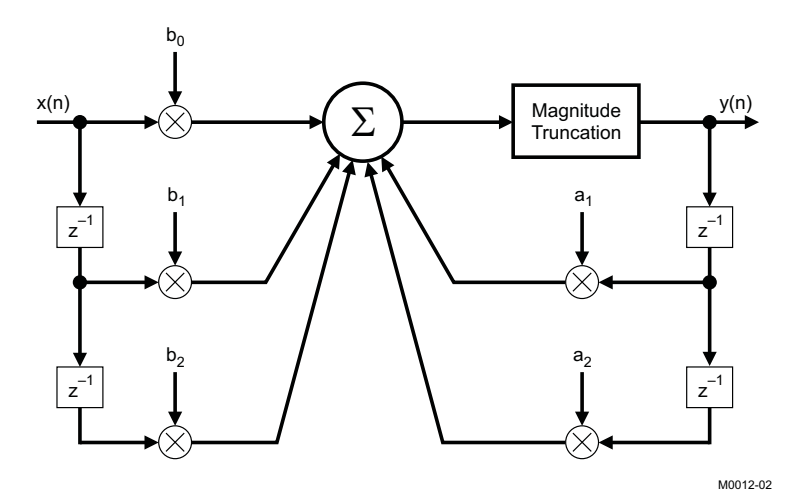

**Figure 47. Biquad Filter**

#### **BANK SWITCHING**

The TAS5716 uses an approach called *bank switching* together with automatic sample-rate detection. All processing features that must be changed for different sample rates are stored internally in the TAS5716. The TAS5716 has three full banks storing information, one for 32 kHz, one for 44.1/48 kHz, and one for all other data rates. Combined with the clock-rate autodetection feature, bank switching allows the TAS5716 to detect automatically <sup>a</sup> change in the input sample rate and switch to the appropriate bank without any MCU intervention.

The TAS5716 supports three banks of coefficients to be updated during the initialization. One bank is for 32 kHz, <sup>a</sup> second bank is for 44.1/48 kHz, and <sup>a</sup> third bank is for all other sample rates. An external controller updates the three banks (see the I<sup>2</sup>C register mapping table for bankable locations) during the initialization sequence.

If the autobank switch is enabled (register 0x50, bits 2:0), then the TAS5716 automatically swaps the coefficients for subsequent sample rate changes, avoiding the need for any external controller intervention for <sup>a</sup> sample rate change.

By default, bits 2:0 have the value 000; that means the bank switch is disabled. In that state, any update to locations 0x29–0x3F goes into the DAP. A write to register 0x50 with bits 2:0 being 001, 010, or 011 brings the system into the coefficient-bank-update state *update bank1*, *update bank2,* or *update bank3*, respectively. Any subsequent write to locations 0x29–0x3F updates the coefficient banks stored outside the DAP. After updating all the three banks, the system controller should issue <sup>a</sup> write to register 0x50 with bits 2:0 being 100; this changes the system state to automatic bank update. In automatic bank update, the TAS5716 automatically swaps banks based on the sample rate.

In the headphone mode, speaker equalization and DRC are disabled, and they are restored on returning to the speaker mode.

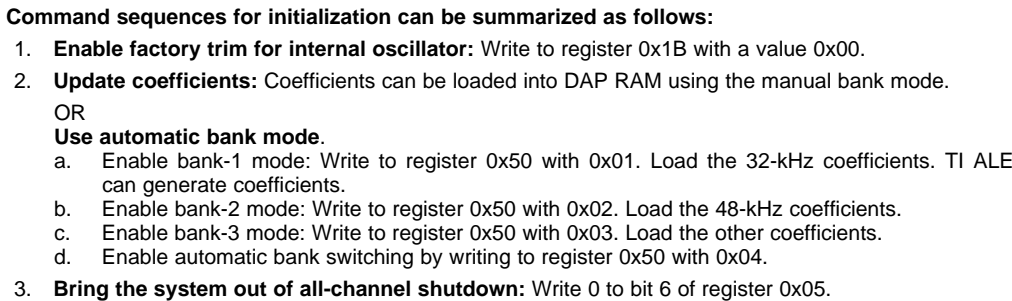

**Issue master volume:** Write to register 0x07 with the volume value (0 db = 0x30).

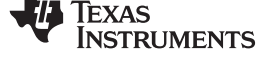

## **APPLICATION INFORMATION**

### **Recovery From Error**

#### **Protection Mechanisms in the TAS5716**

- •SCP (short-circuit protection, OCP) protects against shorts across the load, to GND, and to PVCC.
- OTP turns off the device if  $T_{\text{die}}$  (typical) > 150°C.
- UVP turns off the device if PVCC (typical) <sup>&</sup>lt; 8.4 V
- •OVP turns off the device if PVCC (typical) <sup>&</sup>gt; 27.5 V

A short-circuit condition can be detected also by an external controller. The SCP error from the external power stage is also fed into TAS5716. The VALID pin goes low in the event of <sup>a</sup> short circuit. The VALID pin can be monitored by an external microcontroller. The TAS5716 initiates <sup>a</sup> back-end error sequence by itself to recover from the error, which involves settling VALID low for <sup>a</sup> programmable amount of time and then retrying to check whether the SCP condition still exists.

- OTP turns the device back on when  $T_{\text{die}}$  (typical) < 135°C.
- •UVP turns the device back on if PVCC (typical) is <sup>&</sup>gt; 8.5 V.
- •OVP turns the device back on if PVCC (typical) is <sup>&</sup>lt; 27.2 V.

### **Interchannel Delay (ICD) Settings**

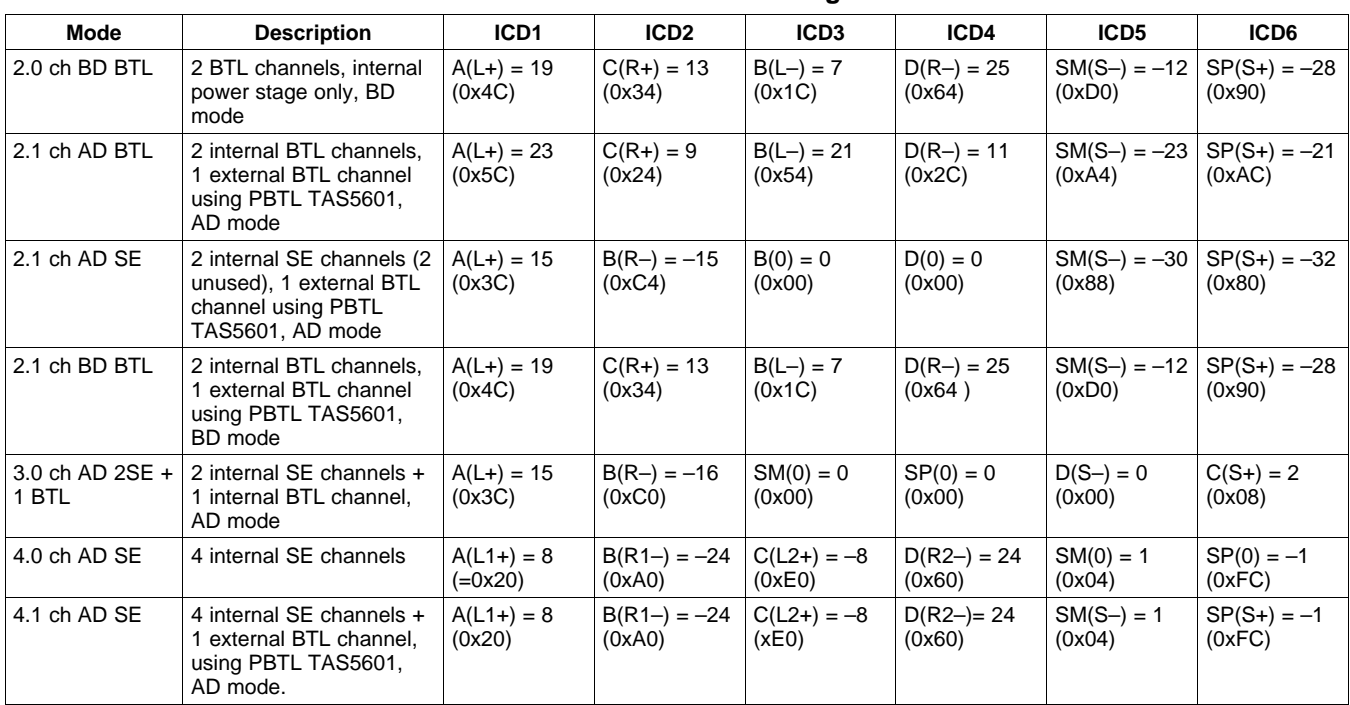

#### **Recommended ICD Settings**

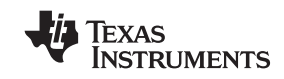

### **Calculation of Output Signal Level of TAS5716 Feedback Power Stage (Gain Is Independent of PVCC)**

The gain of the TAS5716 is the total digital gain of the controller multiplied by the gain of the power stage.

For <sup>a</sup> half-bridge channel of the TAS5716 power stage, the gain is simply:

Power stage gain =  $13 \times V_{RMS}$  / modulation level

Modulation level <sup>=</sup> fraction of full-scale modulation of the PWM signal at the input of the power stage

 $V<sub>RMS</sub>$  = Audio voltage level at the output of the power stage = 13  $\times$  modulation level

For the TAS5716 controller, the gain is the programmed digital gain multiplied by <sup>a</sup> scaling factor, called the *maximum modulation level*. The maximum modulation level is derived from the modulation limit programmed in the controller, which limits duty cycle to <sup>a</sup> set number of percent above 0% and below 100%. Setting the modulation limit to 97.7% (default) limits the duty cycle between 2.3% and 97.7%.

Controller gain = digital gain  $\times$  maximum modulation level  $\times$  (modulation level/digital FFS)

Digital FFS <sup>=</sup> digital input fraction of full scale

Modulation limit  $= 97.7\%$ 

Maximum modulation level =  $2 \times$  modulation limit -  $1 = 0.954$ 

The output signal level of the TAS5716 can now be calculated.

 $V<sub>RMS</sub>$  = digital FFS x digital gain x maximum modulation level x 13

With the modulation limit set at the default level of 97.7%, this becomes:

 $V<sub>RMS</sub>$  = digital FFS  $\times$  digital gain  $\times$  12.4 (Single-ended)  $V_{RMS}$  = digital FFS  $\times$  digital gain  $\times$  24.8 (BTL)

Example: Input  $= -20$  dbFS; volume  $= 0$  dB; biquads  $=$  ALL PASS; modulation index  $= 97.7\%$ ; mode  $=$  BTL

Output  $V_{RMS} = 24.8 \times 0.1 \times 1 = 2.48$  V

### **I 2 C SERIAL-CONTROL COMMAND CHARACTERISTICS**

The DAP has two groups of I<sup>2</sup>C commands. One set is commands that are designed specifically to be operated while audio is streaming and that have built-in mechanisms to prevent noise, clicks, and pops. The other set does not have this built-in protection.

#### **Commands that are designed to be adjusted while audio is streaming:**

- Master volume
- •Master mute
- •Individual channel volume
- •Individual channel mute

#### **Commands that are normally issued as part of initialization:**

- •Serial-data interface format
- De-emphasis
- •Sample-rate conversion
- •Input multiplexer
- •Output multiplexer
- •Biquads
- •Channel-6 multiplexer-2
- •Channel delay
- Enable/disable dc blocking
- Hard/soft unmute from clock error
- •Enable/disable headphone outputs

#### **Start-up sequence for correct device operation**

This sequence must be followed to ensure proper operation.

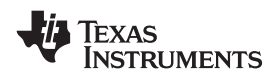

#### **www.ti.com** SLOS569-JANUARY 2009

- 1. Hold ALL logic inputs low. Power up AVDD/DVDD and wait for the inputs to settle in the allowed range.
- 2. Drive  $\overline{PDN} = 1$ ,  $\overline{MUTE} = 1$ , and drive other logic inputs to the desired state.
- 3. Provide <sup>a</sup> stable MCLK, LRCLK, and SCLK (clock errors must be avoided during the initialization sequence) .
- 4. After completing step 3, wait 100 us, then drive  $\overline{\text{RESET}} = 1$ , and wait 13.5 ms after  $\overline{\text{RESET}}$  goes high.
- 5. Trim the internal oscillator (write 0x00 to register 0x1B).
- 6. Wait 50 ms while the part acquires lock.
- 7. Configure the DAP via l<sup>2</sup>C, e.g.:
	- Downmix control (0x21)
	- Biquads (0x23–0x24 and 0x29–0x38)
	- DRC parameters and controls (0x3A–0x46)
	- Bank select (0x50)

#### NOTE: User may not issue any I<sup>2</sup>C reads or writes to the above registers after this step is complete.

- 8. Configure remaining l<sup>2</sup>C registers, e.g.:
	- Shutdown group
	- De-emphasis
	- Input multiplexers
	- Output multiplexers
	- Channel delays
	- DC blocking
	- Hard/soft unmute from clock error
	- Serial data interface format
		- Clock register (manual clock mode only)

#### **NOTE: The BKND\_ERR register (0x1C) can only be written once with <sup>a</sup> value that is not reserved (00 and 01 are reserved values).**

- 9. Exit all-channel shutdown (write 0 to bit 6 of register 0x05).
- 10. This completes the initialization sequence. From this step on, no further constraints are imposed on PDN, MUTE, and clocks.
- 11. During normal operation the user may do the following:
	- a. Write to the master or individual-channel volume registers.
	- b. Write to the soft-mute register.
	- c. Write to the clock and serial-data interface-format registers (in manual clock mode only).
	- d. Write to bit 6 of register 0x05 to enter/exit all-channel shutdown. No other bits of register 0x05 may be altered. After issuing the all-channel shutdown command, no further I<sup>2</sup>C transactions that address this device are allowed for a period of at least: 1 ms  $+ 1.3 \times$  (period specified in start/stop register 0x1A).
	- e. PDN may be asserted (low) at any time. Once PDN is asserted, no I<sup>2</sup>C transactions that address this device may be issued until PDN has been deasserted and the part has returned to active mode.

NOTE: When the device is in a power-down state (initiated via PDN), the part is not reset if RESET is **asserted.**

NOTE: Once RESET is asserted, and as long as the part is in a reset state, the part does not power down if PDN is asserted. For powering the part down, a negative edge on PDN must be issued when **RESET is high and the part is not in <sup>a</sup> reset state.**

**NOTE: No registers besides those explicitly listed in Steps a.–d. should be altered during normal operation (i.e., after exiting all-channel shutdown).**

**NOTE: No registers should be read during normal operation (i.e., after exiting all-channel shutdown) .**

12. To reconfigure registers:

- a. Return to all-channel shutdown (observe the shutdown wait time as specified in Step 11.d.).
- b. Drive  $\overline{PDN} = 1$ , and hold  $\overline{MUTE}$  stable.
- c. Provide <sup>a</sup> stable MCLK, LRCLK, and SCLK.
- d. Repeat configuration starting from step (6).

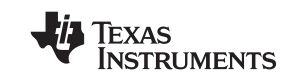

#### SLOS569-JANUARY 2009 www.ti.com www.ti

#### **Writing of Input Mixers**

Writing of input mixers must follow the guidelines on updating DAP coefficients.

The sequence for writing of input mixers, which are internal coefficients, is as follows:

- 1. Enable input mixer write. Write to register 0xF8: A5 A5 A5 A5 {4 bytes}.
- 2. Write to input mixer address register 0xF9: 00 00 00 ADDR {4 bytes} (where ADDR <sup>=</sup> 0x96, 0x99, 0xAA, or 0xA9).
- 3. Write the mixer value (3.23 format) to 0xFA: {zeros[37:0], mixer\_value[25:0]} {total 8 bytes}.

The MSBs (38 bits) are zeros and LSBs (26 bits) comprise the mixer value in 3.23 format.

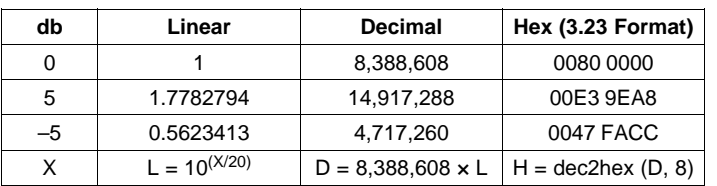

**Sample Calculation for 3.23 Format**

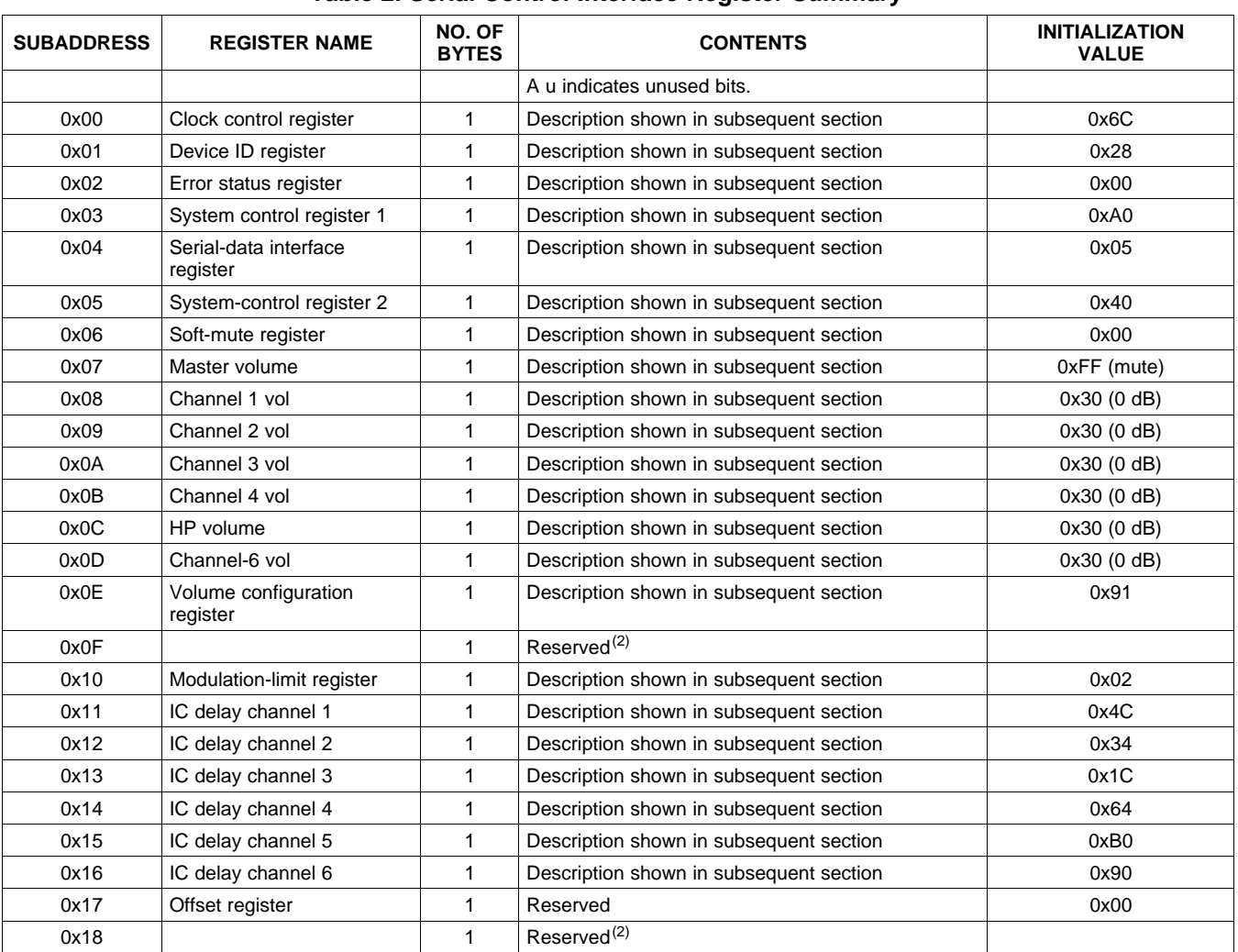

#### **Table 2. Serial Control Interface Register Summary(1)**

(1) Biquad definition is given in [Figure](#page-35-0) 47.

(2) Reserved registers should not be accessed.

71.

Texas<br>Instruments

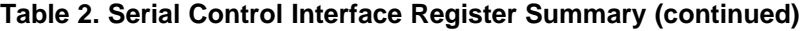

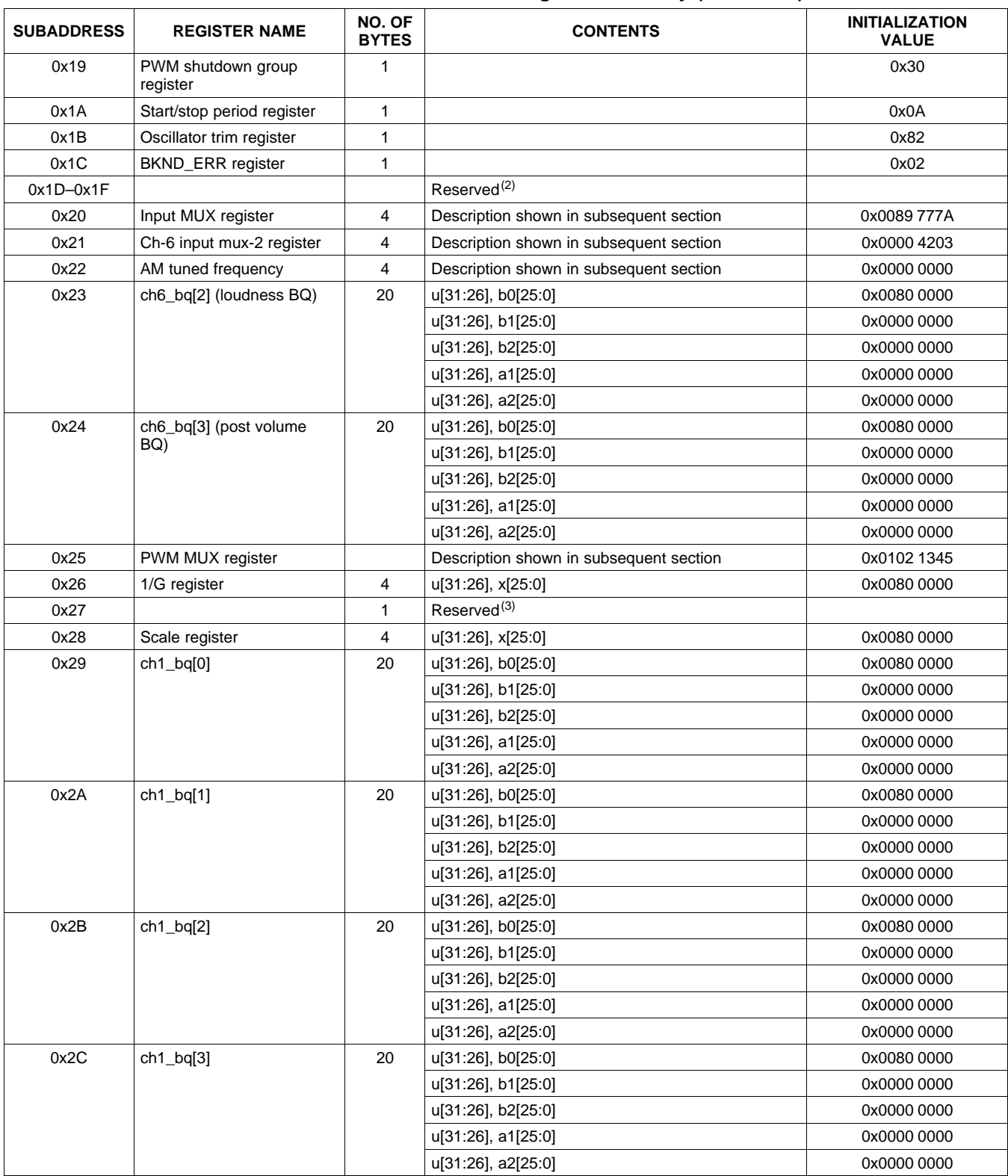

<sup>(3)</sup> Reserved registers should not be accessed.

u[31:26], a1[25:0] 0x0000 0000 u[31:26], a2[25:0] 0x0000 0000

u[31:26], b1[25:0] 0x0000 0000 u[31:26], b2[25:0] 0x0000 0000 u[31:26], a1[25:0] 0x0000 0000 u[31:26], a2[25:0] 0x0000 0000

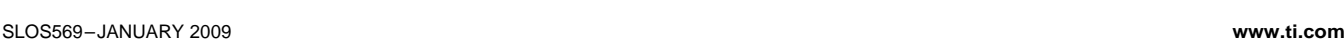

**[TAS5716](http://focus.ti.com/docs/prod/folders/print/tas5716.html)**

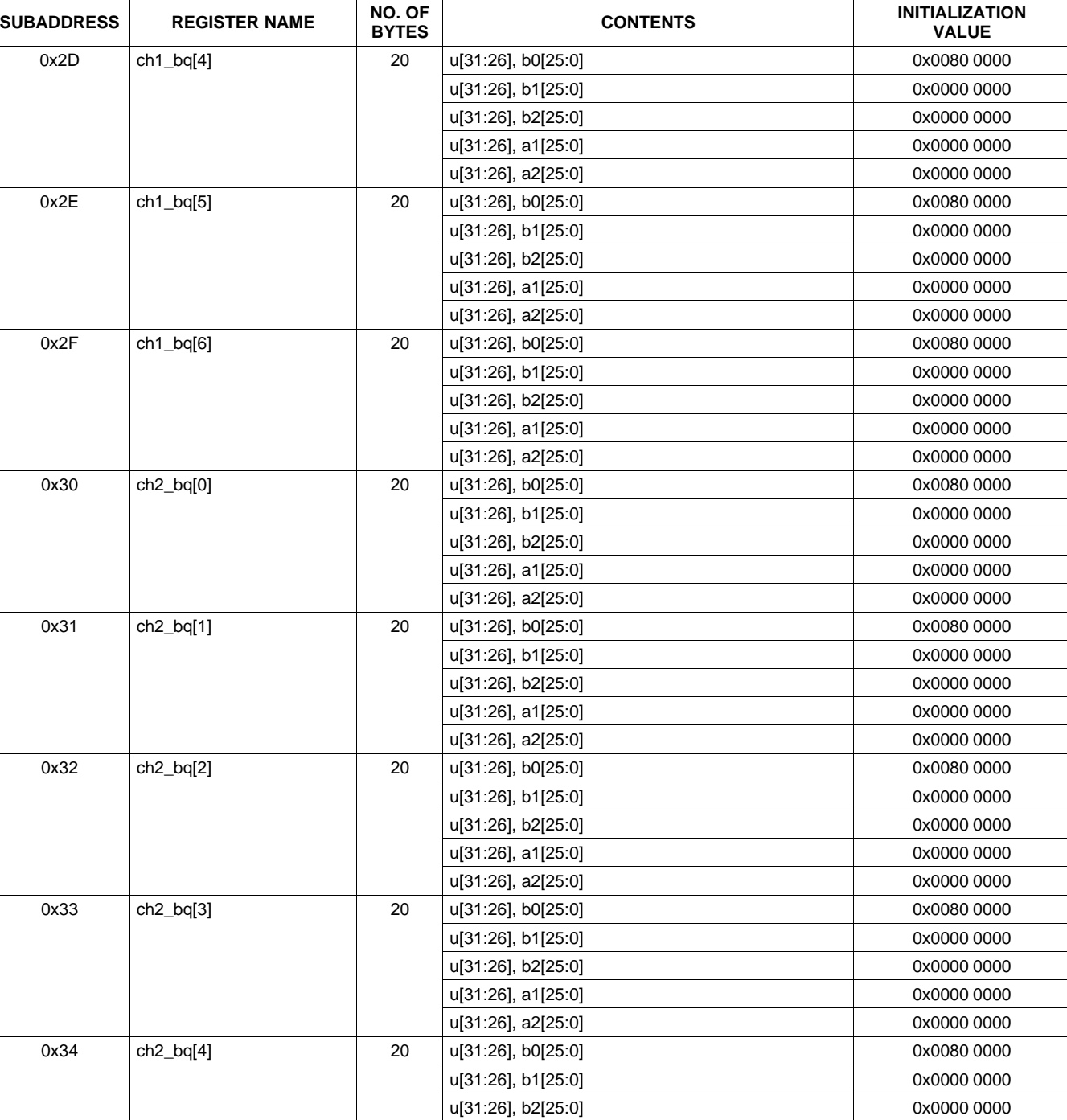

0x35  $|$  ch2\_bq[5] 20  $|$  u[31:26], b0[25:0] 20  $|$  0x0080 0000

Product Folder Link(s): *[TAS5716](http://focus.ti.com/docs/prod/folders/print/tas5716.html)*

### **Table 2. Serial Control Interface Register Summary (continued)**

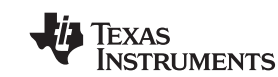

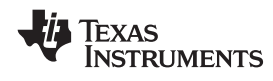

www.ti.com SLOS569-JANUARY 2009

### **Table 2. Serial Control Interface Register Summary (continued)**

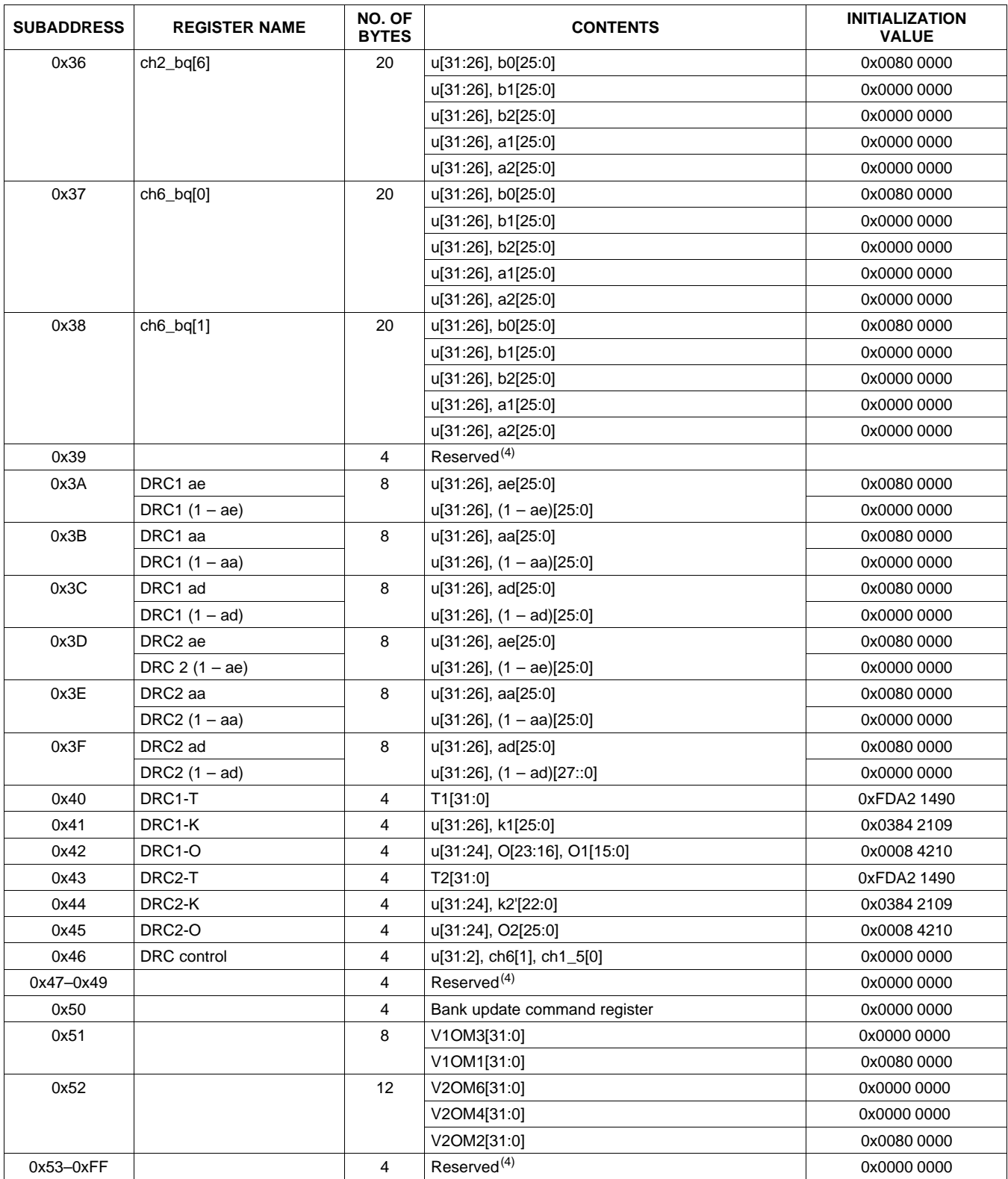

(4) Reserved registers should not be accessed.

## <span id="page-43-0"></span>**CLOCK CONTROL REGISTER (0x00)**

In the manual mode, the clock control register provides <sup>a</sup> way for the system microprocessor to update the data and clock rates based on the sample rate and associated clock frequencies. In the auto-detect mode, the clocks are automatically determined by the TAS5716. In this case, the clock control register contains the auto-detected clock status as automatically detected (D7–D2). Bits D7–D5 select the sample rate. Bits D4–D2 select the MCLK frequency. Bit D0 is used in manual mode only. In this mode, when the clocks are updated <sup>a</sup> 1 must be written to D0 to inform the DAP that the written clocks are valid.

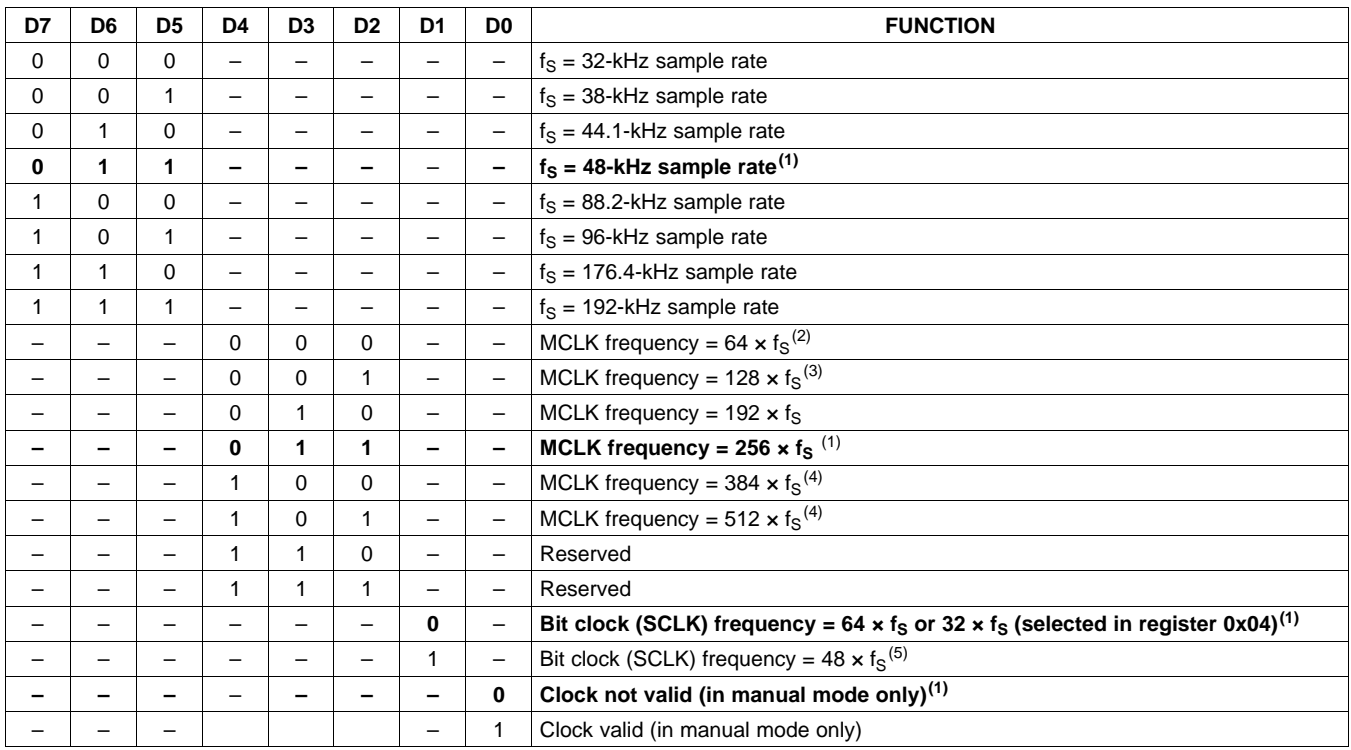

#### **Table 3. Clock Control Register (0x00)**

(1) Default values are in **bold**.

(2) Rate not available for 32-KHz data rate or in AM avoidance mode

(3) Rate not available for 32-kHz data rate

(4) Rate not available for 176.4-kHz and 192-kHz data rates

(5) Rate only available for 192-f<sub>S</sub> and 384-f<sub>S</sub> MCLK frequencies

### **DEVICE ID REGISTER (0x01)**

The device ID register contains the ID code for the firmware revision.

#### **Table 4. General Status Register (0x01)**

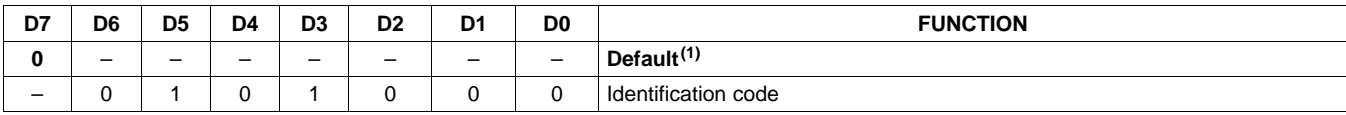

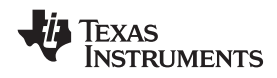

**WWW.ti.com** SLOS569-JANUARY 2009

### **ERROR STATUS REGISTER (0x02)**

Note that the error bits are sticky bits that are not cleared by the hardware. This means that the software must clear the register (write zeroes) and then read them to determine if there are any persistent errors.

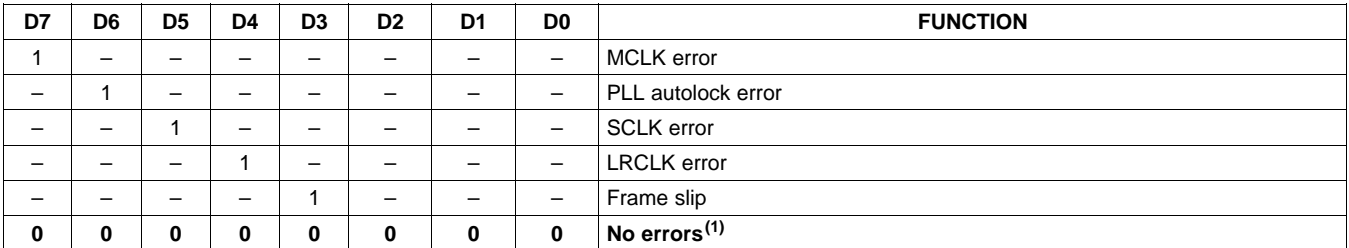

#### **Table 5. Error Status Register (0x02)**

(1) Default values are in **bold**.

Note that the error bits are sticky bits that are not cleared by the hardware. This means that the software must clear the register (write zeroes) and then read them to determine if there are any persistent errors.

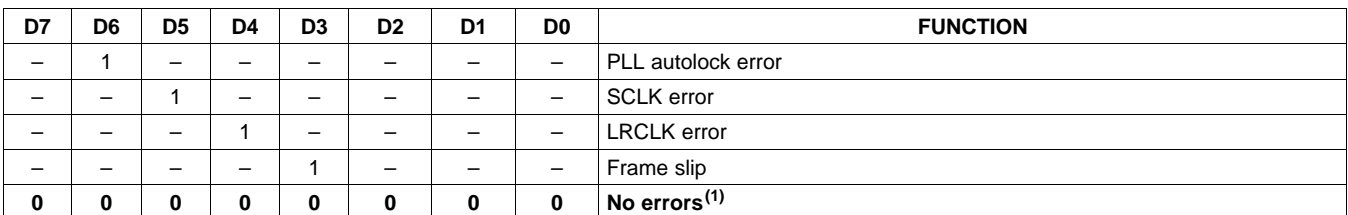

#### **Table 6. Error Status Register (0x02)**

(1) Default values are in **bold**.

### **SYSTEM CONTROL REGISTER 1 (0x03)**

The system control register 1 has several functions:

- Bit D7: If 0, the dc-blocking filter for each channel is disabled. If 1, the dc-blocking filter (–3 dB cutoff <sup>&</sup>lt; 1 Hz) for each channel is enabled (default).
- Bit D5: If 0, use soft unmute on recovery from clock error. This is a slow recovery.
	- If 1, use hard unmute on recovery from clock error (default). This is <sup>a</sup> fast recovery.
- Bit D3: If 0, clock autodetect is enabled (default).
- If 1, clock autodetect is disabled.
- Bit D2: If 0, soft start is enabled (default). If 1, soft start is disabled.
- Bits D1–D0: Select de-emphasis

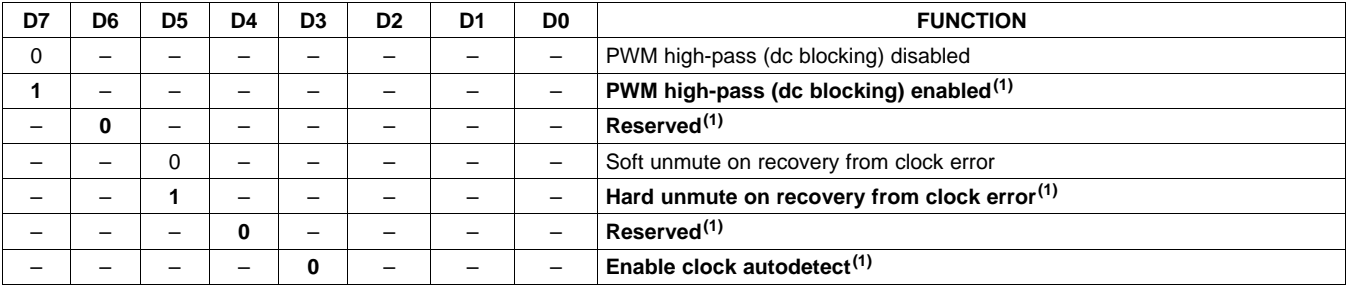

#### **Table 7. System Control Register 1 (0x03)**

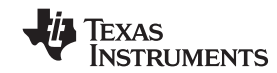

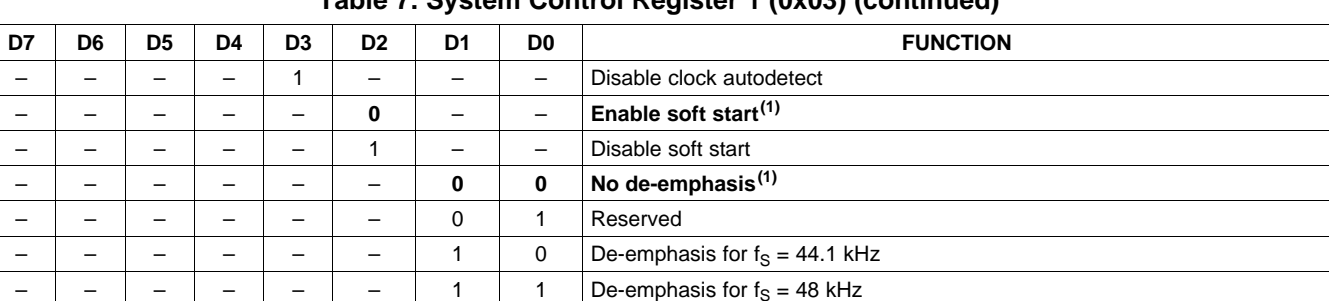

### **Table 7. System Control Register 1 (0x03) (continued)**

### **SERIAL DATA INTERFACE REGISTER (0x04)**

As shown in Table 8, the TAS5716 supports 12 serial data modes. The default is 24-bit, I<sup>2</sup>S mode.

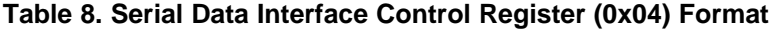

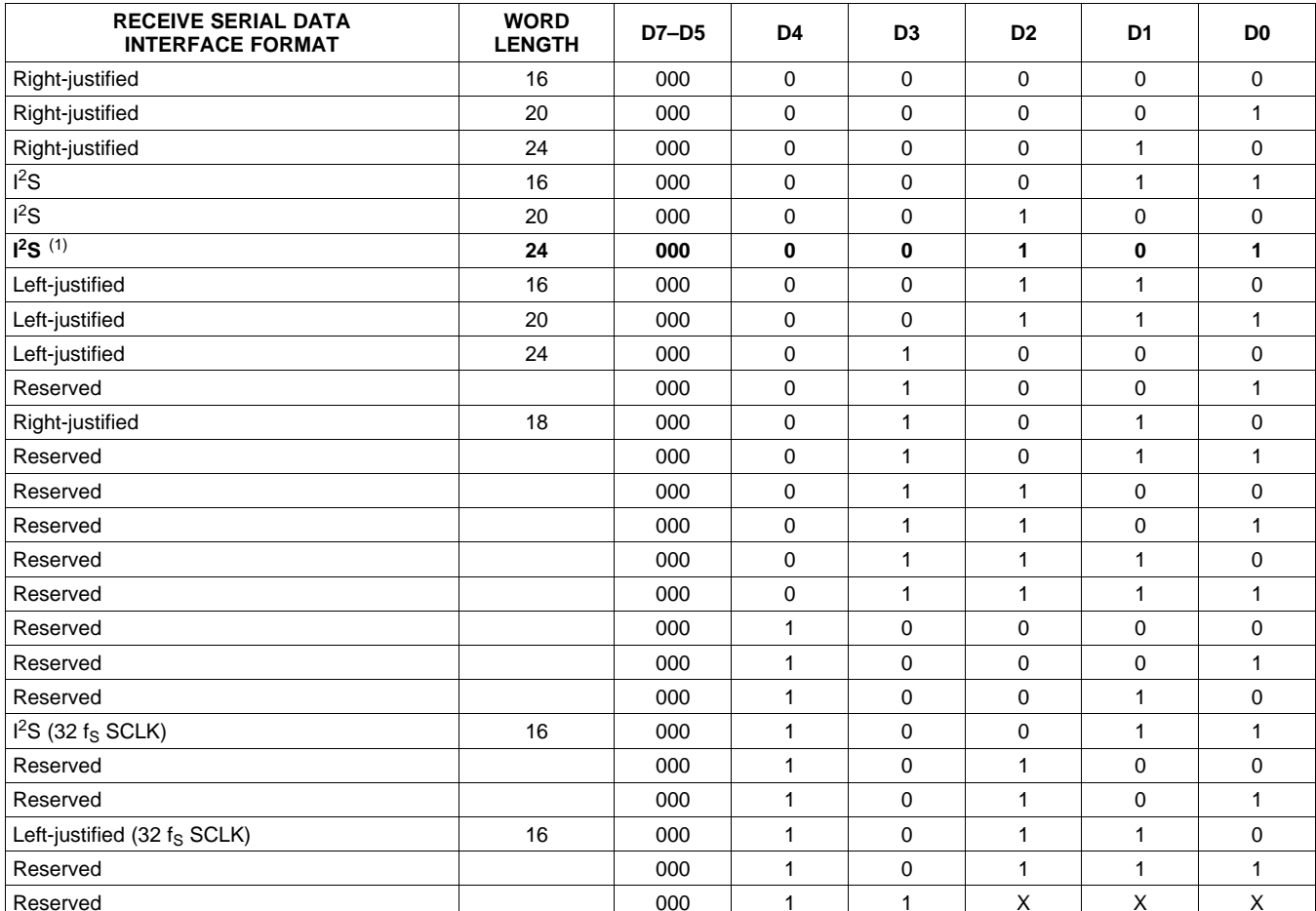

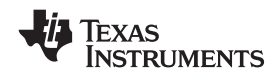

### **SYSTEM CONTROL REGISTER 2 (0x05)**

Bit D6 is <sup>a</sup> **control** bit and bit D5 is <sup>a</sup> **configuration** bit.

When bit D6 is set low, the system starts playing; otherwise, the outputs are shut down.

Bit D5 defines the configuration of the system, that is, it determines what configuration the system runs in when bit D6 is set low. When this bit is asserted, all channels are switching. Otherwise, only <sup>a</sup> subset of the PWM channels can run. The channels to shut down are defined in the shutdown group register (0x19). Bit D5 should only be changed when bit D6 is set, meaning that it is only possible to switch configurations by resetting the DAP and then restarting it again in the new configuration.

Bit D3 defines which volume register is used to control the volume of the HP\_PWMx outputs when in headphone mode. When set to 0, the HP volume register (0x0C) controls the volume of the headphone outputs when in headphone mode. When bit D3 is set to 1, the channel volume registers (0x08–0x0B, 0x0D) are used for all modes (line out, headphone, speaker).

Bits D2–D1 define the output modes. The default is speaker mode with the headphone mode selectable via the external **HPSEL** terminal. The device can also be forced into headphone mode by asserting bit D1 (all other PWM channels are muted). Asserting bit D2 puts the device into <sup>a</sup> pseudo-line-out mode where the HP\_PWMx and all other PWM channels are active. Bit D3 must also be asserted in this mode, and the HP\_PWMx volume is controlled with the main speaker output volume controls via registers 0x08–0x0B and 0x0D..

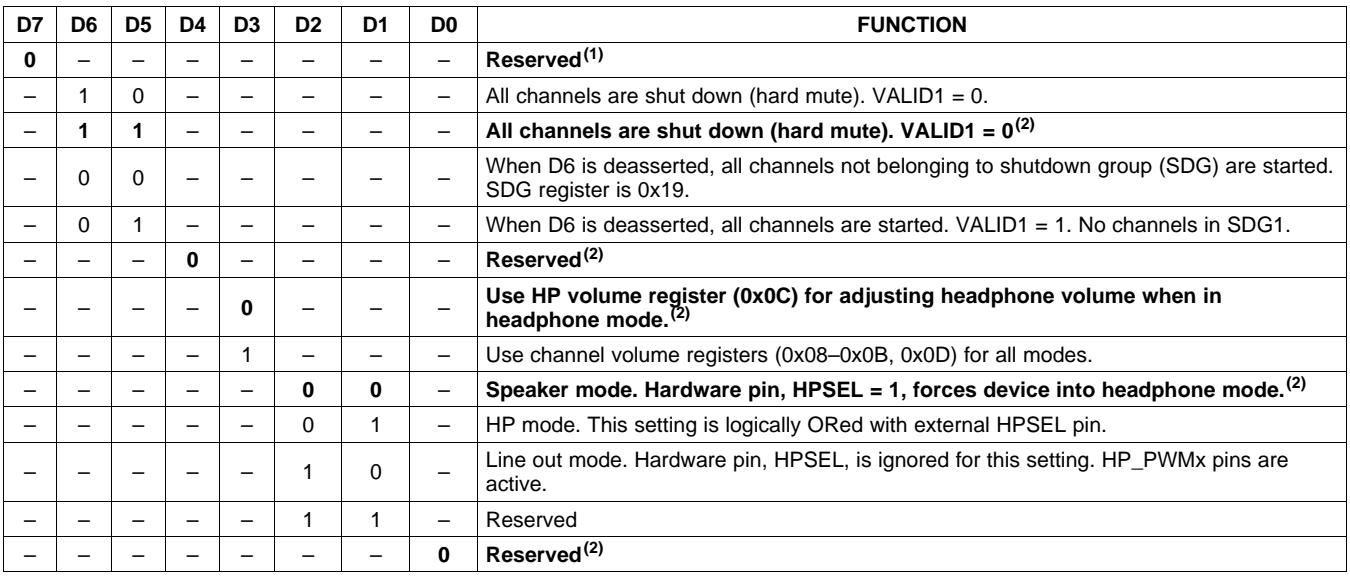

#### **Table 9. System Control Register 2 (0x05)**

(1) Default values are in **bold**.

48 *Submit [Documentation](http://www.go-dsp.com/forms/techdoc/doc_feedback.htm?litnum=SLOS569&partnum=TAS5716) Feedback* Copyright © 2009, Texas Instruments Incorporated

### SLOS569-JANUARY 2009 www.ti.com

### **SOFT MUTE REGISTER (0x06)**

Writing <sup>a</sup> 1 to any of the following bits sets the output of the respective channel to 50% duty cycle. Default is 0x00.

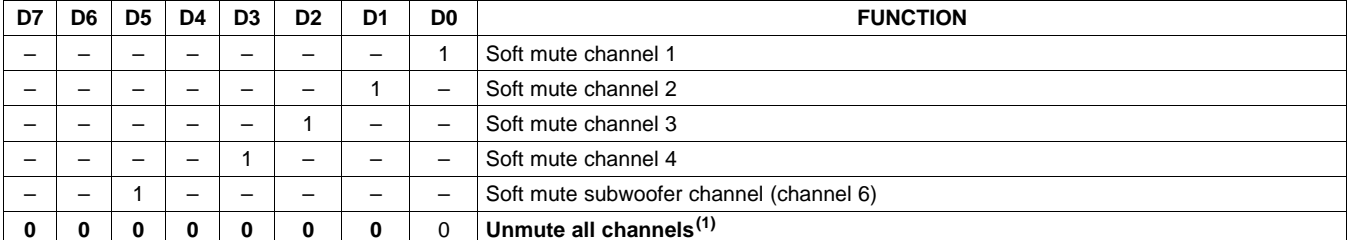

#### **Table 10. Soft Mute Register (0x06)**

(1) Default values are in **bold**.

### **VOLUME REGISTERS (0x07, 0x08, 0x09, 0x0A, 0x0B, 0x0C, 0x0D)**

Step size is 0.5 dB.

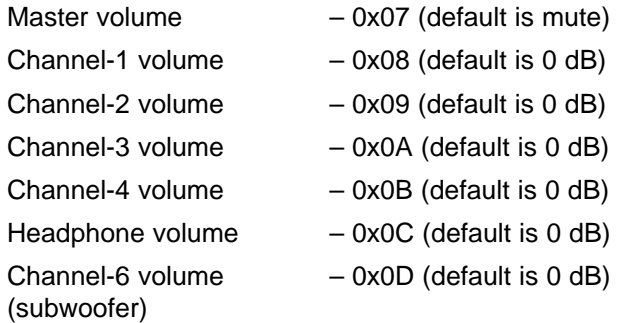

#### **Table 11. Volume Register**

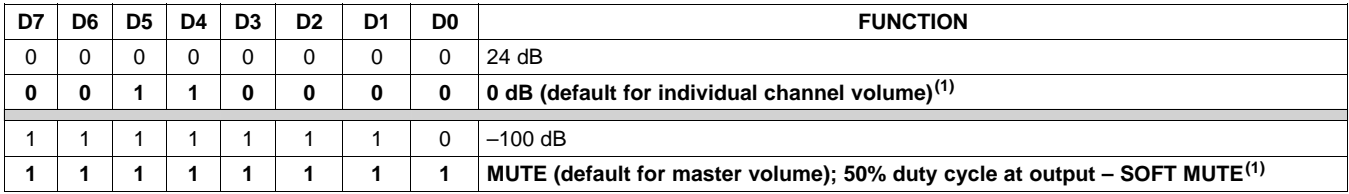

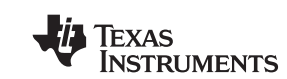

<span id="page-48-0"></span>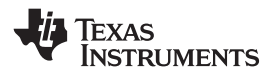

### **VOLUME CONFIGURATION REGISTER (0x0E)**

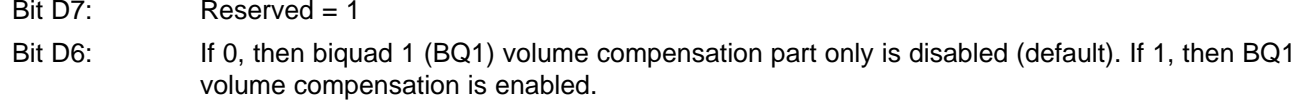

Bit D4: Reserved = 1

Bit D3: Reserved

Bits D2–D0: Volume slew rate (Used to control volume change and MUTE ramp rates)

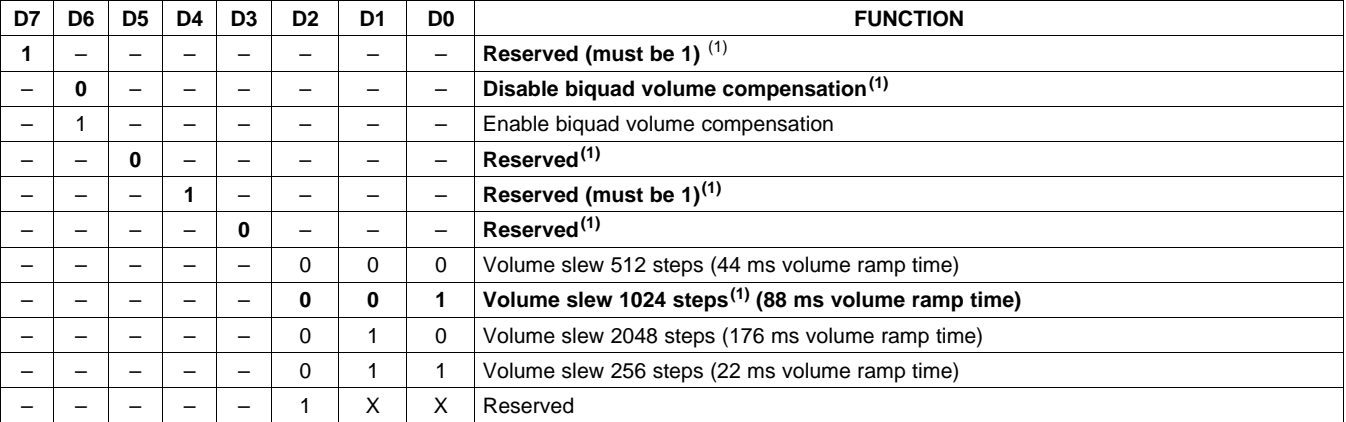

#### **Table 12. Volume Control Register (0x0E)**

(1) Default values are in **bold**.

### **MODULATION LIMIT REGISTER (0x10)**

Set modulation limit. See the appropriate power stage data sheet for recommended modulation limits.

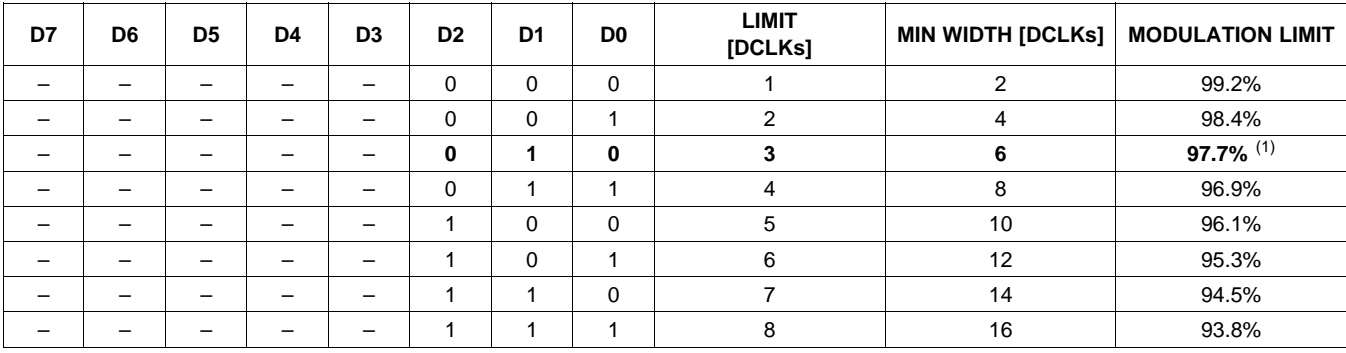

#### **Table 13. Modulation Limit Register (0x10)**

### **INTERCHANNEL DELAY REGISTERS (0x11, 0x12, 0x13, 0x14, 0x15, 0x16)**

Internal PWM Channels 1, 2, 3, 4, 5, and 6 are mapped into registers 0x11, 0x12 ,0x13, 0x14, 0x15, and 0x16.

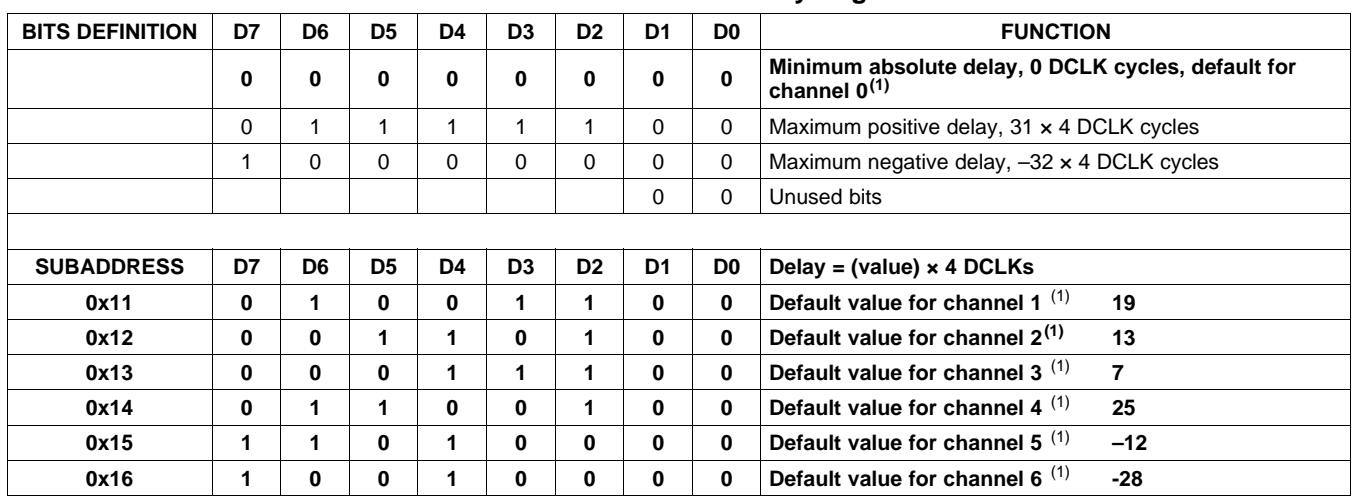

#### **Table 14. Channel Interchannel Delay Register Format**

(1) Default values are in **bold**.

### **OFFSET REGISTER (0x17)**

The offset register is mapped into 0x17.

#### **Table 15. Channel Offset Register Format**

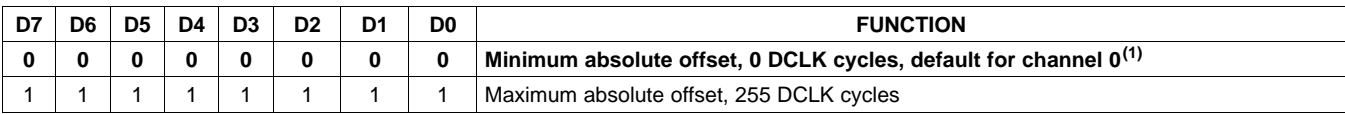

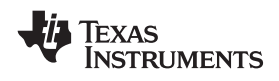

**Example: 1999 SLOS569-JANUARY 2009** SLOS569-JANUARY 2009

### **PWM SHUTDOWN GROUP REGISTER (0x19)**

Settings of this register determine which PWM channels are active. The default is 0x30 for two BTL output channels and no external subwoofer output. The functionality of this register is tied to the state of bit D5 in the system control register.

This register defines which channels belong to the shutdown group (SDG). If <sup>a</sup> 1 is set in the shutdown group register, that particular channel is **not** started following an exit *out of all-channel shutdown* command (if bit D5 is set to 0 in system control register 2, 0x05).

| D7 | D6 | D <sub>5</sub> | D4       | D <sub>3</sub> | D <sub>2</sub> | D <sub>1</sub> | D <sub>0</sub> | <b>FUNCTION</b>                                  |
|----|----|----------------|----------|----------------|----------------|----------------|----------------|--------------------------------------------------|
| 0  |    |                |          |                |                |                | -              | Reserved <sup>(1)</sup>                          |
|    | 0  |                |          |                |                |                | -              | Reserved <sup>(1)</sup>                          |
|    |    | 0              |          |                |                |                | -              | Channel 6 does not belong to shutdown group.     |
|    |    |                |          |                |                |                | -              | Channel 6 belongs to shut down group. (1)        |
|    |    |                | $\Omega$ |                |                |                | -              | Channel 5 does not belong to shutdown group.     |
|    |    |                |          |                |                |                | —              | Channel 5 belongs to shutdown group. (1)         |
|    |    |                |          | $\Omega$       |                |                | —              | Channel 4 does not belong to shutdown group. (1) |
|    |    |                |          |                |                |                | —              | Channel 4 belongs to shutdown group.             |
|    |    |                |          |                | U              |                | —              | Channel 3 does not belong to shutdown group. (1) |
|    |    |                |          |                |                |                | -              | Channel 3 belongs to shutdown group.             |
|    |    |                |          |                |                | $\mathbf{0}$   | -              | Channel 2 does not belong to shutdown group. (1) |
|    |    |                |          |                |                |                | -              | Channel 2 belongs to shutdown group.             |
|    |    |                |          |                |                |                | 0              | Channel 1 does not belong to shutdown group. (1) |
|    |    |                |          |                |                |                | 1              | Channel 1 belongs to shutdown group.             |

**Table 16. Shutdown Group Register**

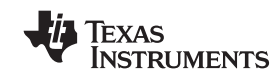

### **START/STOP PERIOD REGISTER (0x1A)**

This register is used to control the soft-start and soft-stop period when starting up or shutting down channels. The value in this register determines the time for which the PWM inputs switch at 50% duty cycle. This helps reduce pops and clicks at start-up and shutdown.

D7 is used to configure the output stage in <sup>a</sup> bridge-tied mode or <sup>a</sup> single-ended mode.

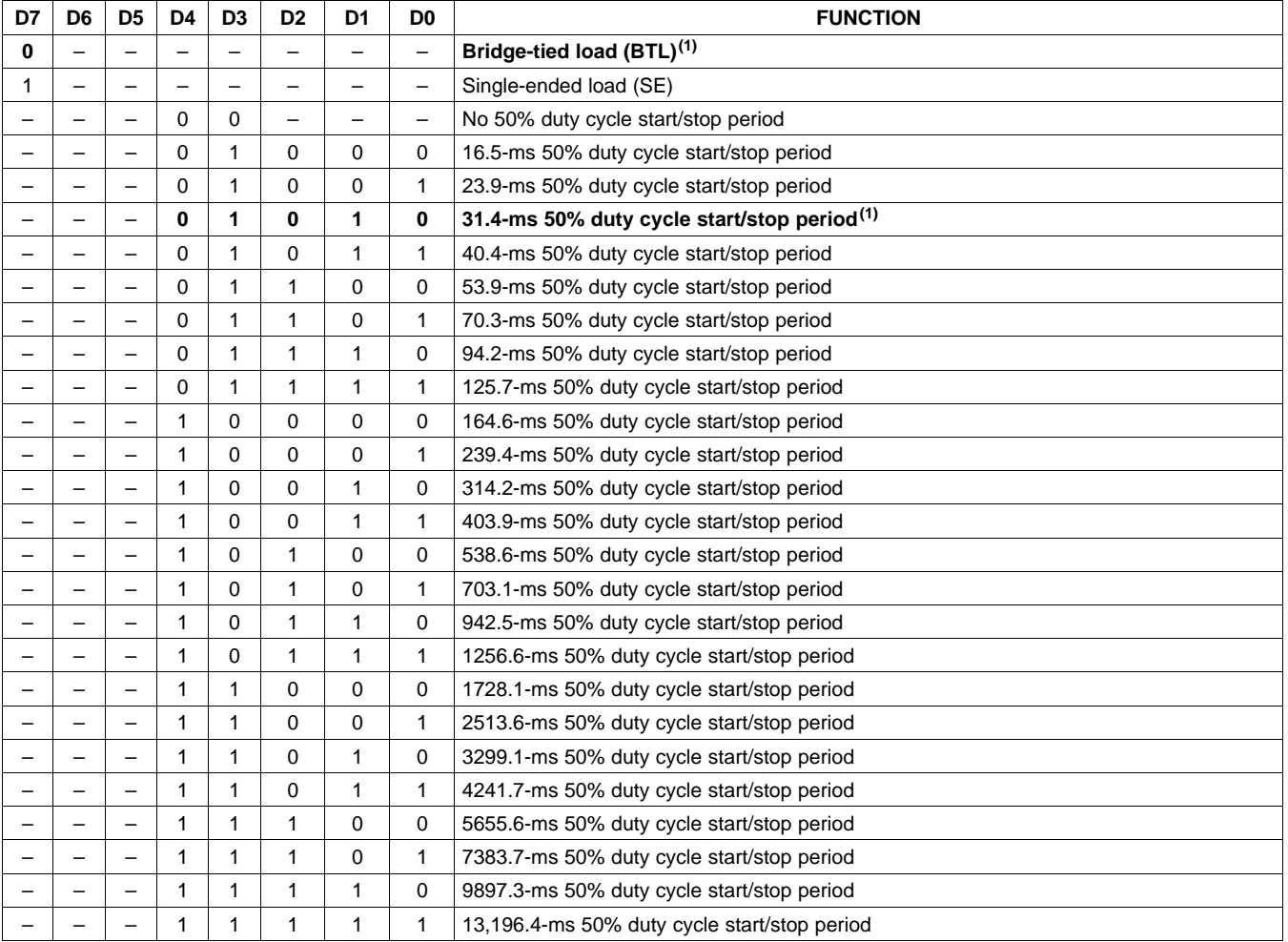

#### **Table 17. Start/Stop Period Register (0x1A)**

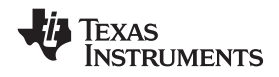

### **OSCILLATOR TRIM REGISTER (0x1B)**

The TAS5716 PWM processor contains an internal oscillator for PLL reference. This reduces system cost because an external reference is not required. Currently, TI recommends <sup>a</sup> trim resistor value of 18.2 kΩ (1%). This should be connected between OSC\_RES and DVSS.

The factory-trim procedure simply enables the factory trim that was previously done at the factory.

Note that trim always must be run following reset of the device.

#### **Oscillator Trim Enable Procedure Example**

Write data 0x00 to register 0x1B (enable factory trim).

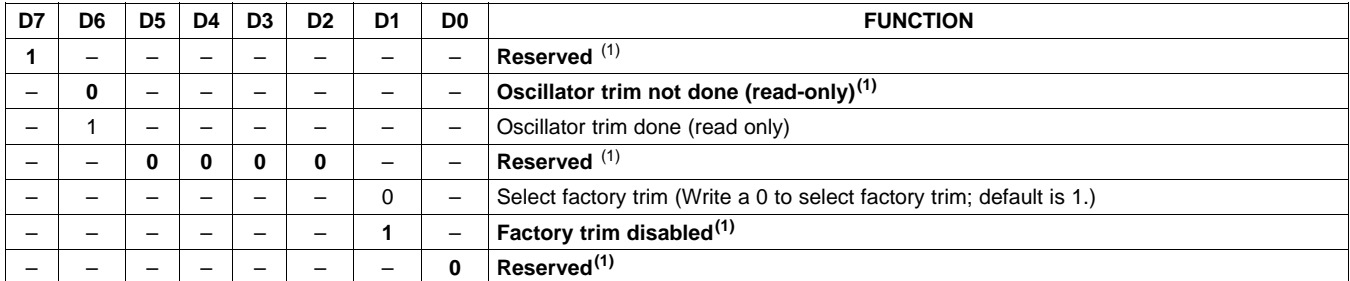

#### **Table 18. Oscillator Trim Register (0x1B)**

(1) Default values are in **bold**.

### **BKND\_ERR REGISTER (0x1C)**

When a back-end error signal is received ( $\overline{BKND\_ERR} = LOW$ ), all the output stages are reset by setting all PWM, VALID1, and VALID2 signals LOW. Subsequently, the modulator waits approximately for the time listed in Table 19 before initiation of a reset.

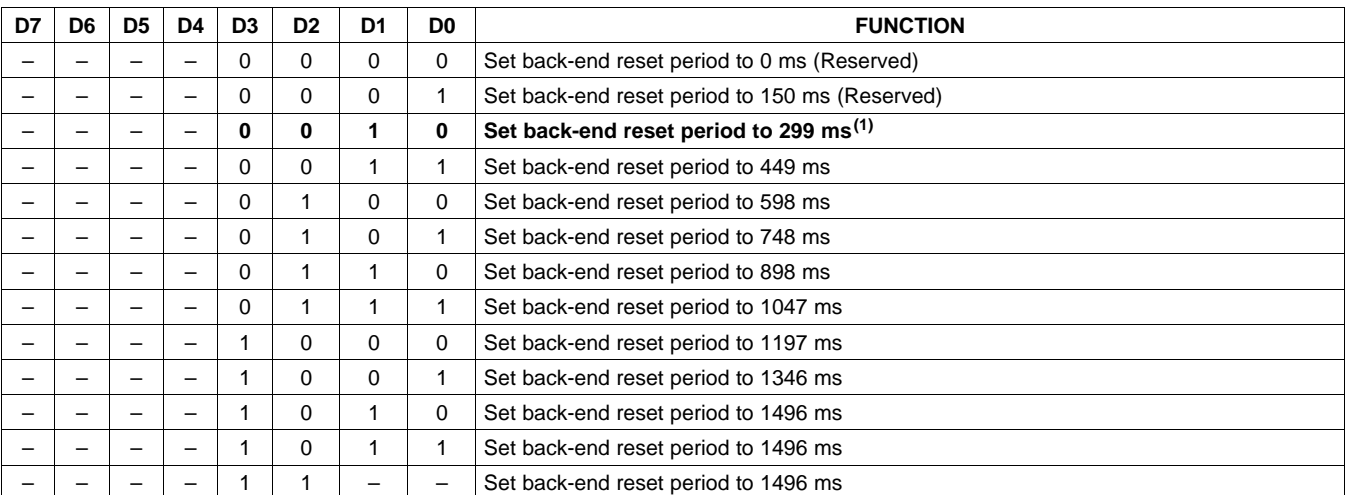

#### **Table 19. BKND\_ERR Register (0x1C)**

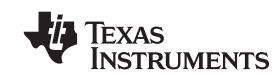

### **INPUT MULTIPLEXER REGISTER (0x20)**

The hex value for each nibble is the channel number. For each input multiplexer, any input from SDIN1, SDIN2 can be mapped to any internal TAS5716 channel.

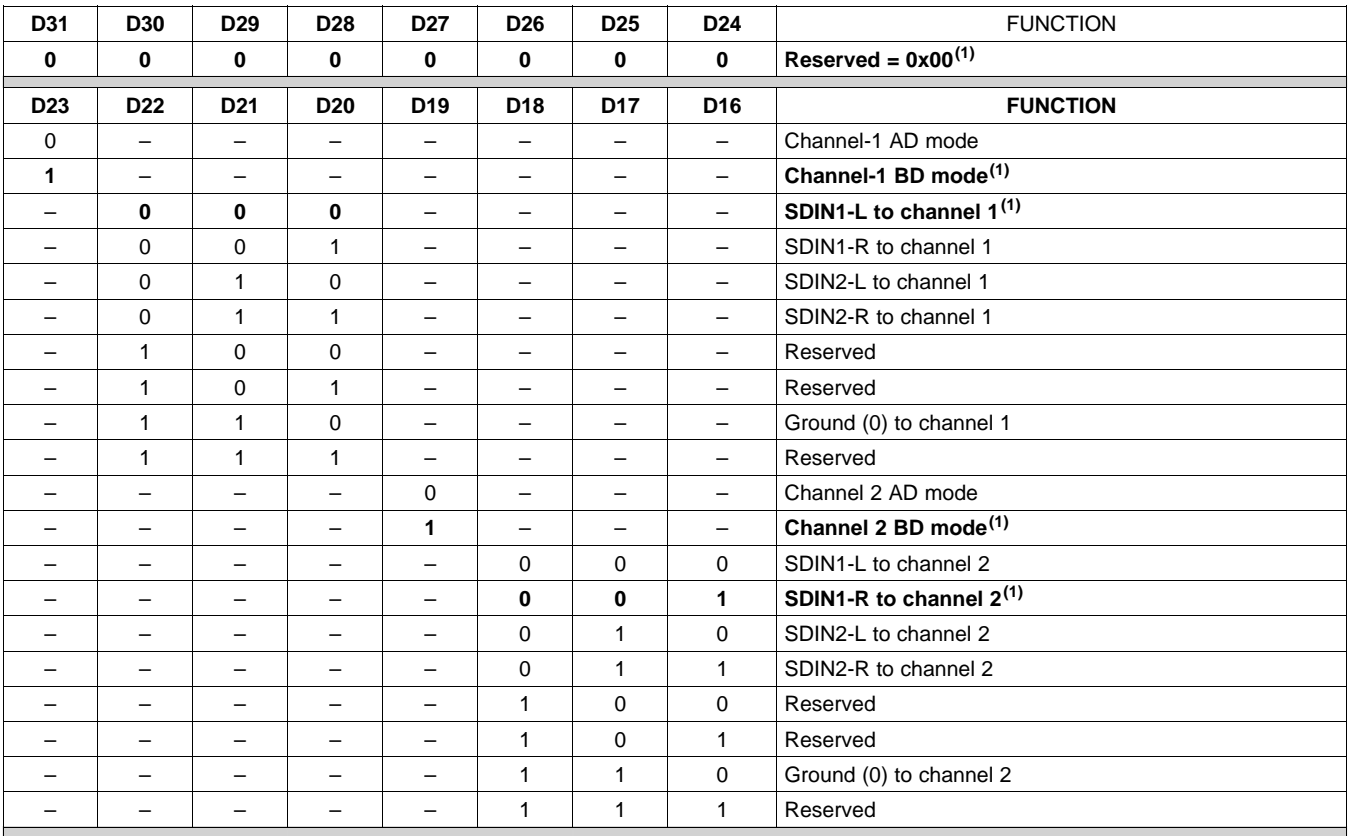

#### **Table 20. Input Multiplexer Register (0x20)**

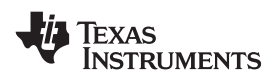

# **[TAS5716](http://focus.ti.com/docs/prod/folders/print/tas5716.html)**

# www.ti.com SLOS569-JANUARY 2009

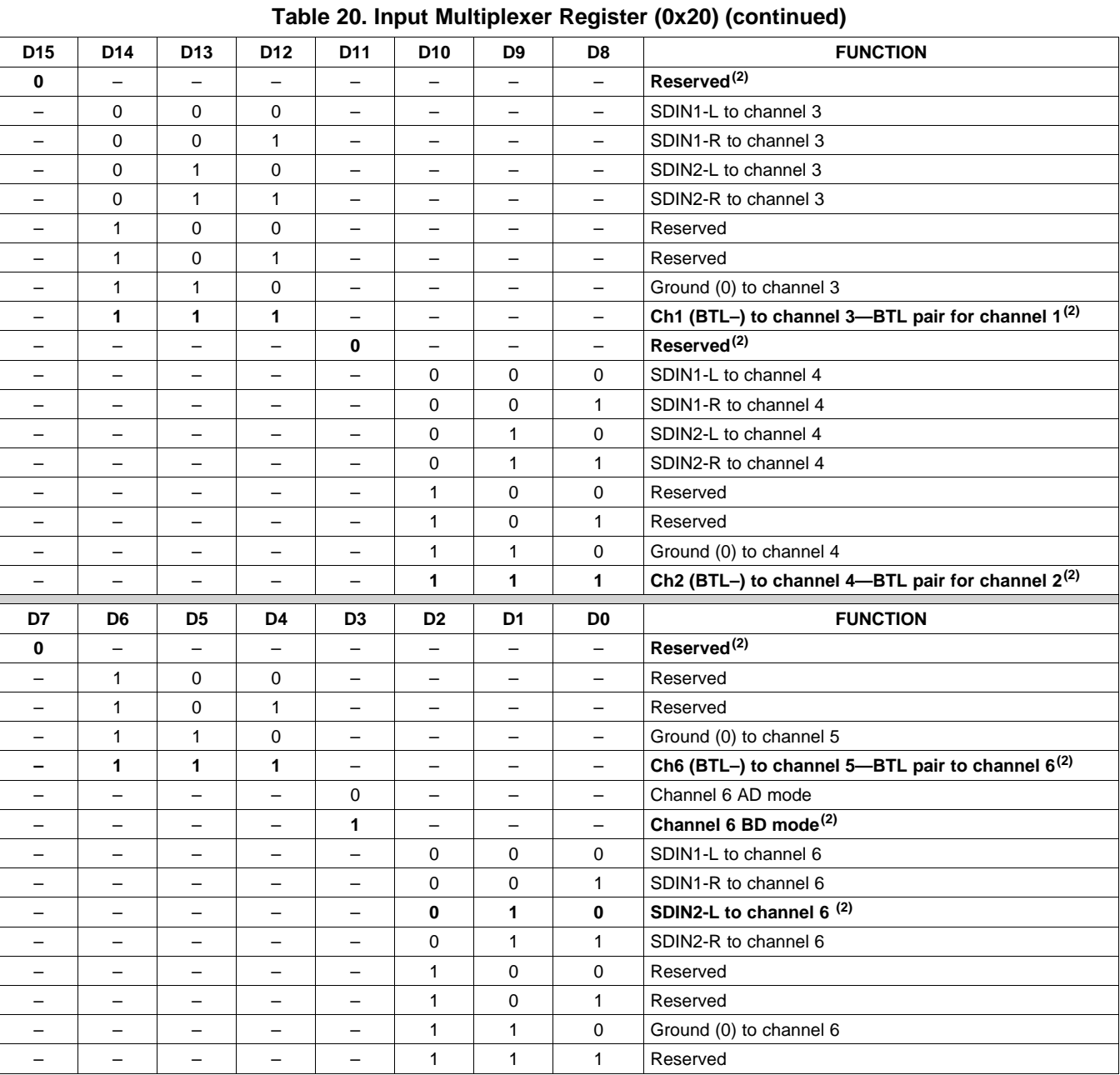

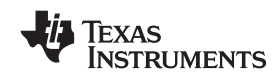

### **CHANNEL-6 INPUT MULTIPLEXER-2 REGISTER (0x21)**

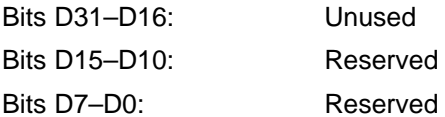

**Table 21. Downmix Input Multiplexer Register**

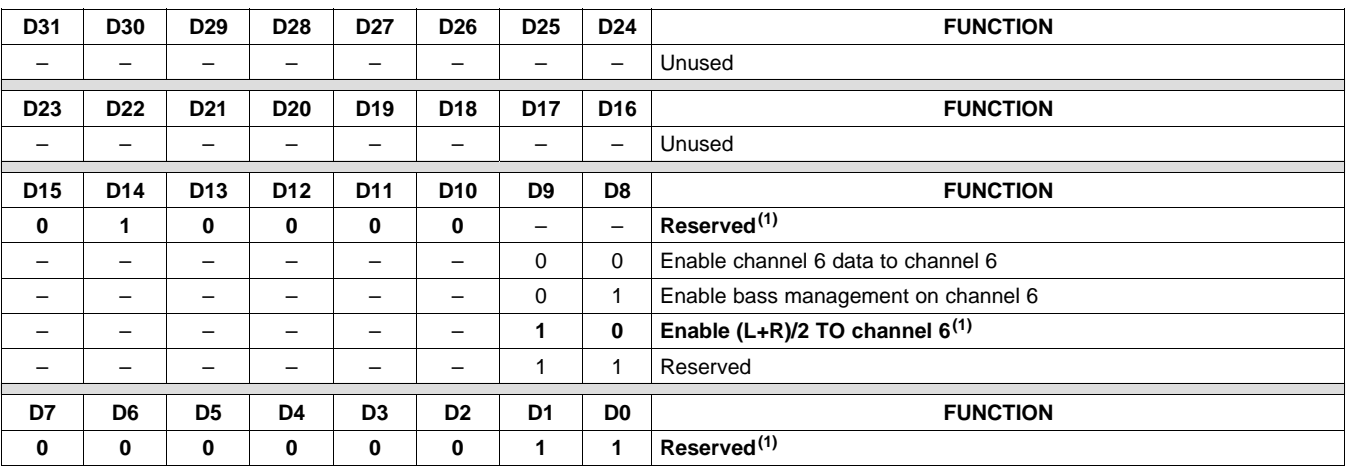

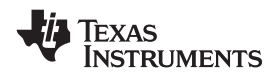

### **AM MODE REGISTER (0x22)**

See the *PurePath Digital™ AM Interference Avoidance* application note ([SLEA040](http://www-s.ti.com/sc/techlit/SLEA040)).

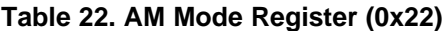

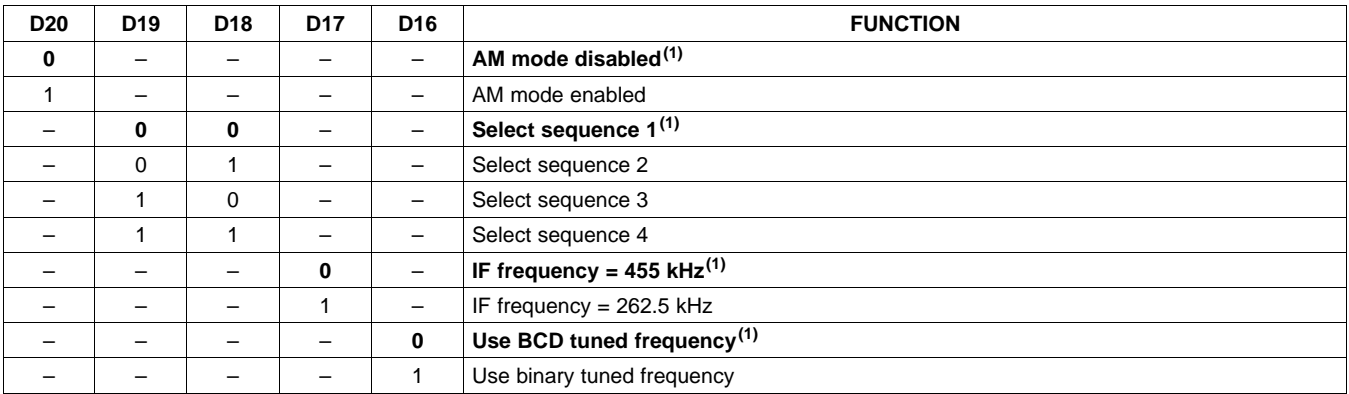

(1) Default values are in **bold**.

#### **Table 23. AM Tuned Frequency Register in BCD Mode**

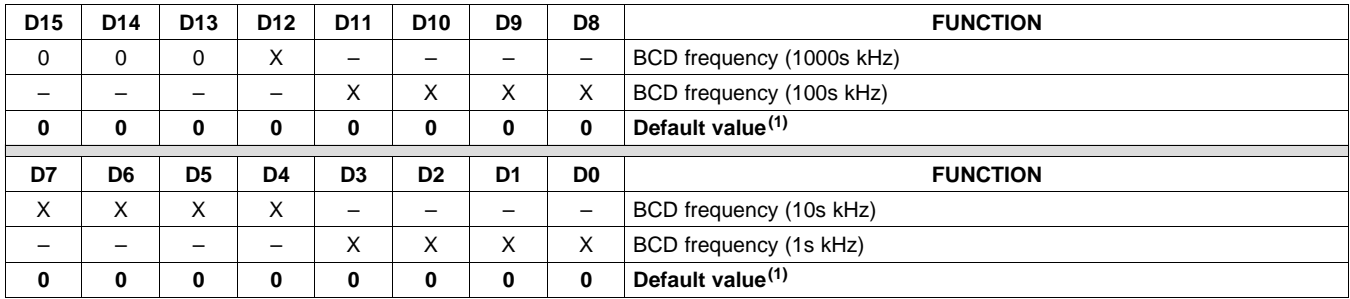

(1) Default values are in **bold**.

OR

#### **Table 24. AM Tuned Frequency Register in Binary Mode**

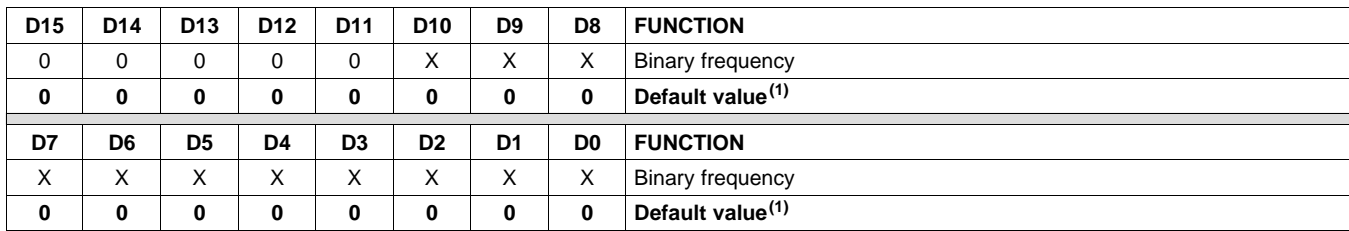

### **PWM OUTPUT MUX REGISTER (0x25)**

This DAP output multiplexer selects which internal PWM channel is output to the external pins. Any channel can be output to any external output pin.

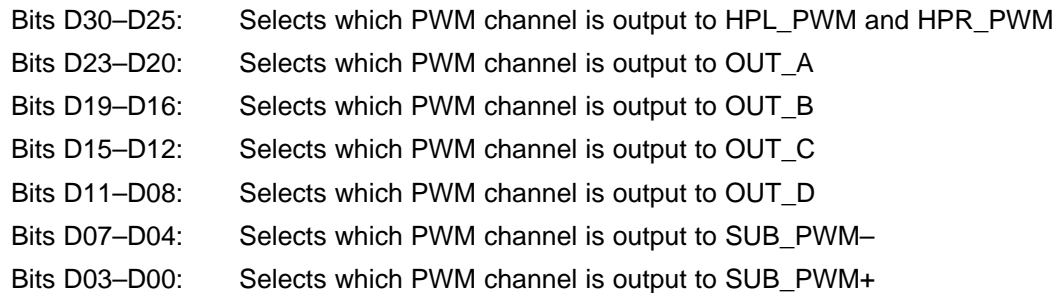

Note that channels are encoded so that channel  $1 = 0x00$ , channel  $2 = 0x01$ , ..., channel  $6 = 0x05$ .

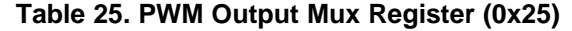

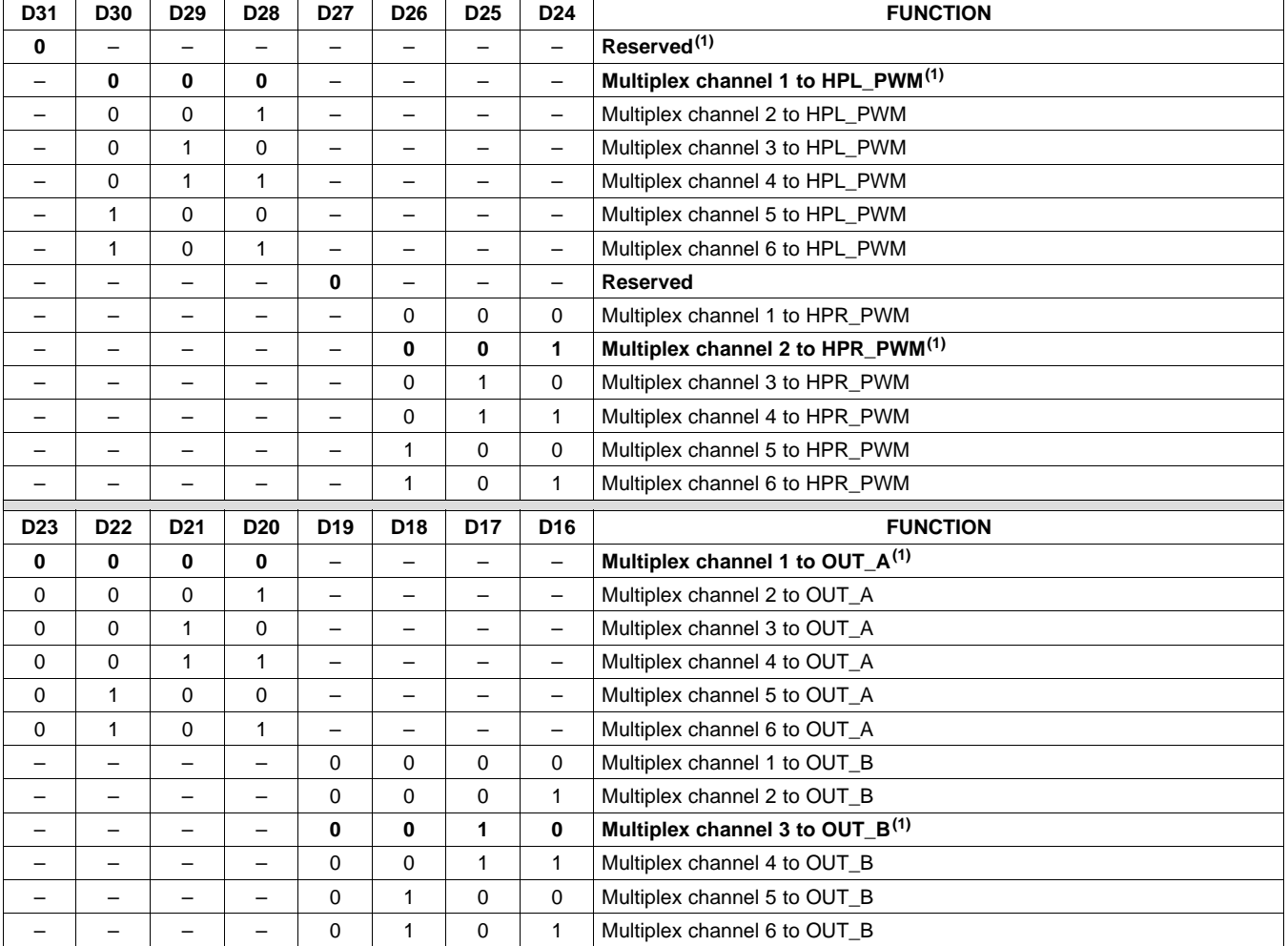

www.ti.com SLOS569-JANUARY 2009

#### **Table 25. PWM Output Mux Register (0x25) (continued)**

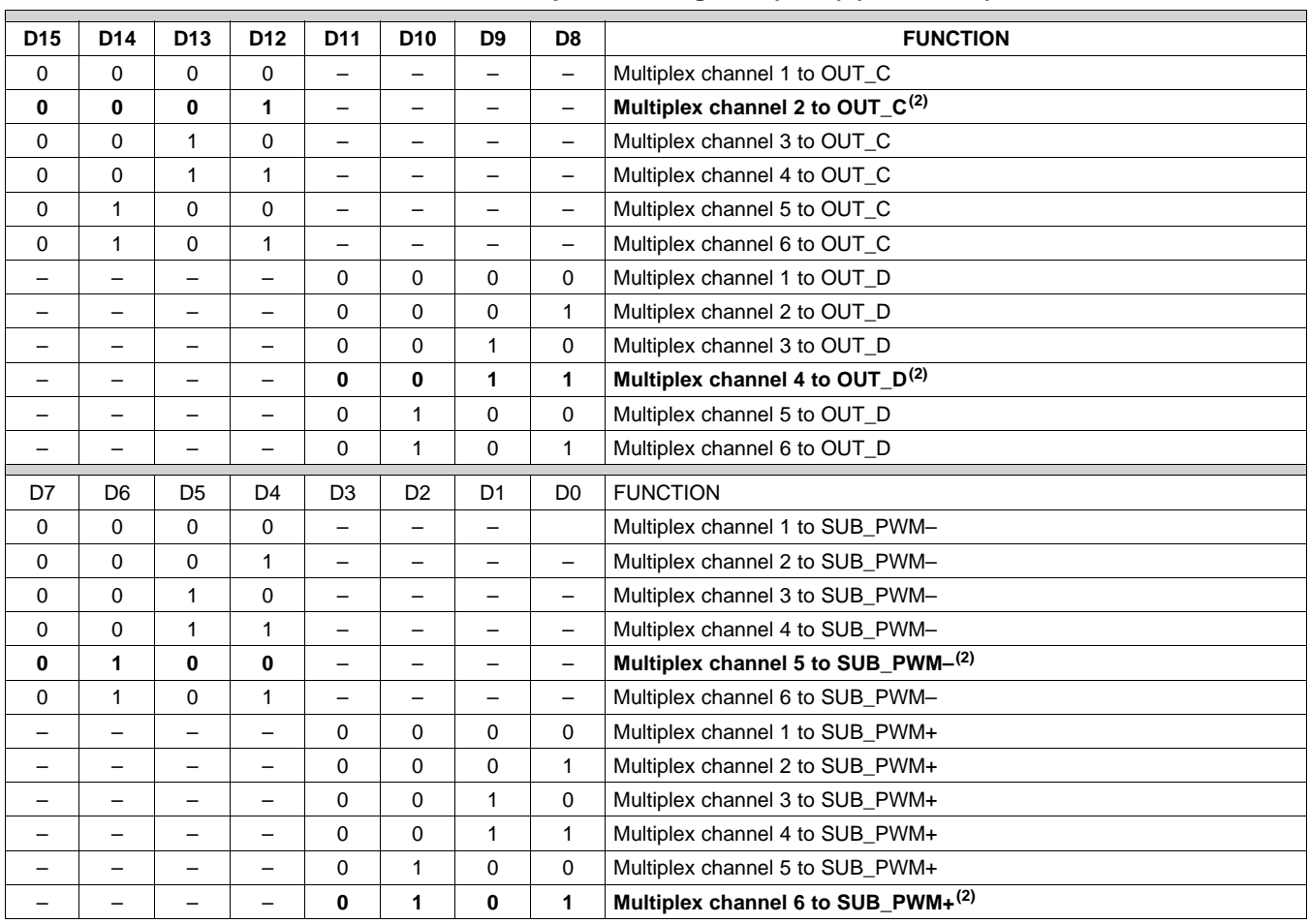

(2) Default values are in **bold**.

### **LOUDNESS BIQUAD GAIN INVERSE REGISTER (0x26)**

Bit D6 of the volume configuration register (0x0E) enables/disables gain compensation for BQ1. D6 <sup>=</sup> 0 disables gain compensation (default); D6 = 1 enables gain compensation. Max/min biquad gain =  $\pm 4$ .

#### **Table 26. Loudness Biquad Gain Inverse Register (3.23 Format)**

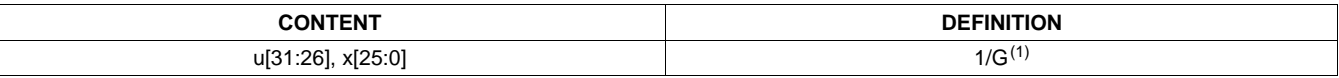

(1)  $G = gain of the biquad d$ 

### **LOUDNESS SCALE REGISTER (0x28)**

#### **Table 27. Loudness Scale Register (3.23 Format)**

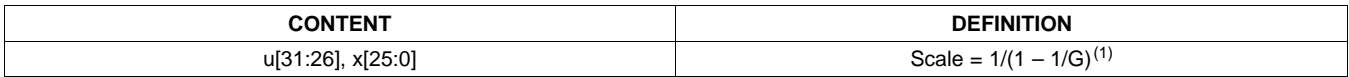

(1)  $G = gain of the biquad$ 

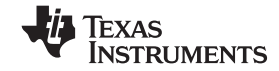

### **DRC CONTROL (0x46)**

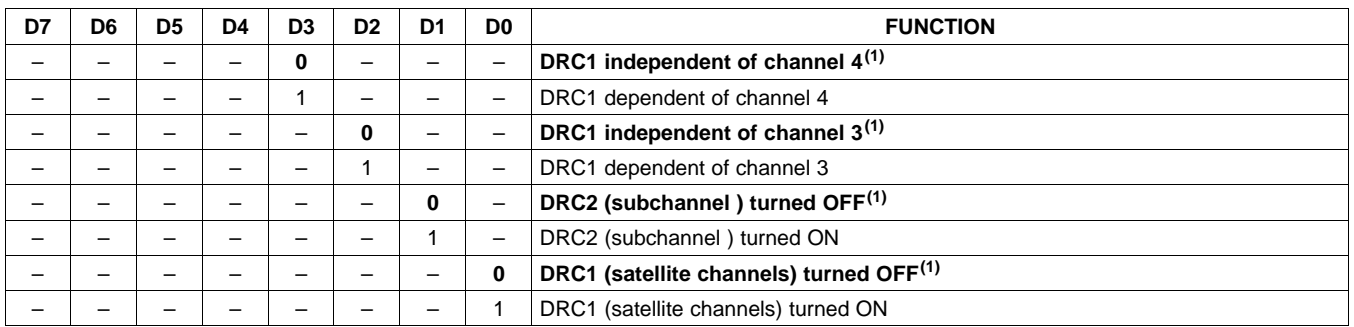

(1) Default values are in **bold**.

### **BANK SWITCH AND HEADPHONE DRC/EQ CONTROL (0x50)**

### **Table 28. Bank Switching Command**

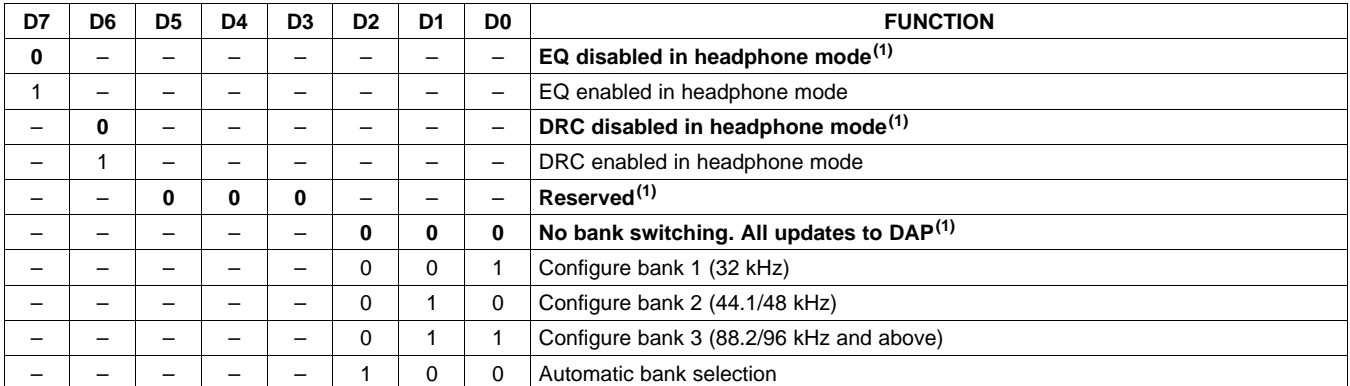

PAP (S-PQFP-G64)

PowerPAD<sup>™</sup> PLASTIC QUAD FLATPACK

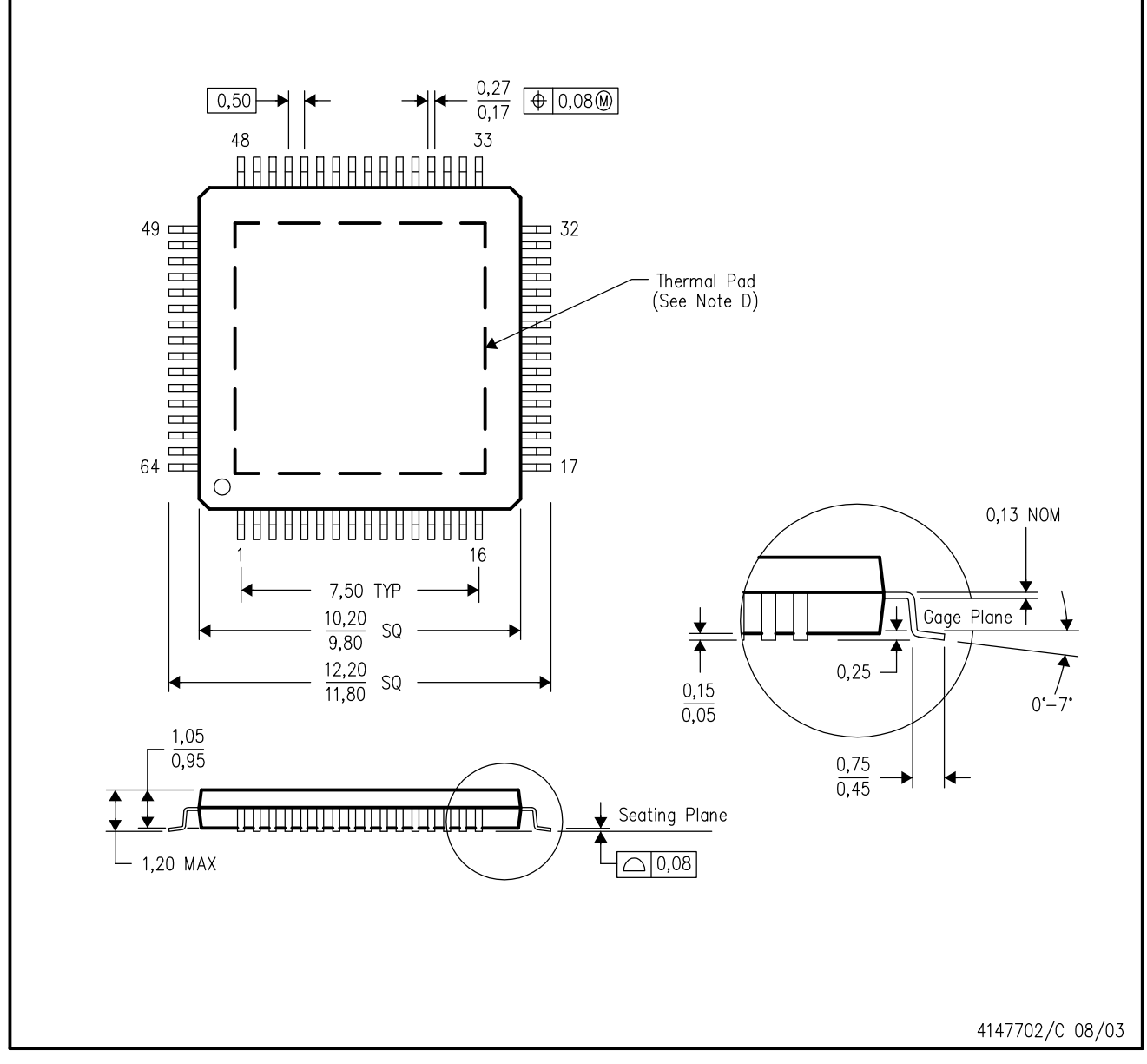

NOTES: A. All linear dimensions are in millimeters.

- This drawing is subject to change without notice. **B.**
- Body dimensions do not include mold flash or protrusion C.
- This package is designed to be soldered to a thermal pad on the board. Refer to Technical Brief, PowerPad D. Thermally Enhanced Package, Texas Instruments Literature No. SLMA002 for information regarding recommended board layout. This document is available at www.ti.com <http://www.ti.com>.
- E. Falls within JEDEC MS-026

PowerPAD is a trademark of Texas Instruments.

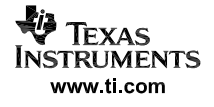

# PAP (S-PQFP-G64)

# PowerPAD<sup>™</sup> PLASTIC QUAD FLATPACK

### THERMAL INFORMATION

This PowerPAD™ package incorporates an exposed thermal pad that is designed to be attached to a printed circuit board (PCB). The thermal pad must be soldered directly to the PCB. After soldering, the PCB can be used as a heatsink. In addition, through the use of thermal vias, the thermal pad can be attached directly to the appropriate copper plane shown in the electrical schematic for the device, or alternatively, can be attached to a special heatsink structure designed into the PCB. This design optimizes the heat transfer from the integrated circuit (IC).

For additional information on the PowerPAD package and how to take advantage of its heat dissipating abilities, refer to Technical Brief, PowerPAD Thermally Enhanced Package, Texas Instruments Literature No. SLMA002 and Application Brief, PowerPAD Made Easy, Texas Instruments Literature No. SLMA004. Both documents are available at www.ti.com.

The exposed thermal pad dimensions for this package are shown in the following illustration.

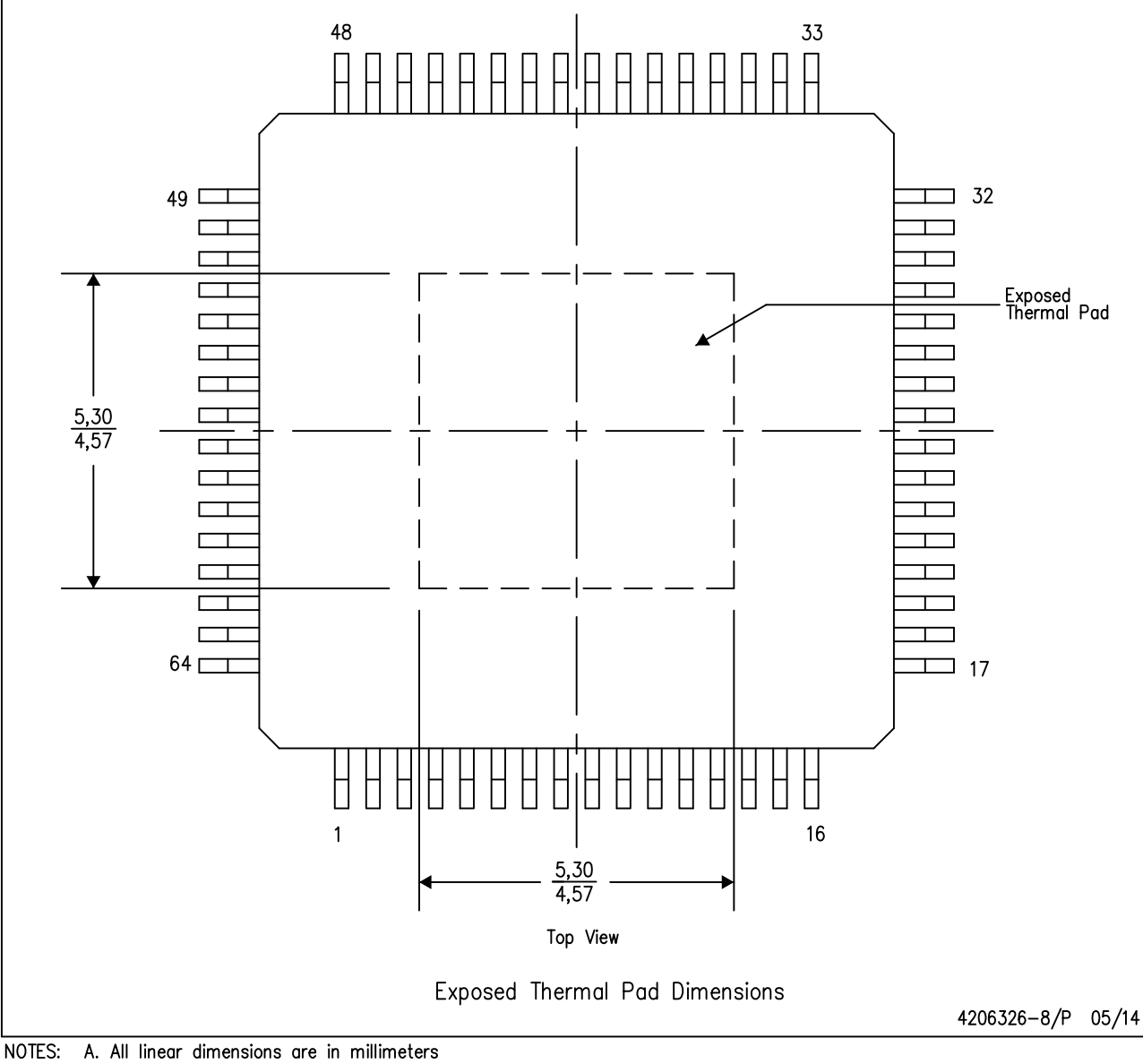

PowerPAD is a trademark of Texas Instruments

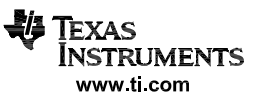

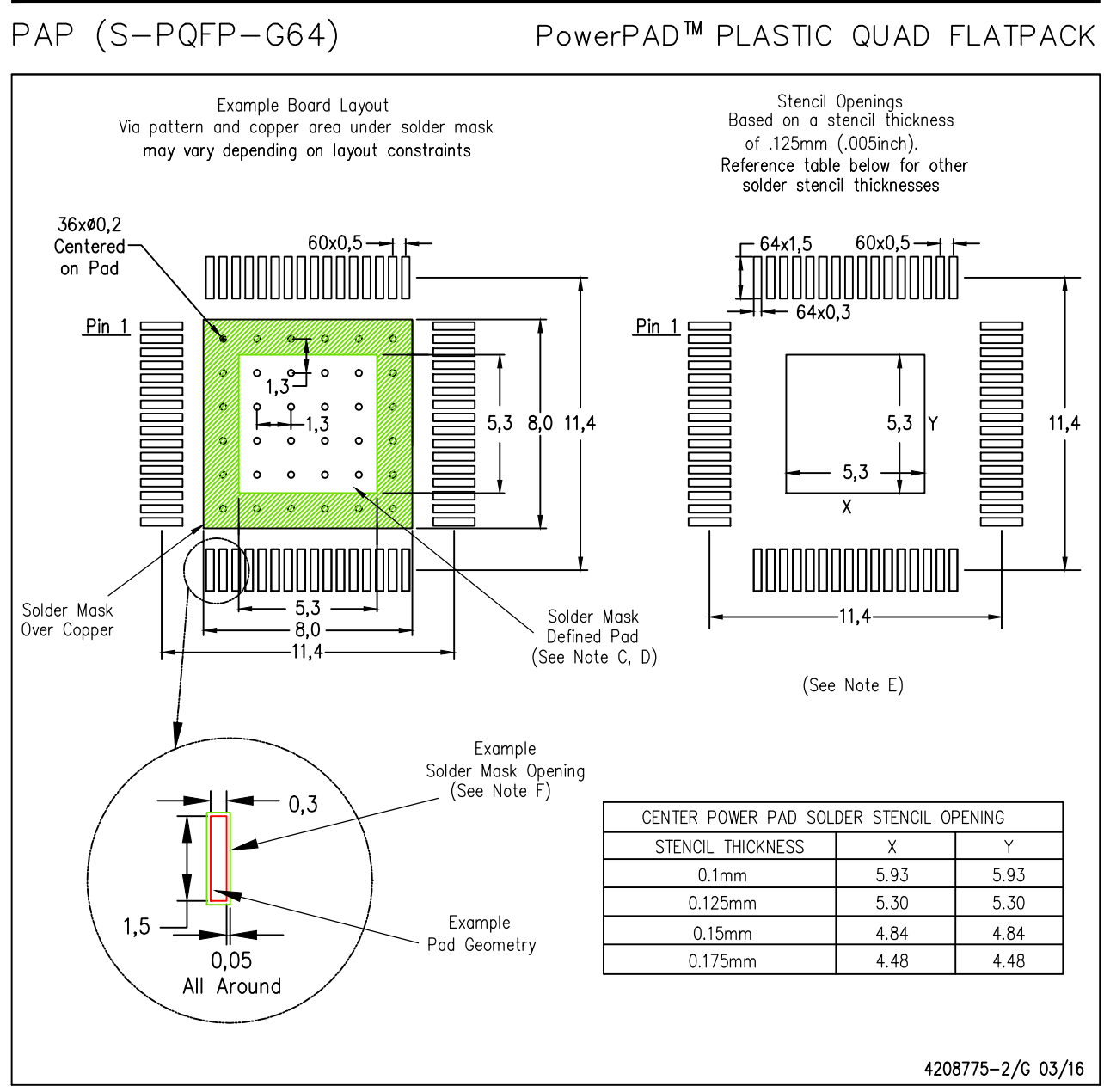

NOTES:

PowerPAD is a trademark of Texas Instruments

- All linear dimensions are in millimeters. Α. This drawing is subject to change without notice. Β.
- Customers should place a note on the circuit board fabrication drawing not to alter the center solder mask defined pad. C.
- This package is designed to be soldered to a thermal pad on the board. Refer to Technical Brief, PowerPad D. Thermally Enhanced Package, Texas Instruments Literature No. SLMA002, SLMA004, and also the Product Data Sheets for specific thermal information, via requirements, and recommended board layout. These documents are available at www.ti.com <http://www.ti.com>. Publication IPC-7351 is recommended for alternate designs.
- E. Laser cutting apertures with trapezoidal walls and also rounding corners will offer better paste release. Customers should contact their board assembly site for stencil design recommendations. Example stencil design based on a 50% volumetric metal load solder paste. Refer to IPC-7525 for other stencil recommendations.
- F. Customers should contact their board fabrication site for solder mask tolerances between and around signal pads.

**EXAS STRUMENTS www.ti.com**

#### **IMPORTANT NOTICE AND DISCLAIMER**

TI PROVIDES TECHNICAL AND RELIABILITY DATA (INCLUDING DATASHEETS), DESIGN RESOURCES (INCLUDING REFERENCE DESIGNS), APPLICATION OR OTHER DESIGN ADVICE, WEB TOOLS, SAFETY INFORMATION, AND OTHER RESOURCES "AS IS" AND WITH ALL FAULTS, AND DISCLAIMS ALL WARRANTIES, EXPRESS AND IMPLIED, INCLUDING WITHOUT LIMITATION ANY IMPLIED WARRANTIES OF MERCHANTABILITY, FITNESS FOR A PARTICULAR PURPOSE OR NON-INFRINGEMENT OF THIRD PARTY INTELLECTUAL PROPERTY RIGHTS.

These resources are intended for skilled developers designing with TI products. You are solely responsible for (1) selecting the appropriate TI products for your application, (2) designing, validating and testing your application, and (3) ensuring your application meets applicable standards, and any other safety, security, or other requirements. These resources are subject to change without notice. TI grants you permission to use these resources only for development of an application that uses the TI products described in the resource. Other reproduction and display of these resources is prohibited. No license is granted to any other TI intellectual property right or to any third party intellectual property right. TI disclaims responsibility for, and you will fully indemnify TI and its representatives against, any claims, damages, costs, losses, and liabilities arising out of your use of these resources.

TI's products are provided subject to TI's Terms of Sale ([www.ti.com/legal/termsofsale.html\)](http://www.ti.com/legal/termsofsale.html) or other applicable terms available either on [ti.com](http://www.ti.com) or provided in conjunction with such TI products. TI's provision of these resources does not expand or otherwise alter TI's applicable warranties or warranty disclaimers for TI products.

> Mailing Address: Texas Instruments, Post Office Box 655303, Dallas, Texas 75265 Copyright © 2020, Texas Instruments Incorporated